# ETSI TS 123 127 V3.3.0 (2000-12)

Technical Specification

**Universal Mobile Telecommunications System (UMTS); Virtual Home Environment / Open Service Architecture (3GPP TS 23.127 version 3.3.0 Release 1999)**

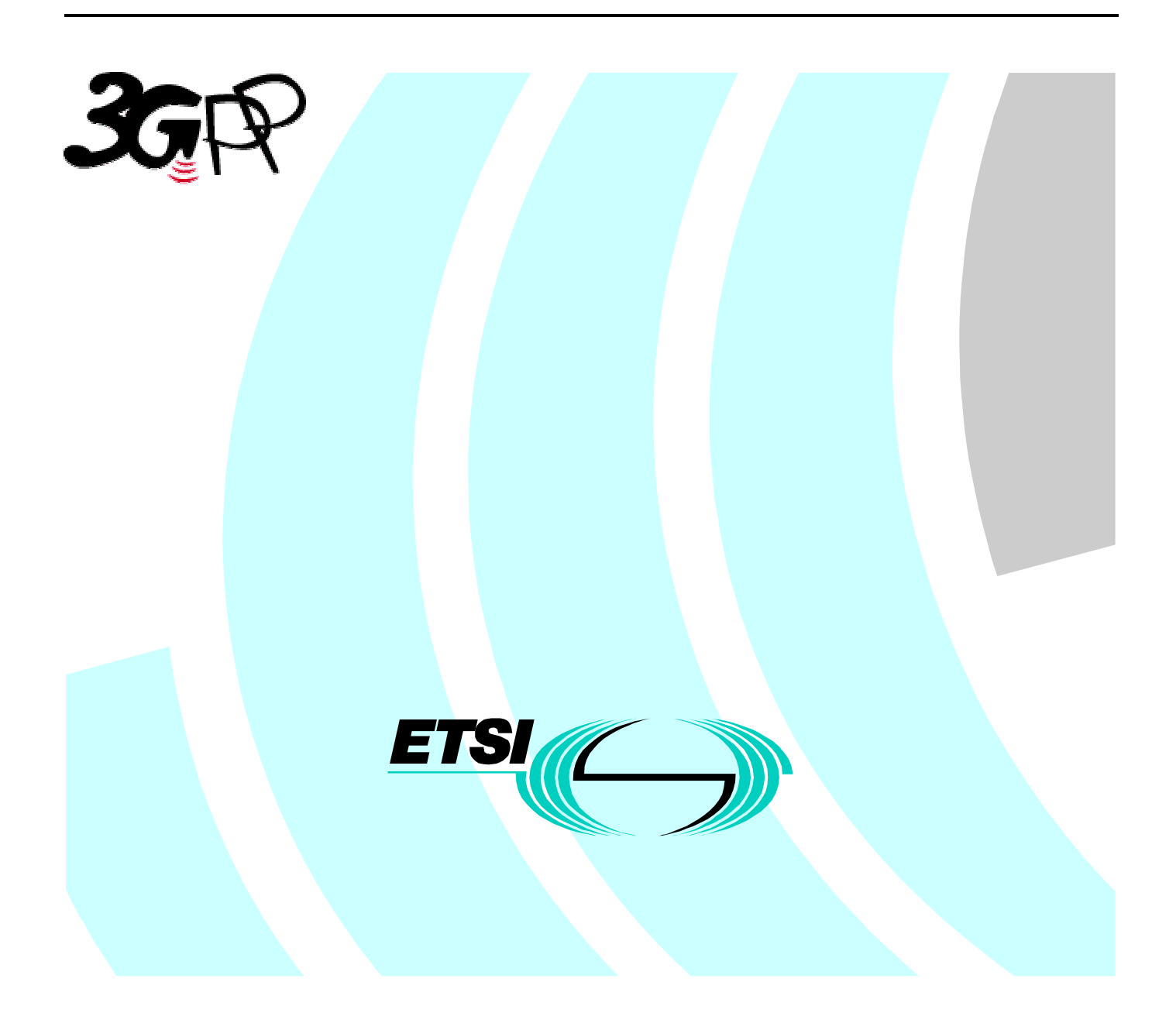

**1** 

Reference RTS/TSGS-0223127UR3

> Keywords **UMTS**

#### **ETSI**

#### 650 Route des Lucioles F-06921 Sophia Antipolis Cedex - FRANCE

Tel.: +33 4 92 94 42 00 Fax: +33 4 93 65 47 16

Siret N° 348 623 562 00017 - NAF 742 C Association à but non lucratif enregistrée à la Sous-Préfecture de Grasse (06) N° 7803/88

**Important notice** 

Individual copies of the present document can be downloaded from: [http://www.etsi.org](http://www.etsi.org/)

The present document may be made available in more than one electronic version or in print. In any case of existing or perceived difference in contents between such versions, the reference version is the Portable Document Format (PDF). In case of dispute, the reference shall be the printing on ETSI printers of the PDF version kept on a specific network drive within ETSI Secretariat.

Users of the present document should be aware that the document may be subject to revision or change of status. Information on the current status of this and other ETSI documents is available at [http://www.etsi.org/tb/status/](http://www.etsi.org/tb/status)

> If you find errors in the present document, send your comment to: <editor@etsi.fr>

#### **Copyright Notification**

No part may be reproduced except as authorized by written permission. The copyright and the foregoing restriction extend to reproduction in all media.

© European Telecommunications Standards Institute 2000.

All rights reserved.

# Intellectual Property Rights

IPRs essential or potentially essential to the present document may have been declared to ETSI. The information pertaining to these essential IPRs, if any, is publicly available for **ETSI members and non-members**, and can be found in ETSI SR 000 314: *"Intellectual Property Rights (IPRs); Essential, or potentially Essential, IPRs notified to ETSI in respect of ETSI standards"*, which is available from the ETSI Secretariat. Latest updates are available on the ETSI Web server [\(http://www.etsi.org/ipr](http://www.etsi.org/ipr)).

Pursuant to the ETSI IPR Policy, no investigation, including IPR searches, has been carried out by ETSI. No guarantee can be given as to the existence of other IPRs not referenced in ETSI SR 000 314 (or the updates on the ETSI Web server) which are, or may be, or may become, essential to the present document.

# Foreword

This Technical Specification (TS) has been produced by the ETSI 3<sup>rd</sup> Generation Partnership Project (3GPP).

The present document may refer to technical specifications or reports using their 3GPP identities, UMTS identities or GSM identities. These should be interpreted as being references to the corresponding ETSI deliverables.

The cross reference between GSM, UMTS, 3GPP and ETSI identities can be found under www.etsi.org/key.

 $\mathbf{3}$ 

# Contents

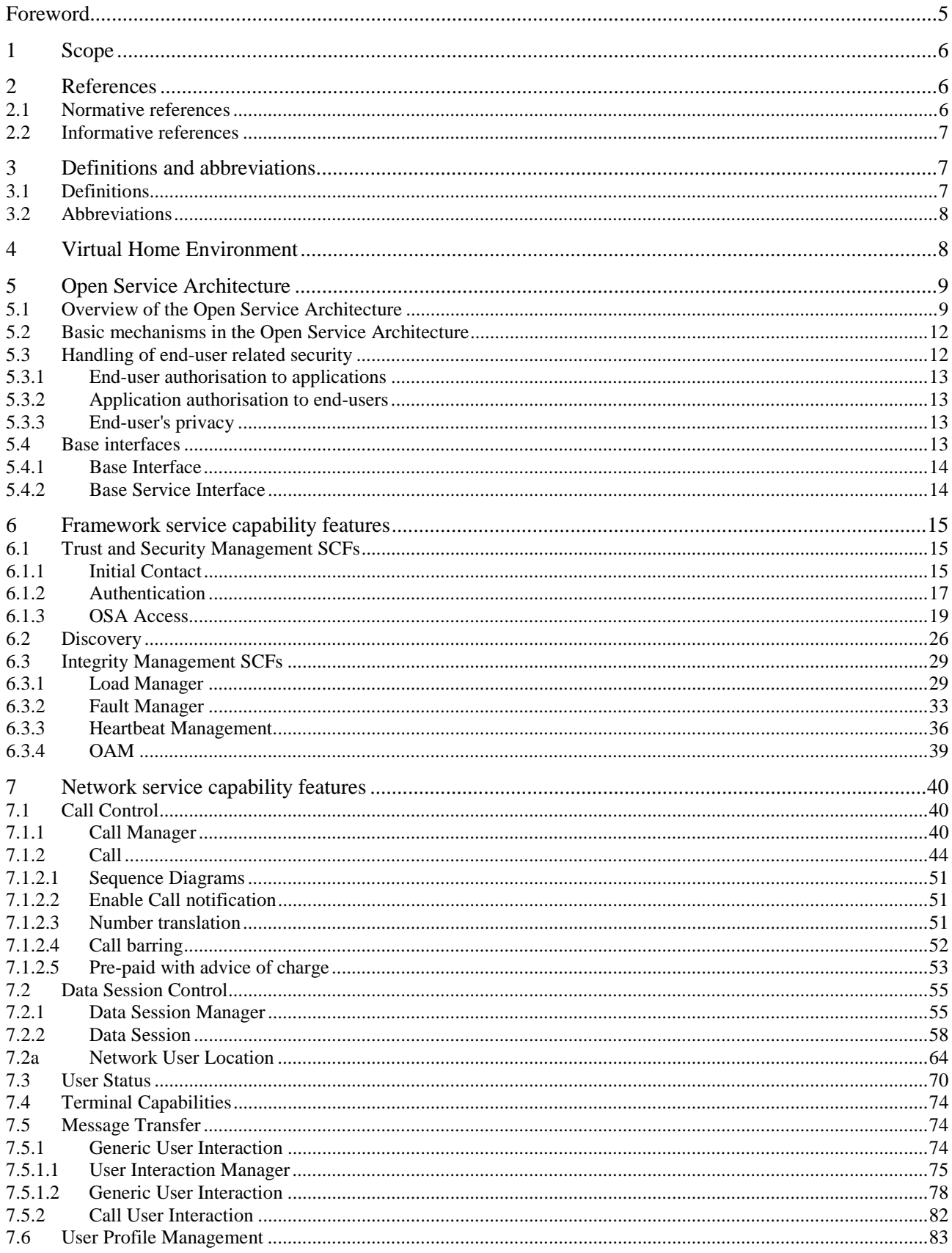

 $\overline{\mathbf{4}}$ 

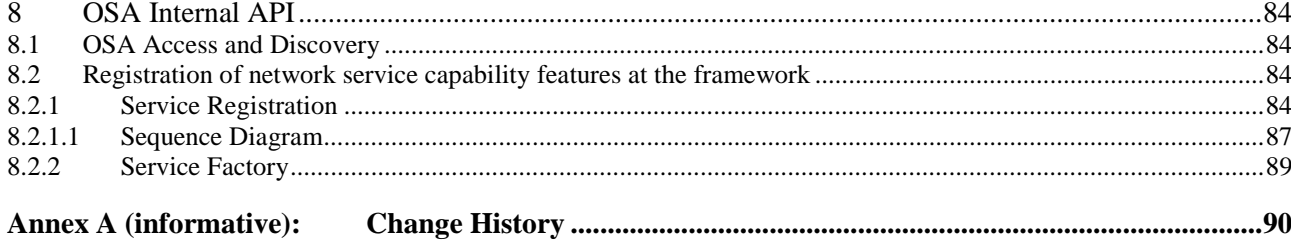

# Foreword

This Technical Specification (TS) has been produced by the 3<sup>rd</sup> Generation Partnership Project (3GPP).

The contents of the present document are subject to continuing work within the TSG and may change following formal TSG approval. Should the TSG modify the contents of the present document, it will be re-released by the TSG with an identifying change of release date and an increase in version number as follows:

Version x.y.z

where:

- x the first digit:
	- 1 presented to TSG for information;
	- 2 presented to TSG for approval;
	- 3 or greater indicates TSG approved document under change control.
- y the second digit is incremented for all changes of substance, i.e. technical enhancements, corrections, updates, etc.
- z the third digit is incremented when editorial only changes have been incorporated in the document.

# 1 Scope

The present document specifies the stage 2 of the Virtual Home Environment and Open Service Architecture.

Virtual Home Environment (VHE) is defined as a concept for personal service environment (PSE) portability across network boundaries and between terminals. The concept of the VHE is such that users are consistently presented with the same personalised features, User Interface customisation and services in whatever network and whatever terminal (within the capabilities of the terminal and the network), wherever the user may be located. For Release 1999, e.g. CAMEL, MExE and SAT are considered the mechanisms supporting the VHE concept.

The Open Service Architecture (OSA) defines an architecture that enables operator and third party applications to make use of network functionality through an open standardised API (the OSA API). OSA provides the glue between applications and service capabilities provided by the network. In this way applications become independent from the underlying network technology. The applications constitute the top level of the Open Service Architecture (OSA). This level is connected to the Service Capability Servers (SCSs) via the OSA API. The SCSs map the OSA API onto the underlying telecom specific protocols (e.g. MAP, CAP etc.) and are therefore hiding the network complexity from the applications.

Applications can be network/server centric applications or terminal centric applications. Terminal centric applications reside in the Mobile Station (MS). Examples are MExE and SAT applications. Network/server centric applications are outside the core network and make use of service capability features offered through the OSA API. (Note that applications may belong to the network operator domain although running outside the core network. Outside the core network means that the applications are executed in Application Servers that are physically separated from the core network entities).

# 2 References

The following documents contain provisions which, through reference in this text, constitute provisions of the present document.

- References are either specific (identified by date of publication, edition number, version number, etc.) or non-specific.
- For a specific reference, subsequent revisions do not apply.
- For a non-specific reference, the latest version applies.

### 2.1 Normative references

- [1] GSM 01.04 (ETR 350): "Digital cellular telecommunication system (Phase 2+); Abbreviations and acronyms".
- [2] GSM 02.57: "Digital cellular telecommunication system (Phase 2+); Mobile Station Application Execution Environment (MExE); Service description".
- [3] 3G TS 23.057: "Mobile Station Application Execution Environment (MExE); Functional description - Stage2".
- [4] 3G TS 22.078: "Customised Applications for Mobile network Enhanced Logic (CAMEL) (Phase3); Service description - Stage 1".
- [5] 3G TS 23.078: "Customised Applications for Mobile network Enhanced Logic (CAMEL) (Phase3); Functional description - Stage 2".
- [6] GSM 11.14: "Digital cellular telecommunication system (Phase 2+); Specification of the SIM Application Toolkit for the Subscriber Identity Module - Mobile Equipment; (SIM - ME) interface".

- [7] 3G TS 22.101: "Universal Mobile Telecommunications System (UMTS): Service Aspects; Service Principles".
- [8] 3G TS 22.105: "Universal Mobile Telecommunications System (UMTS); Services and Service Capabilities".
- [9] 3G TS 22.121: "Universal Mobile Telecommunications System (UMTS); Virtual Home Environment".
- [10] 3GPP TR 22.905: "3rd Generation Partnership Project; Technical Specification Group Services and System Aspects; Vocabulary for 3GPP Specifications".
- [11] IETF PPP Authentication Protocols Challenge Handshake Authentication Protocol [RFC 1994, August1996].
- [12] World Wide Web Consortium Composite Capability/Preference Profiles (CC/PP): A user side framework for content negotiation (http://www.w3.org).
- [13] Wireless Application Protocol, User Agent Profile Specification (http://www.wapforum.org/).
- [14] The Object Management Group, The Complete CORBA/IIOP 2.3.1 Specification, OMG document formal/99-10-07 (http://www.omg.org/corba/corbaiiop.html).

### 2.2 Informative references

[1] 3GPP TR 22.970: "Universal Mobile Telecommunications System (UMTS); Virtual Home Environment".

# 3 Definitions and abbreviations

### 3.1 Definitions

For the purposes of the present document, the following terms and definitions apply:

**Applications:** software components providing services to end-users by utilising service capability features.

**HE-VASP:** see [9].

**Home Environment:** responsible for overall provision of services to users.

**Interface:** listing and semantics of the methods and attributes provided by an object that belongs to a Service Capability Feature.

**Local Service:** see[9].

**OSA API:** standardised API used by applications to access service capability features.

**OSA Internal API:** standardised API between framework and service capability servers.

**Personal Service Environment:** contains personalised information defining how subscribed services are provided and presented towards the user. The Personal Service Environment is defined in terms of one or more User Profiles.

**Service Capabilities:** see [9].

**Service Capability Feature:** see [9].

**Service Capability Server:** Functional Entity providing OSA interfaces towards an application.

**Services:** see [9].

**User Interface Profile:** see [9].

**User Profile:** see [9].

**User Services Profile:** see [9].

**Value Added Service Provider:** see [9].

**Virtual Home Environment:** see [9].

Further UMTS related definitions are given in 3G TS 22.101 and 3G TR 22.905.

### 3.2 Abbreviations

For the purposes of the present document, the following abbreviations apply:

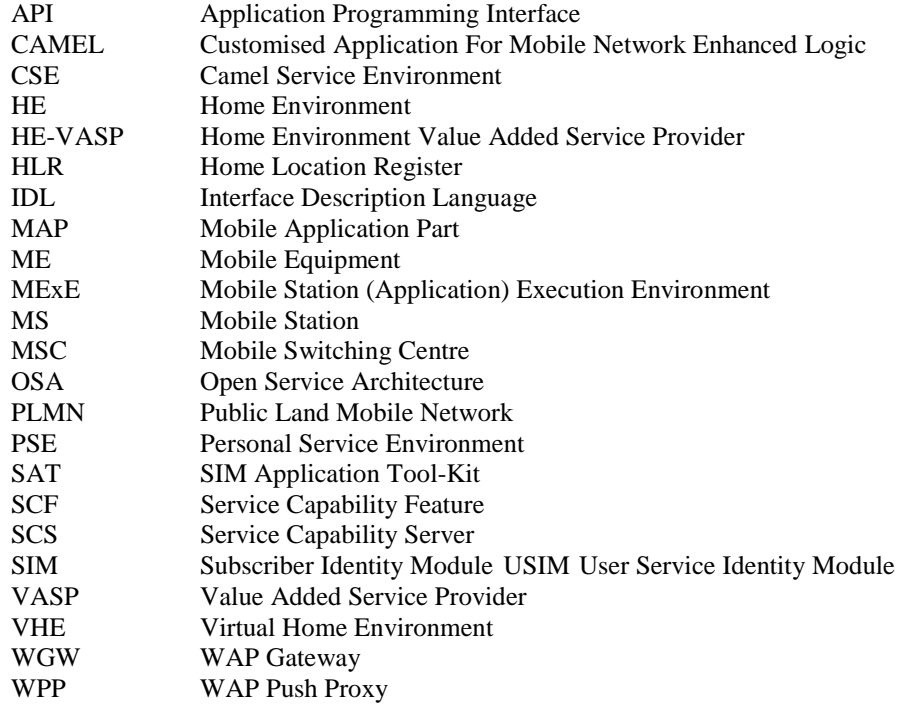

Further GSM related abbreviations are given in GSM 01.04. Further UMTS related abbreviations are given in 3G TR 22.905.

# 4 Virtual Home Environment

The Virtual Home Environment (VHE) is an important portability concept of the 3G mobile systems. It enables end users to bring with them their personal service environment whilst roaming between networks, and also being independent of terminal used.

The Personal Service Environment (PSE) describes how the user wishes to manage and interact with her communication services. It is a combination of a list of subscribed to services, service preferences and terminal interface preferences. PSE also encompasses the user management of multiple subscriptions, e.g. business and private, multiple terminal types and location preferences. The PSE is defined in terms of one or more User Profiles.

The user profiles consist of two kinds of information:

- interface related information (User Interface Profile); and
- service related information (User Services profile).

Please see TS22.121 [9] for more details.

# 5 Open Service Architecture

In order to implement not known end user services/applications today, a highly flexible Open Service Architecture (OSA) is required. The Open Service Architecture (OSA) is the architecture enabling applications to make use of network capabilities. The applications will access the network through the OSA API that is specified in this Technical Specification.

Network functionality offered to applications is defined as a set of Service Capability Features (SCFs) in the OSA API, which are supported by different Service Capability Servers (SCS). These SCFs provide access to the network capabilities on which the application developers can rely when designing new applications (or enhancements/variants of already existing ones). The different features of the different SCSs can be combined as appropriate. The exact addressing (parameters, type and error values) of these features is described in stage 3 descriptions. These descriptions (defined using OMG Interface Description Language™) are open and accessible to application developers, who can design services in any programming language, while the underlying core network functions use their specific protocols.

The aim of OSA is to provide an extendible and scalable architecture that allows for inclusion of new service capability features and SCSs in future releases of UMTS with a minimum impact on the applications using the OSA API.

The standardised OSA API shall be secure, it is independent of vendor specific solutions and independent of programming languages, operating systems etc used in the service capabilities. Furthermore, the OSA API is independent of the location within the home environment where service capabilities are implemented and independent of supported server capabilities in the network.

To make it possible for application developers to rapidly design new and innovative applications, an architecture with open interfaces is imperative. By using object-oriented techniques, like CORBA, it is possible to use different operating systems and programming languages in application servers and service capability servers. The service capability servers serve as gateways between the network entities and the applications.

The OSA API is based on lower layers using main stream information technology and protocols. The middleware (e.g. CORBA) and lower layer protocols (e.g. IP) should provide security mechanisms to encrypt data (e.g. IP sec).

# 5.1 Overview of the Open Service Architecture

The Open Service Architecture consists of three parts:

- **Applications:** e.g. VPN, conferencing, location based applications. These applications are implemented in one or more Application Servers;
- **Framework:** providing applications with basic mechanisms that enable them to make use of the service capabilities in the network. Examples of framework service capability features are Authentication and Discovery. Before an application can use the network functionality made available through Service Capability Features, authentication between the application and framework is needed. After authentication, the discovery service capability feature enables the application to find out which network service capability features are provided by the Service Capability Servers. The network service capability features are accessed by the methods defined in the OSA interfaces;
- **Service Capability Servers:** providing the applications with service capability features, which are abstractions from underlying network functionality. Examples of service capability features offered by the Service Capability Servers are Call Control and User Location. Similar service capability features may possibly be provided by more than one Service Capability Server. For example, Call Control functionality might be provided by SCSs on top of CAMEL and MExE.

The OSA service capability features are specified in terms of a number of interfaces and their methods. The interfaces are divided into two groups:

- **-** framework interfaces;
- **-** network interfaces.

The interfaces are further divided into methods. For example, the Call Manager interface might contain a method to create a call (which realises one of the Service capability features 'Initiate and create session' as specified in [9]).

Note that the CAMEL Service Environment does not provide the service logic execution environment for applications using the OSA API, since these applications are executed in Application Servers.

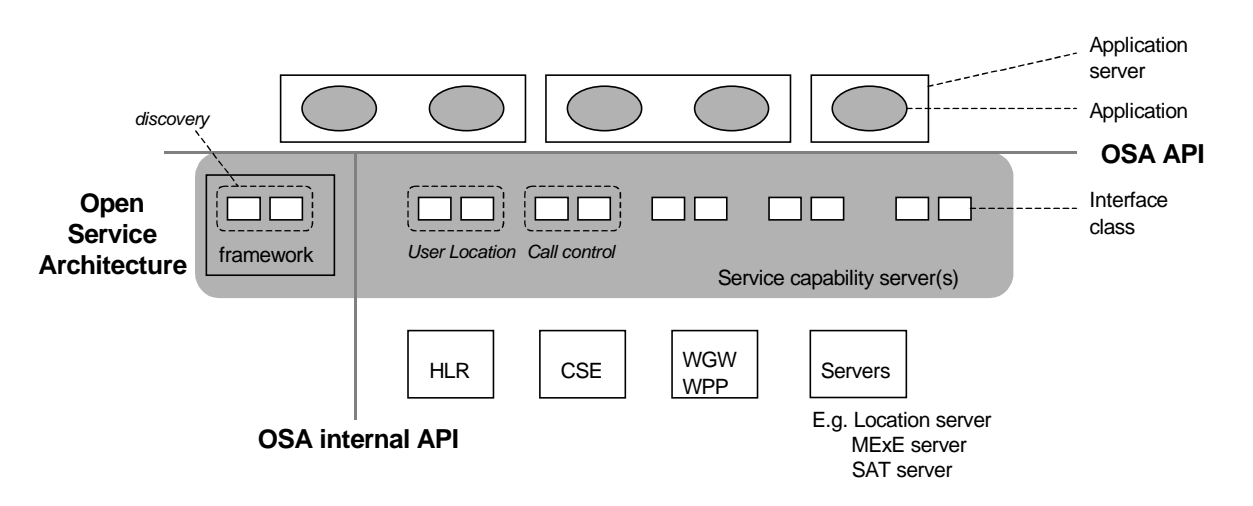

**Figure 1: Overview of Open Service Architecture**

This specification, together with the associated stage 3 specification, defines the OSA API and the OSA internal API between the framework and the service capability servers. OSA does not mandate any specific platform or programming language.

The Service Capability Servers that provide the OSA interfaces are functional entities that can be distributed across one or more physical nodes. For example, the User Location interfaces and Call Control interfaces might be implemented on a single physical entity or distributed across different physical entities. Furthermore, a service capability server can be implemented on the same physical node as a network functional entity or in a separate physical node. For example, Call Control interfaces might be implemented on the same physical entity as the CAMEL protocol stack (i.e. in the CSE) or on a different physical entity.

Several options exist:

#### **Option 1**

The OSA interfaces are implemented in one or more physical entity, but separate from the physical network entities. Figure 2 shows the case where the OSA interfaces are implemented in one physical entity, called "gateway" in the figure. Figure 3 shows the case where the SCSs are distributed across several 'gateways'.

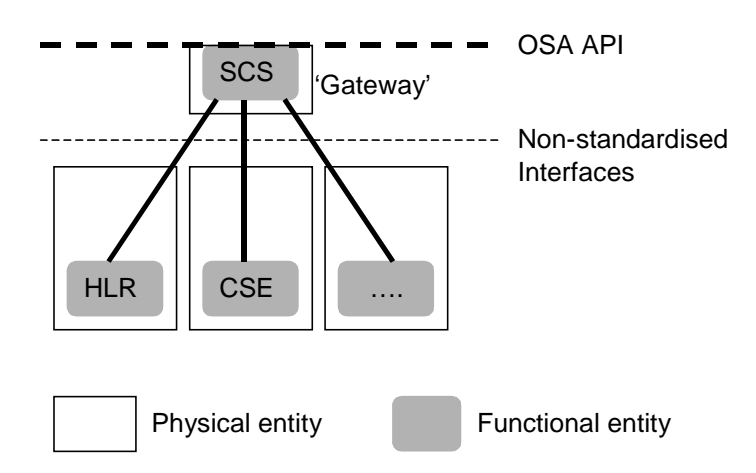

**Figure 2: SCSs and network functional entities implemented in separate physical entities**

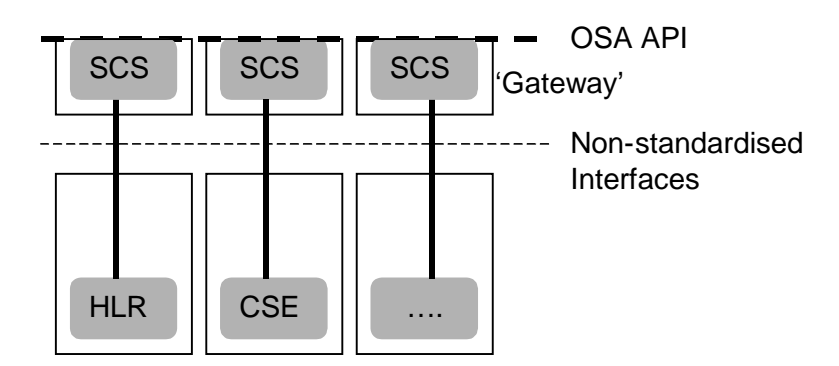

**Figure 3: SCSs and network functional entities implemented in separate physical entities, SCSs distributed across several 'gateways'**

#### **Option 2**

The OSA interfaces are implemented in the same physical entities as the traditional network entities (e.g. HLR, CSE), see figure 4.

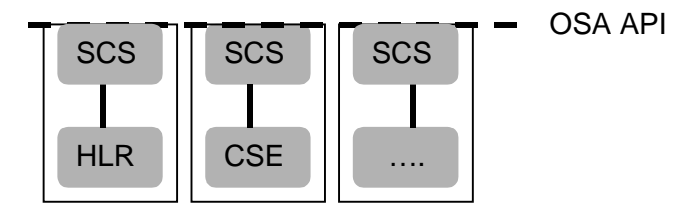

#### **Figure 4: SCSs and network functional entities implemented in same physical entities**

#### **Option 3**

Option 3 is the combination of option 1 and option 2, i.e. a hybrid solution.

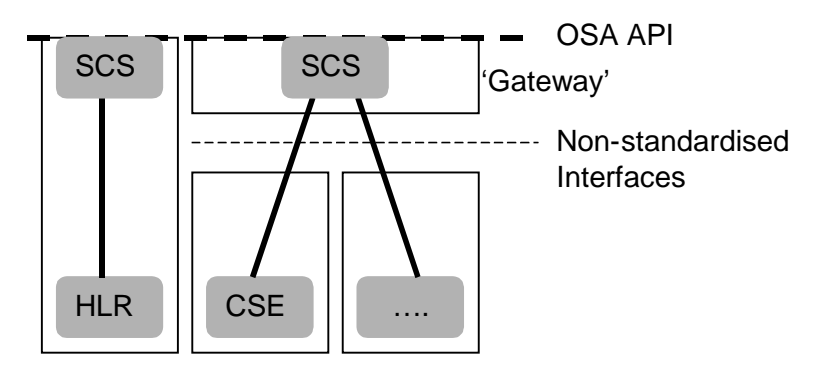

#### **Figure 5: Hybrid implementation (combination of option 1 and 2)**

It shall be noted that in all cases there is only one framework. This framework may reside within one of the physical entities containing an SCS or in a separate physical entity.

From the application point of view, it shall make no difference which implementation option is chosen, i.e. in all cases the same network functionality is perceived by the application. The applications shall always be provided with the same set of interfaces and a common access to framework and service capability feature interfaces. It is the framework that will provide the applications with an overview of available service capability features and how to make use of them.

# 5.2 Basic mechanisms in the Open Service Architecture

This subclause explains which basic mechanisms are executed in OSA prior to offering and activating applications.

Some of the mechanisms are applied only once (e.g. establishment of service agreement), others are applied each time a user subscription is made to an application (e.g. enabling the call attempt event for a new user).

Basic mechanisms between Application and Framework:

- **Authentication:** Once an off-line service agreement exists, the application can access the authentication interface. The authentication model of OSA is a peer-to-peer model. The application must authenticate the framework and vice versa. The application must be authenticated before it is allowed to use any other OSA interface.
- **Authorisation:** Authorisation is distinguished from authentication in that authorisation is the action of determining what a previously authenticated application is allowed to do. Authentication must precede authorisation. Once authenticated, an application is authorised to access certain service capability features.
- **Discovery of framework and network service capability features:** After successful authentication, applications can obtain available framework interfaces and use the discovery interface to obtain information on authorised network service capability features. The Discovery interface can be used at any time after successful authentication.
- **Establishment of service agreement:** Before any application can interact with a network service capability feature, a service agreement must be established. A service agreement may consist of an off-line (e.g. by physically exchanging documents) and an on-line part. The application has to sign the on-line part of the service agreement before it is allowed to access any network service capability feature.
- **Access to network service capability features:** The framework must provide access control functions to authorise the access to service capability features or service data for any API method from an application, with the specified security level, context, domain, etc.

Basic mechanism between Framework and Service Capability Server:

- **Registering of network service capability features**. SCFs offered by a Service Capability Server can be registered at the Framework. In this way the Framework can inform the Applications upon request about available service capability features (Discovery). For example, this mechanism is applied when installing or upgrading a Service Capability Server. See clause 8 for details.

Basic mechanisms between Application Server and Service Capability Server:

- **Request of event notifications**. This mechanism is applied when a user has subscribed to an application and that application needs to be invoked upon receipt of events from the network related to the user. For example, when a user subscribes to an incoming call screening application, the application needs to be invoked when the user receives a call. It will therefore request to be notified when a call setup is performed, with the user number as Called Party Number.

# 5.3 Handling of end-user related security

Once OSA basic mechanisms have ensured that an application has been authenticated and authorised to use network service capability features, it is important to also handle end-user related security aspects. These aspects consist of the following.

- End-user authorisation to applications, limiting the access of end-users to the applications they are subscribed to.
- Application authorisation to end-users, limiting the usage by applications of network capabilities to authorised (i.e. subscribed) end-users.
- End-user's privacy, allowing the user to set privacy options.

These aspects are addressed in the following subclauses.

### 5.3.1 End-user authorisation to applications

An end-user is authorised to use an application only when he or she is subscribed to it.

In the case where the end-user has subscribed to the application before the application accesses the network SCFs, then the subscription is part of the Service Level Agreement signed between the HE and the HE-VASP.

After the application has been granted access to network SCFs, subscriptions are controlled by the Home Environment. Depending on the identity of an authenticated and authorised end-user, the Home Environment may use any relevant policy to define and possibly restrict the list of services to which a particular end-user can subscribe. At any time, the Home Environment may decide, unilaterally or after agreement with the HE-VASP, to cancel a particular subscription.

Service subscription and activation information need to be shared between the Home Environment and the HE-VASP, so that the HE-VASP knows which end-users are entitled to use its services. Appropriate online and/or offline synchronisation mechanisms (e.g. SLA re-negotiation) can be used between the HE and the HE-VASP, which are not specified in OSA release 1999.

End-to-end interaction between a subscribed end-user and an application may require the usage of appropriate authentication and authorisation mechanisms between the two, which are independent from the OSA API, and therefore not in the scope of OSA standardisation.

### 5.3.2 Application authorisation to end-users

The Home Environment is entitled to provide service capabilities to an application with regard to a specific end-user if the following conditions are met:

- 1) the end-user is subscribed to the application;
- 2) the end-user has activated the application;
- 3) the usage of this network service capability does not violate the end-users privacy settings (see next subclause).

The service capability server ensures that the above conditions are met whenever an application attempts to use a service capability feature for a given end-user, and to respond to the application accordingly, possibly using relevant error parameters (USER\_NOT\_SUBSCRIBED, APPLICATION\_NOT\_ACTIVATED,

USER PRIVACY VIOLATION). The mechanism used by the SCS to ensure this is internal to the HE (e.g. access to user profile) and is not standardised in OSA release 1999.

### 5.3.3 End-user's privacy

The Home Environment may permit an end-user to set privacy options. For instance, it may permit the end-user to decide whether his or her location may be provided to  $3<sup>rd</sup>$  parties, or whether he or she accepts information to be pushed to his or her terminal. Such privacy settings may have an impact on the ability of the network to provide service capability features to applications (e.g. user location, user interaction). Thus, even if an application is authorised to use an SCF and the end-user is subscribed to this application and this application is activated, privacy settings may still prevent the HE from fulfilling an application request.

The service capability server ensures that a given application request does not violate an end-users privacy settings or that the application has relevant privileges to override them (e.g. for emergency reasons). The mechanism used by the SCS to ensure this is internal to the HE and is not standardised in OSA release 1999.

# 5.4 Base interfaces

The base interfaces described in this subclause are provided for completeness of the documentation.

### 5.4.1 Base Interface

This interface is the foundation of all the other interfaces and shall be inherited by all of them. It does not contain any method.

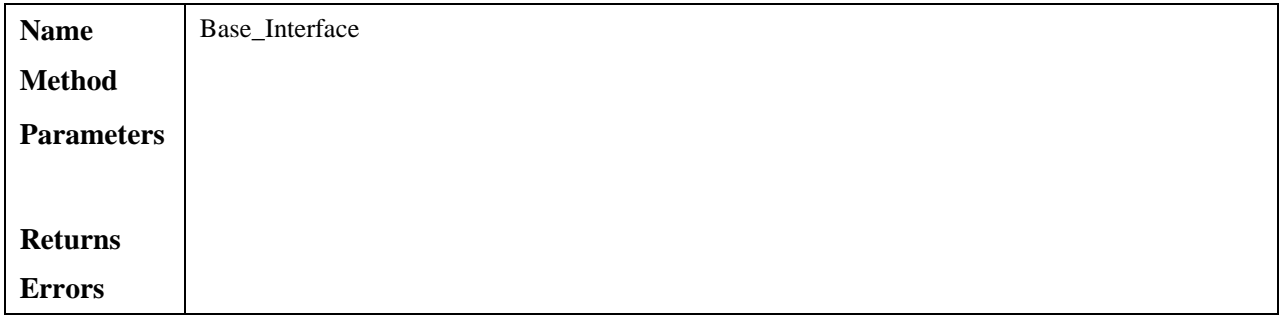

### 5.4.2 Base Service Interface

This interface provides the base for all interfaces described in the following clauses. It allows an application to set an interface reference to be used by the OSA interfaces for requests and asynchronous responses to the application. For example, when an application wants to be notified upon the receipt of the "called party busy" event, the Service Capability Server must know where to send the notification. This reference can be provided by the application with the setCallBack method across the OSA API.

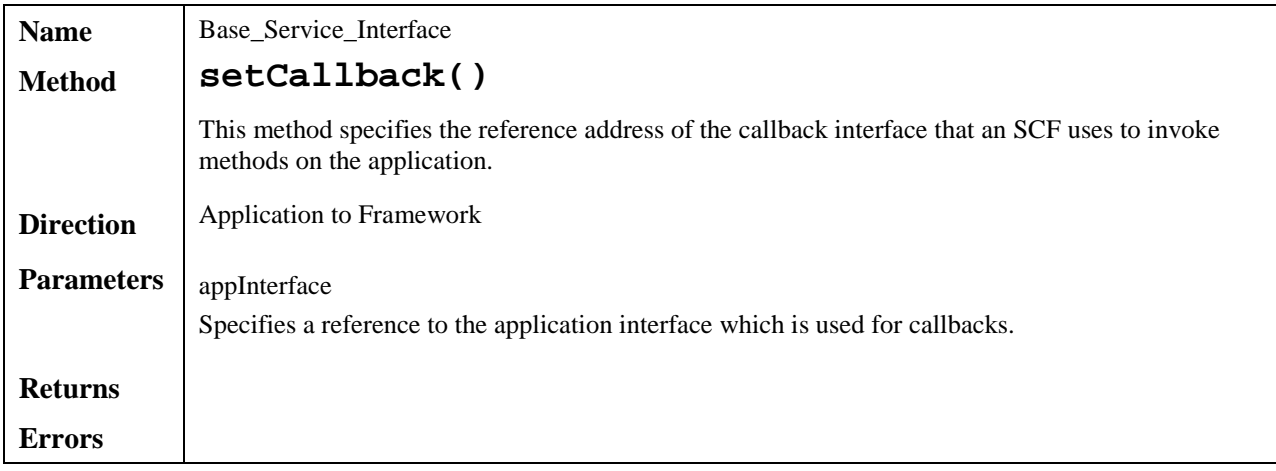

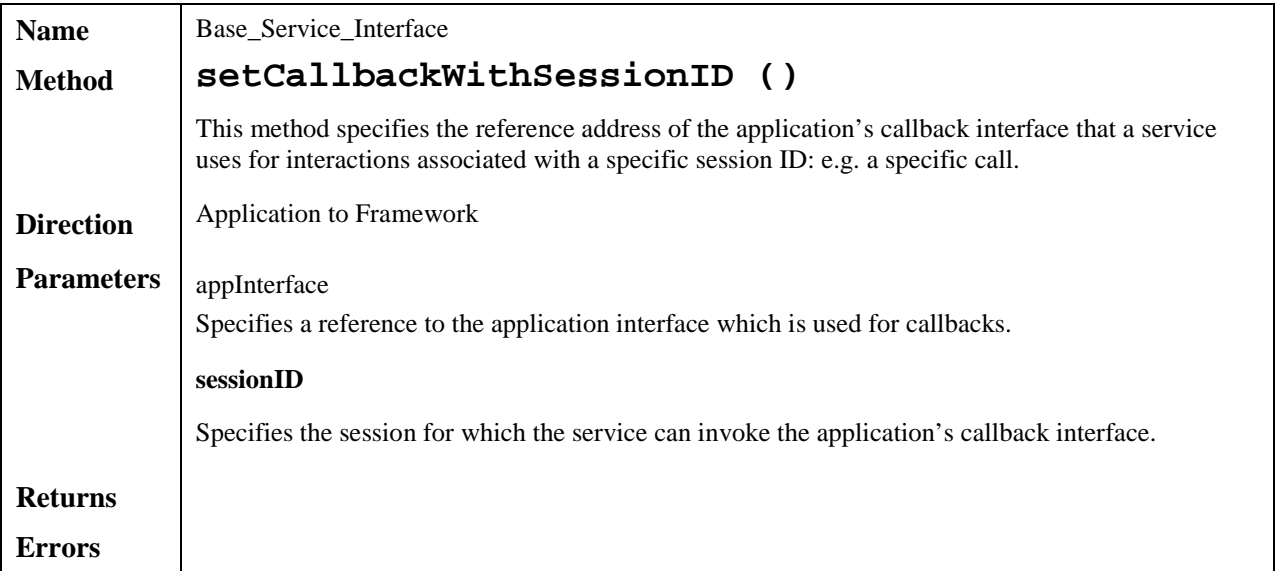

# 6 Framework service capability features

Note: when the direction of a method in an interface is "application to network", this means that the method is invoked from the application to an SCS residing on the network side of the OSA API.

### 6.1 Trust and Security Management SCFs

The Trust and Security Management service capability features provide:

- the first point of contact for an application to access a Home Environment;
- the authentication methods for the application and Home Environment to perform an authentication protocol;
- the application with the ability to select a network service capability feature to make use of;
- the application with a portal to access other framework service capability features.

The process by which the application accesses the Home Environment has been separated into 3 stages, each supported by a different framework service capability feature:

- 1) Initial Contact with the framework;
- 2) Authentication to the framework;
- 3) Access to framework and network service capability features.

### 6.1.1 Initial Contact

The application gains a reference to the Initial Contact SCF for the Home Environment that they wish to access. This may be gained through a URL, a Naming or Trading Service or an equivalent service, a *stringified* object reference, etc. At this stage, the application has no guarantee that this is a reference to the Home Environment.

The application uses this reference to initiate the authentication process with the Home Environment.

Initial Contact supports the initiateAuthentication method to allow the authentication process to take place (using the Authentication SCF defined in subclause 6.1.2). This method must be the first invoked by the application. Invocations of other methods will fail until authentication has been successfully completed.

Once the application has authenticated with the provider, it can gain access to other framework and network service capability features. This is done by invoking the requestAccess method, by which the application requests a certain type of access service capability feature. The OSA Access service capability feature is defined in subclause 6.1.3.

The Initial Contact framework SCF is defined by a unique interface, consisting of the following methods.

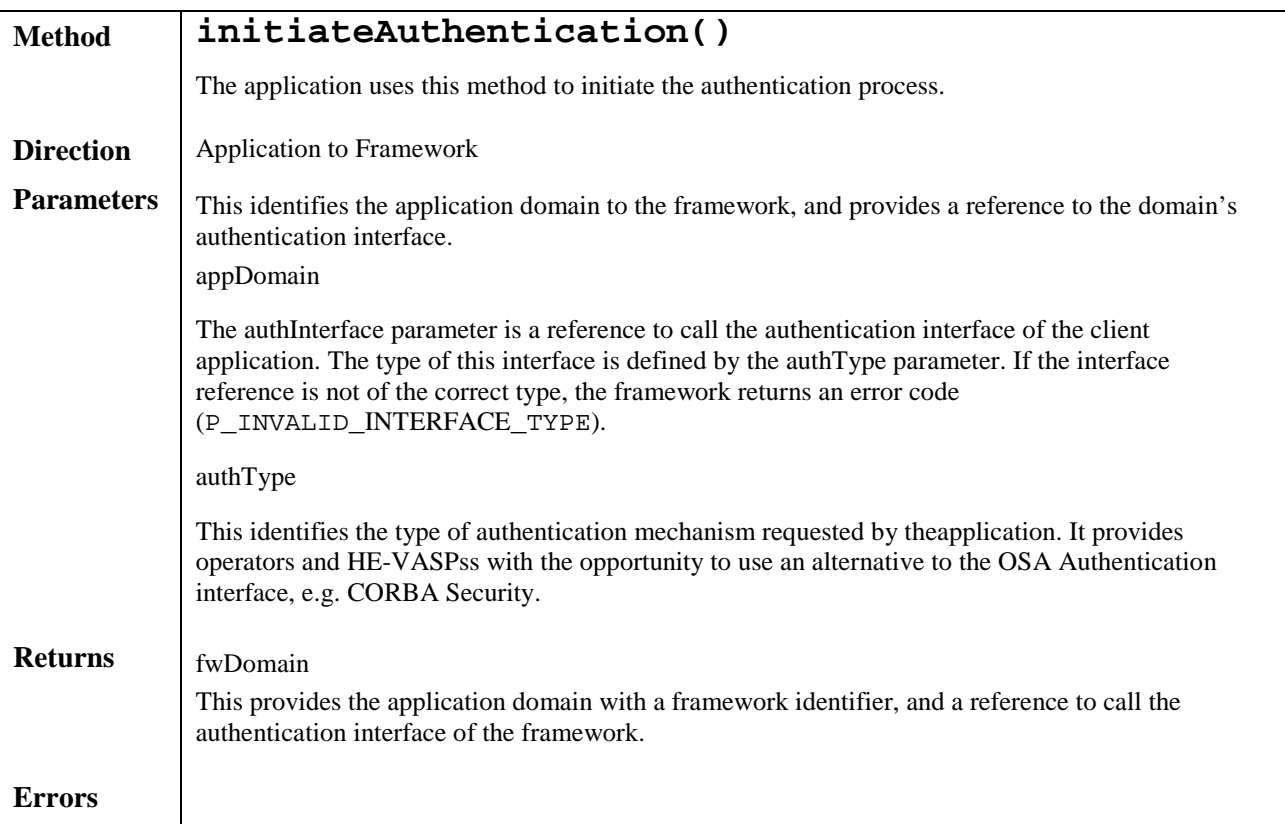

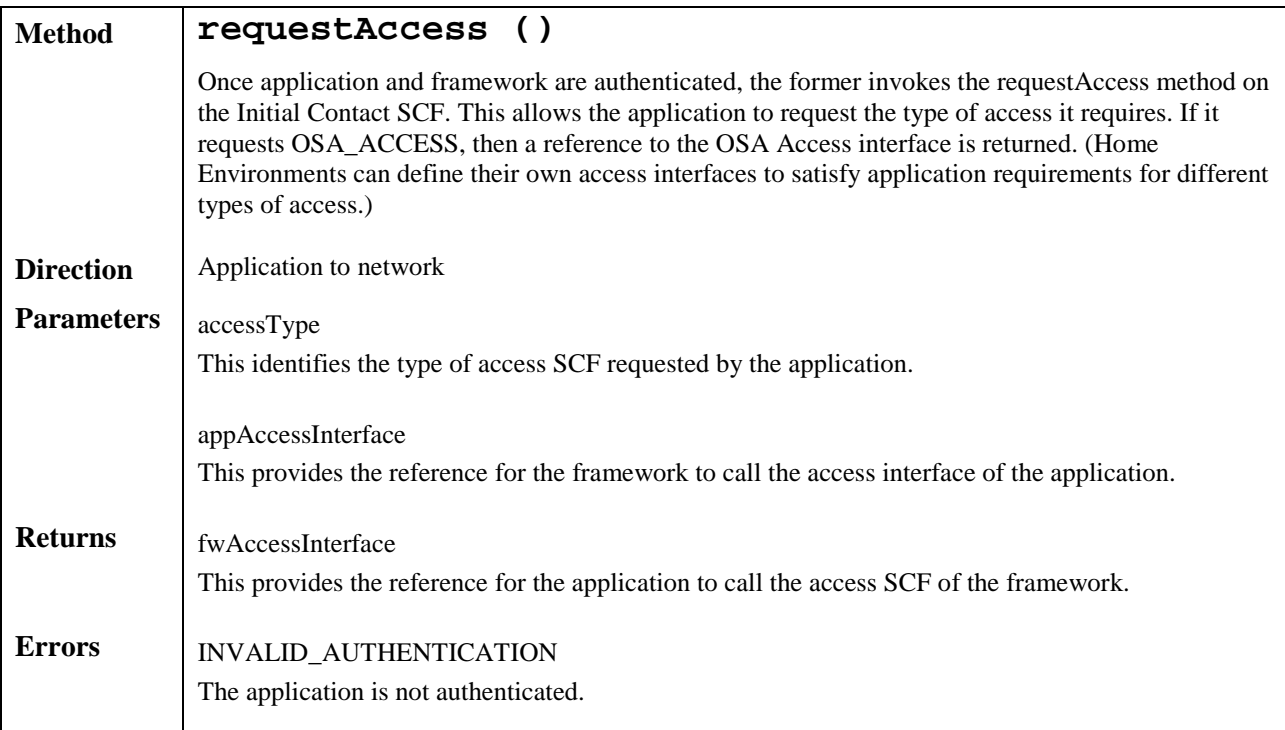

### 6.1.2 Authentication

Once the application has made initial contact with the Home Environment, authentication of the application and Home Environment may be required.

The API supports multiple authentication techniques. The procedure used to select an appropriate technique for a given situation is described below. The authentication mechanisms may be supported by cryptographic processes to provide confidentiality, and by digital signatures to ensure integrity. The inclusion of cryptographic processes and digital signatures in the authentication procedure depends on the type of authentication technique selected. In some cases strong authentication may need to be enforced by the Home Environment to prevent misuse of resources. In addition it may be necessary to define the minimum encryption key length that can be used to ensure a high degree of confidentiality.

The application must authenticate with the framework before it is able to use any of the other interfaces supported by the framework. Invocations on other interfaces will fail until authentication has been successfully completed.

- 1) The application calls initiateAuthentication on the Home Environment's framework Initial interface. This allows the application to specify the type of authentication process. This authentication process may be specific to the Home Environment, or the implementation technology used. The initiateAuthentication method can be used to specify the specific process, (e.g. CORBA security). OSA defines a generic authentication service capability feature (Authentication), which can be used to perform the authentication process. The initiateAuthentication method allows the application to pass a reference to its own authentication interface to the Framework, and receive a reference to the Authentication interface supported by the framework, in return.
- 2) The application invokes the selectAuthMethod on the framework's Authentication SCF. This includes the authentication capabilities of the application. The framework then chooses an authentication method based on the authentication capabilities of the application and the framework. If the application is capable of handling more than one authentication method, then the framework chooses one option, defined in the prescribedMethod parameter. In some instances, the authentication capability of the application may not fulfil the demands of the framework, in which case, the authentication will fail.
- 3) The application and framework interact to authenticate each other. Depending on the method prescribed, this procedure may consist of a number of messages e.g. a challenge/ response protocol. This authentication protocol is performed using the authenticate method on the Authentication interface. Depending on the authentication method selected, the protocol may require invocations on the Authentication SCF supported by the framework; or on the application counterpart; or on both.

The Authentication framework SCF is defined by a single interface, consisting of the following methods.

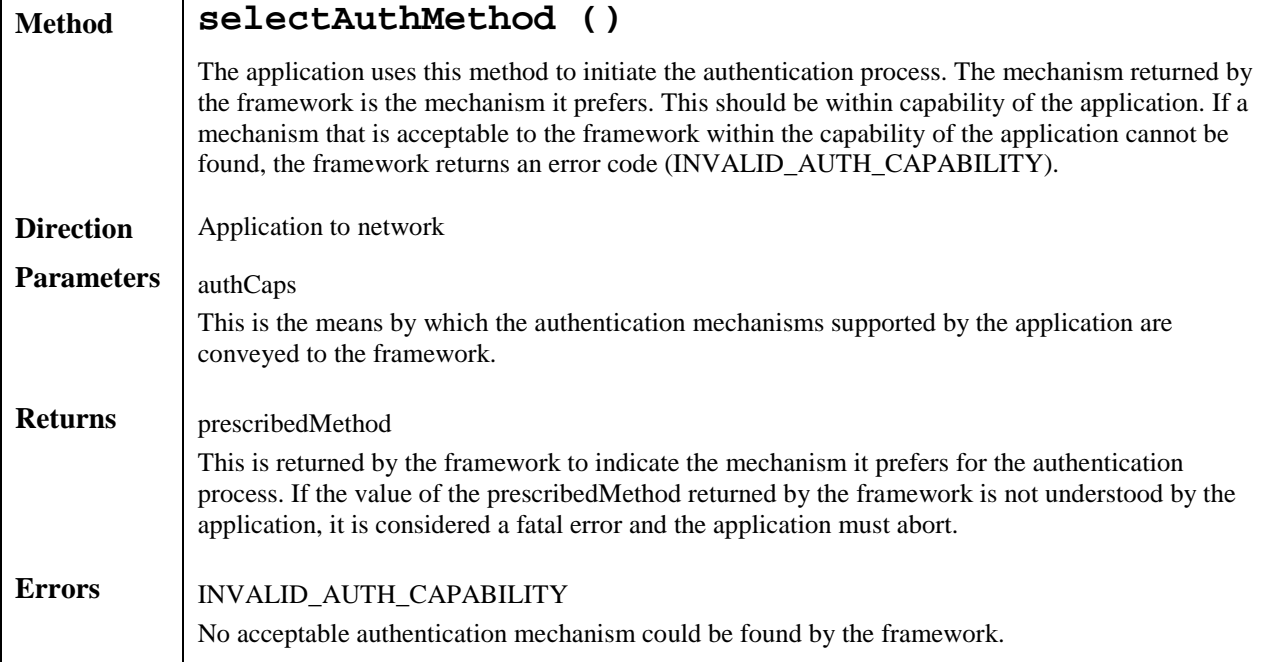

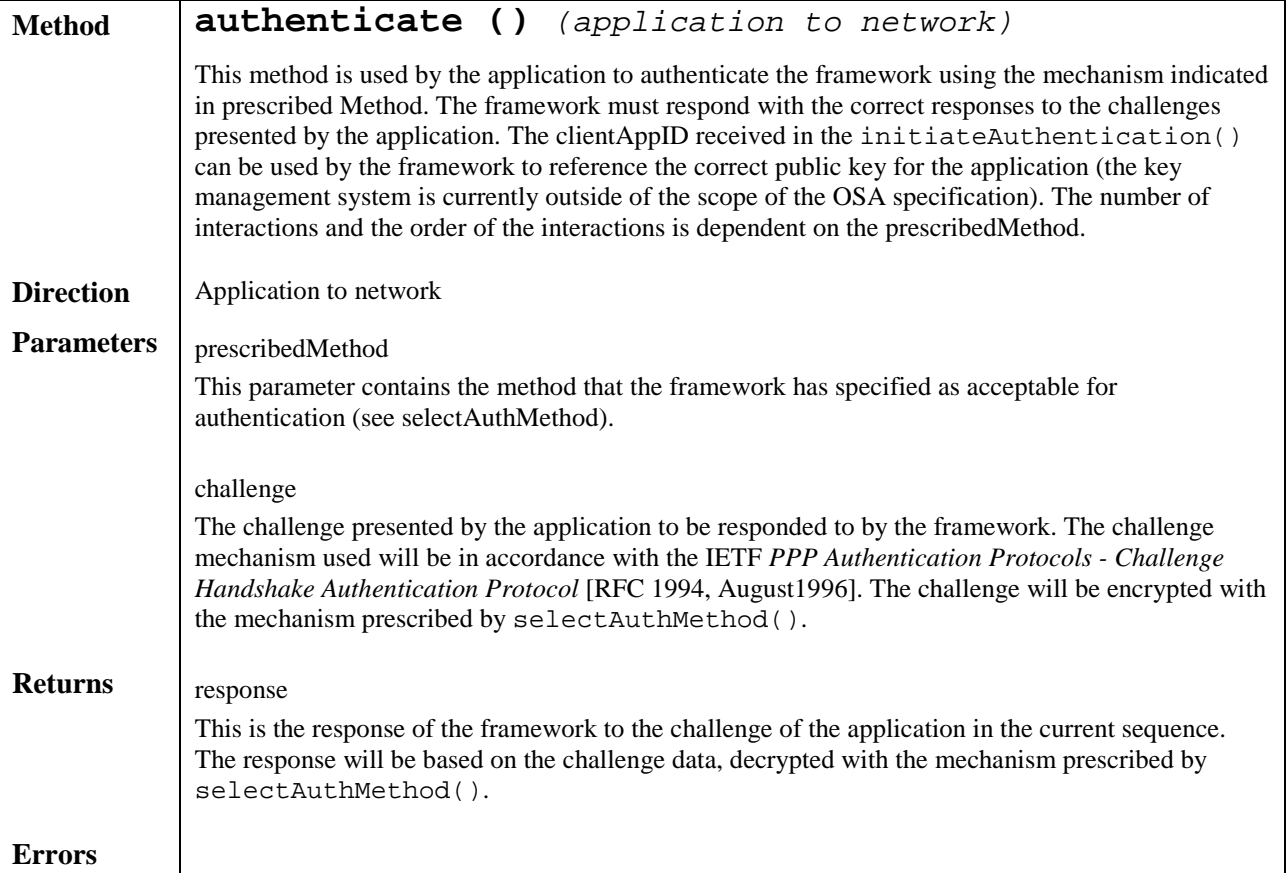

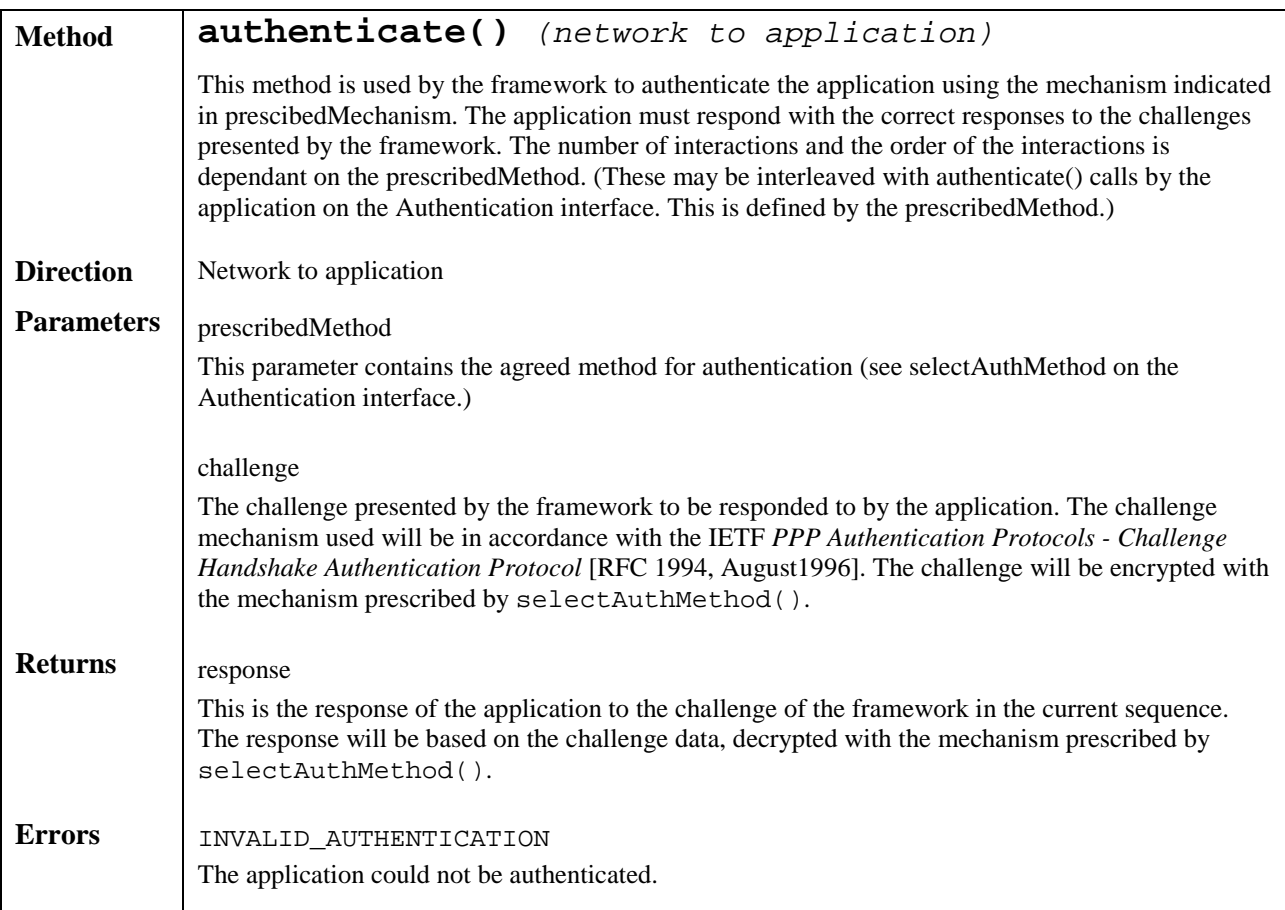

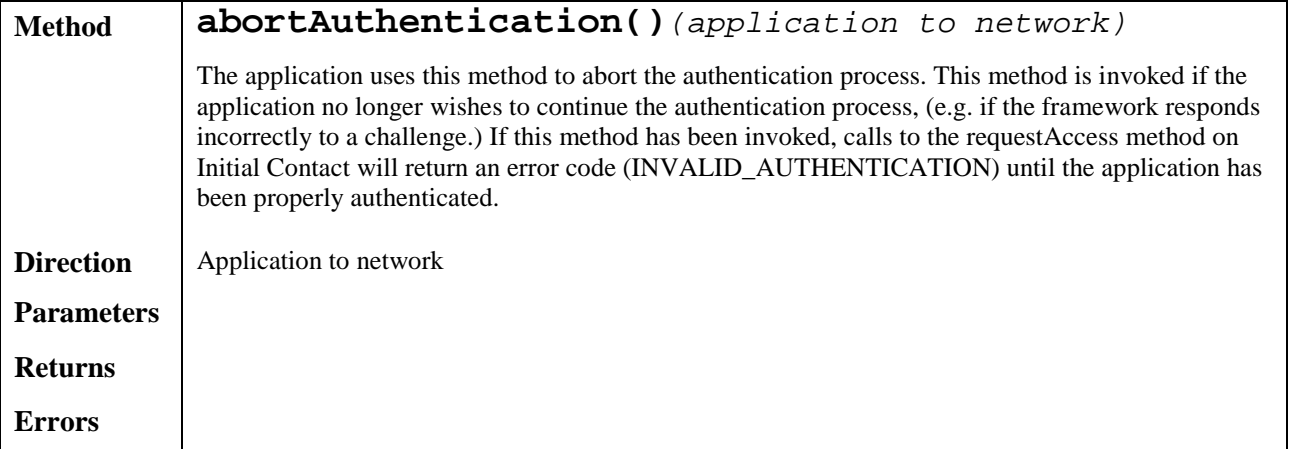

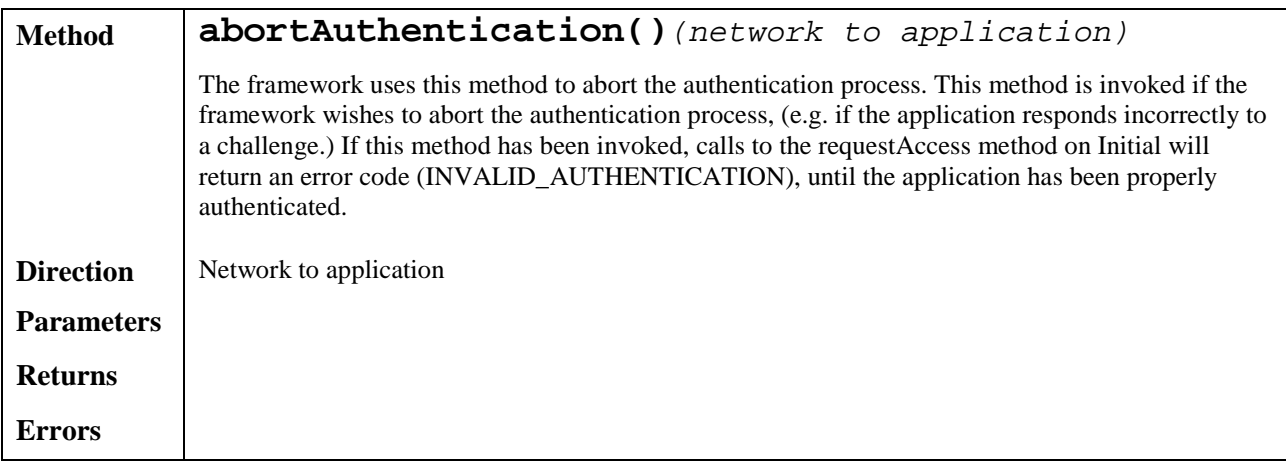

### 6.1.3 OSA Access

During an authenticated session accessing the Framework, the application will be able to select and access an instance of a framework or network service capability feature.

Access to framework SCFs is gained by invoking the obtainInterface, or obtainInterfaceWithCallback methods. The latter is used when a callback reference is supplied to the framework. For example, a network SCF discovery interface reference is returned when invoking obtainInterface with "discovery" as the SCF name.

In order to use network SCFs, the application must first be authorised to do so by establishing a service agreement with the Home Environment. The application uses the discovery SCF to retrieve the ID of the network SCF they wish to use.They may then use the accessCheck method to check that they are authorised to use the network SCF. The selectService method is used to tell the Home Environment that the application wishes to use the network SCF. The signServiceAgreement method is used to digitally sign the agreement, and provide non-repudiation for both parties in agreeing that the SCF would be available for use.

Establishing a service agreement is a business level transaction, which requires the HE-VASP that owns the application to agree terms for the use of an SCF with the Home Environment. Service agreements can be reached using either offline or on-line mechanisms. Off-line agreements will be reached outside of the scope of OSA interactions, and so are not described here. However, applications can make use of service agreements that are made off-line. Some Home Environments may only offer off-line mechanisms to reach service agreements.

After a service agreement has been established between the application and the Home Environment domains, the application will be able to make use of this agreement to access the network SCF.

The accessCheck method allows the application to check whether it has permission to access (read, write, etc) to a specified SCF, and specific SCF features. The application defines the security domain and context of access to the SCF. The access control policy is based on a number of conditions, events and permissions that determine whether the application is authorised to access the SCF/feature.

The accessCheck method is optional, in that can be called by the application to check that it has permission to use specific SCF features, before starting an SCF instance. It is not compulsory for the application to make this check before selecting a network SCF and signing a service agreement to use an instance of the SCF. If the accessCheck method confirms that the application has permission to use a specific SCF feature, then this feature should be available to the application when using the SCF instance. The Home Environment may include the results of the accessCheck as part of the service agreement, that is signed before using an SCF instance, thereby assuring the application that the SCF features will be available.

The selectService method is used to identify the SCF that the application wishes to use. A list of service properties initialises the SCF, and an SCF token is returned. The application and Home Environment must sign a copy of the service agreement to confirm the use of the SCF. The framework invokes signServiceAgreement method on the applications's Access callback interface with the service agreement text to be signed. The application uses its digital signature key to sign the agreement text, and return the signed text to the framework. The application then calls the signServiceAgreement method on the OSA Access SCF. The framework signs the agreement text, retrieves a reference to a network manager interface for the selected SCF (using the getServiceManager method defined in clause 8), and returns this reference to the client application. In addition, the OSA Access interface may be invoked by SCSs in the context of SCF registration, see subclause 8.1.

The OSA Access framework SCF is defined by a single interface, which consists of the following methods.

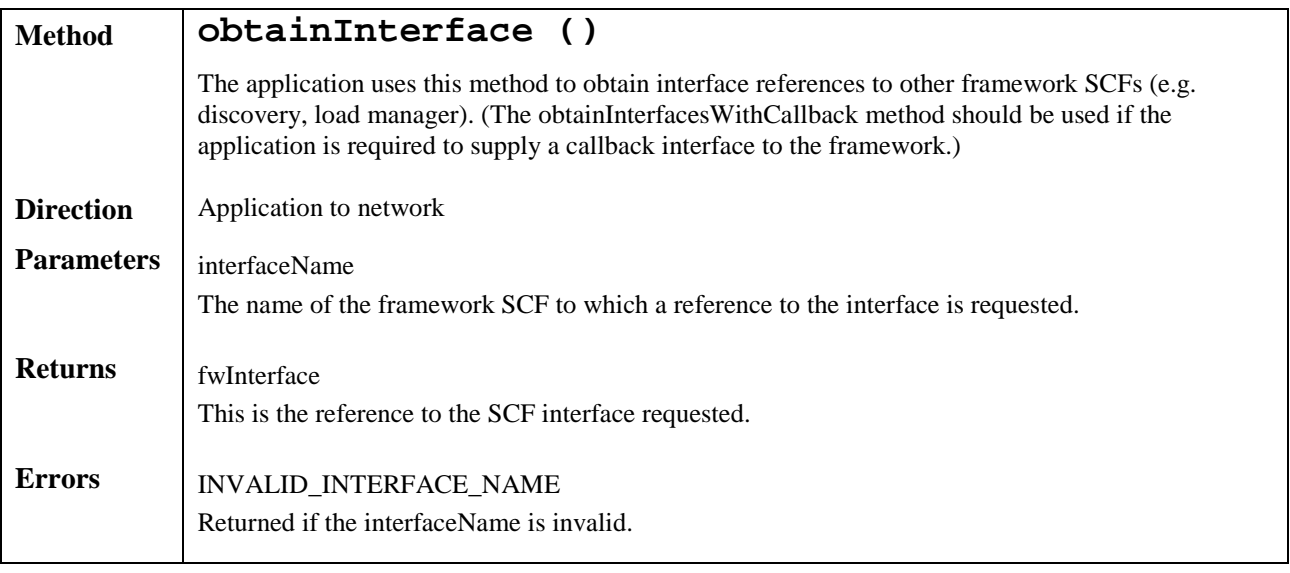

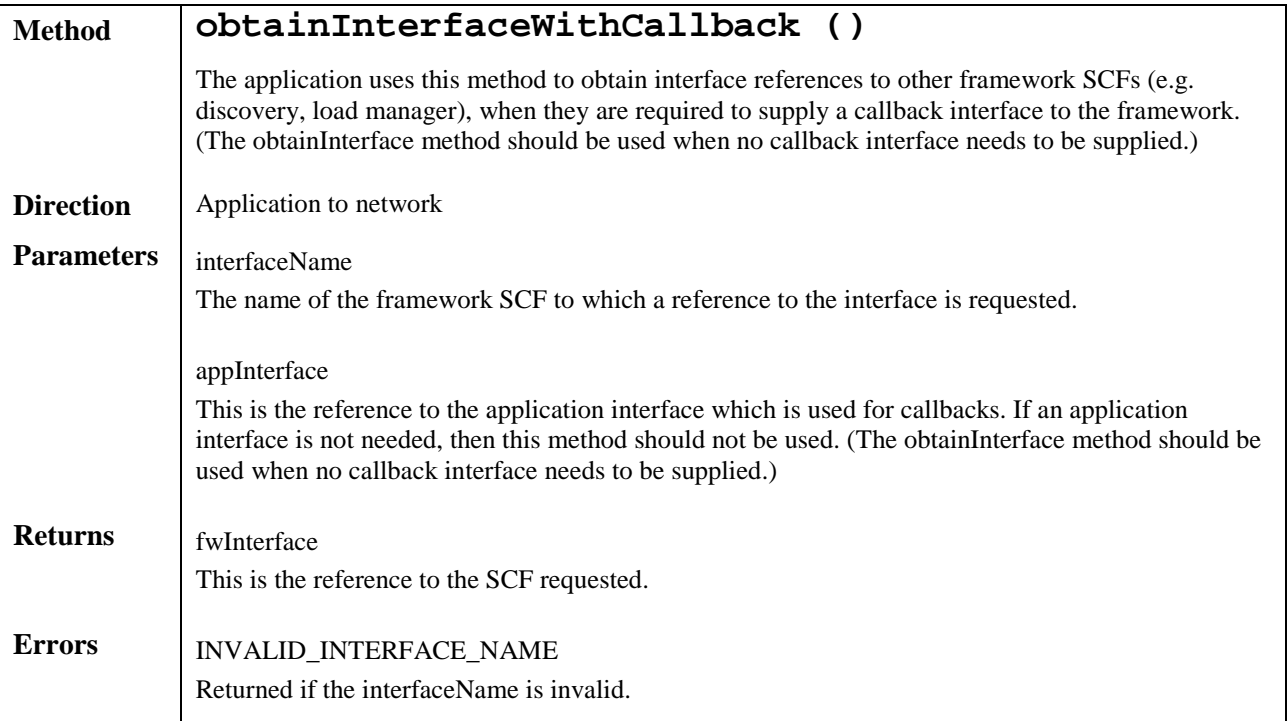

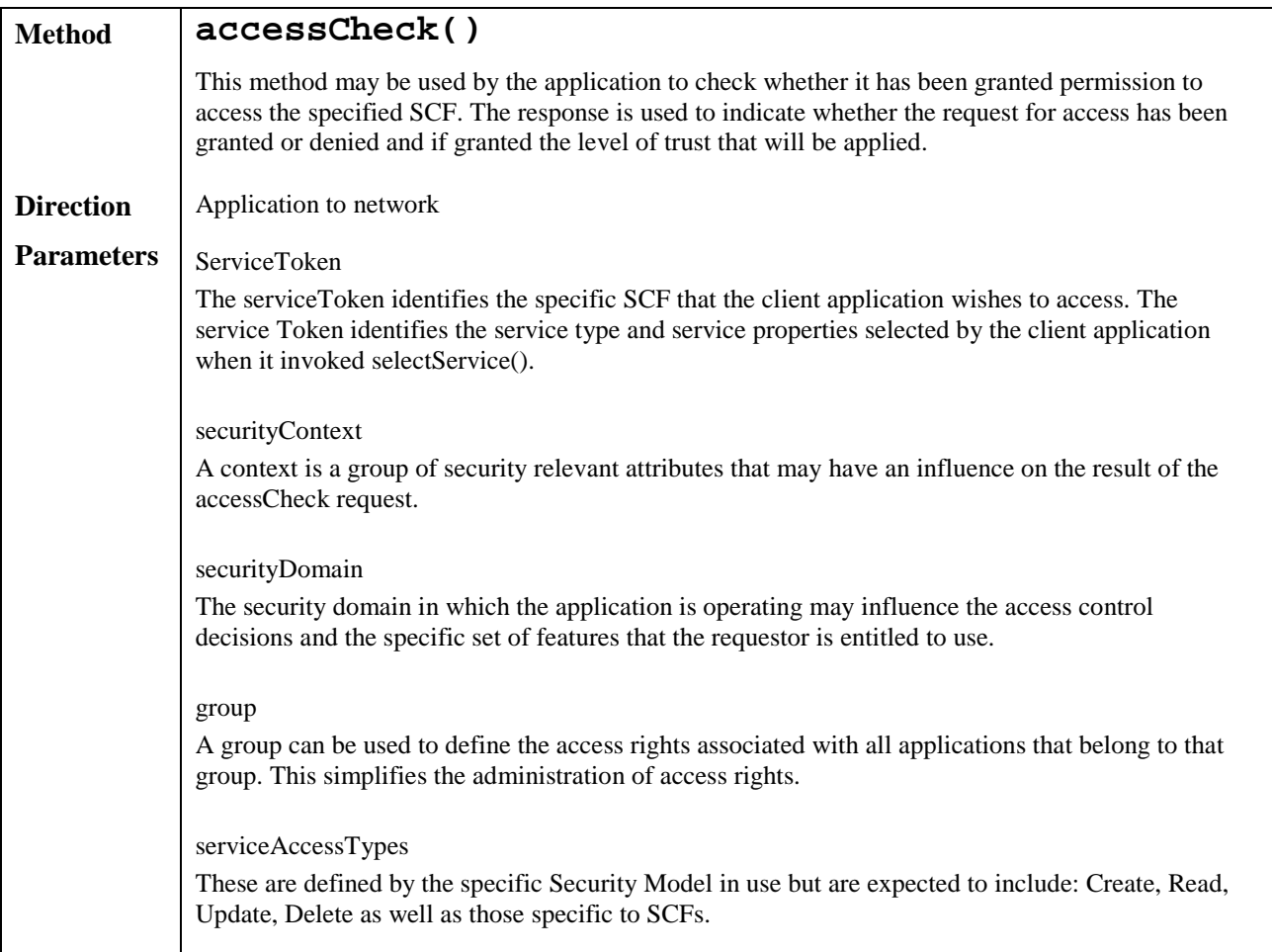

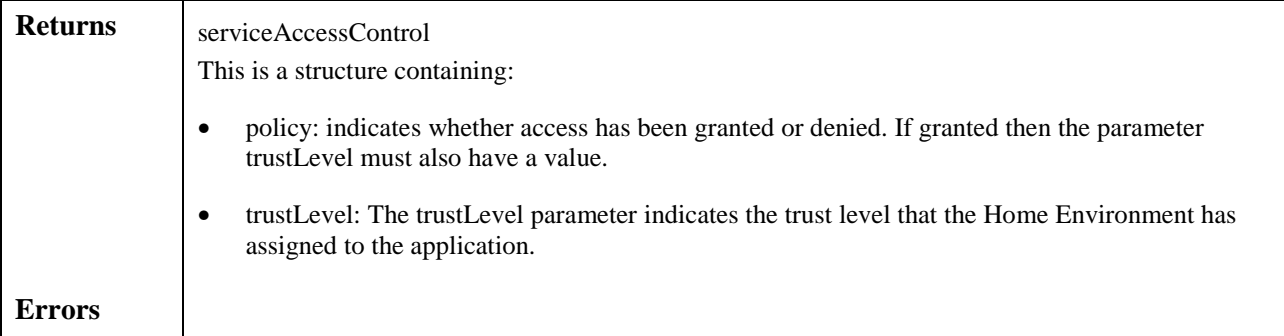

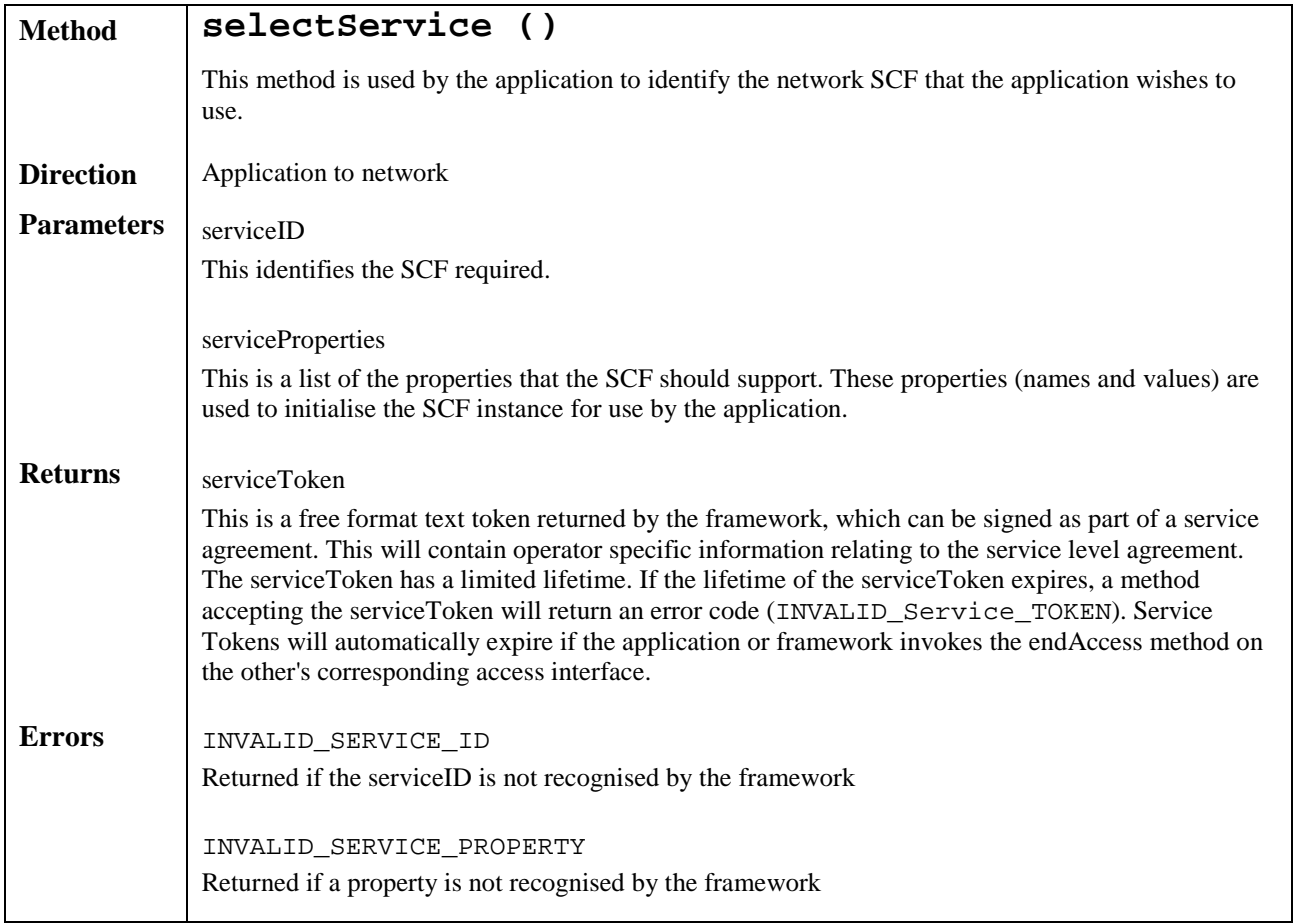

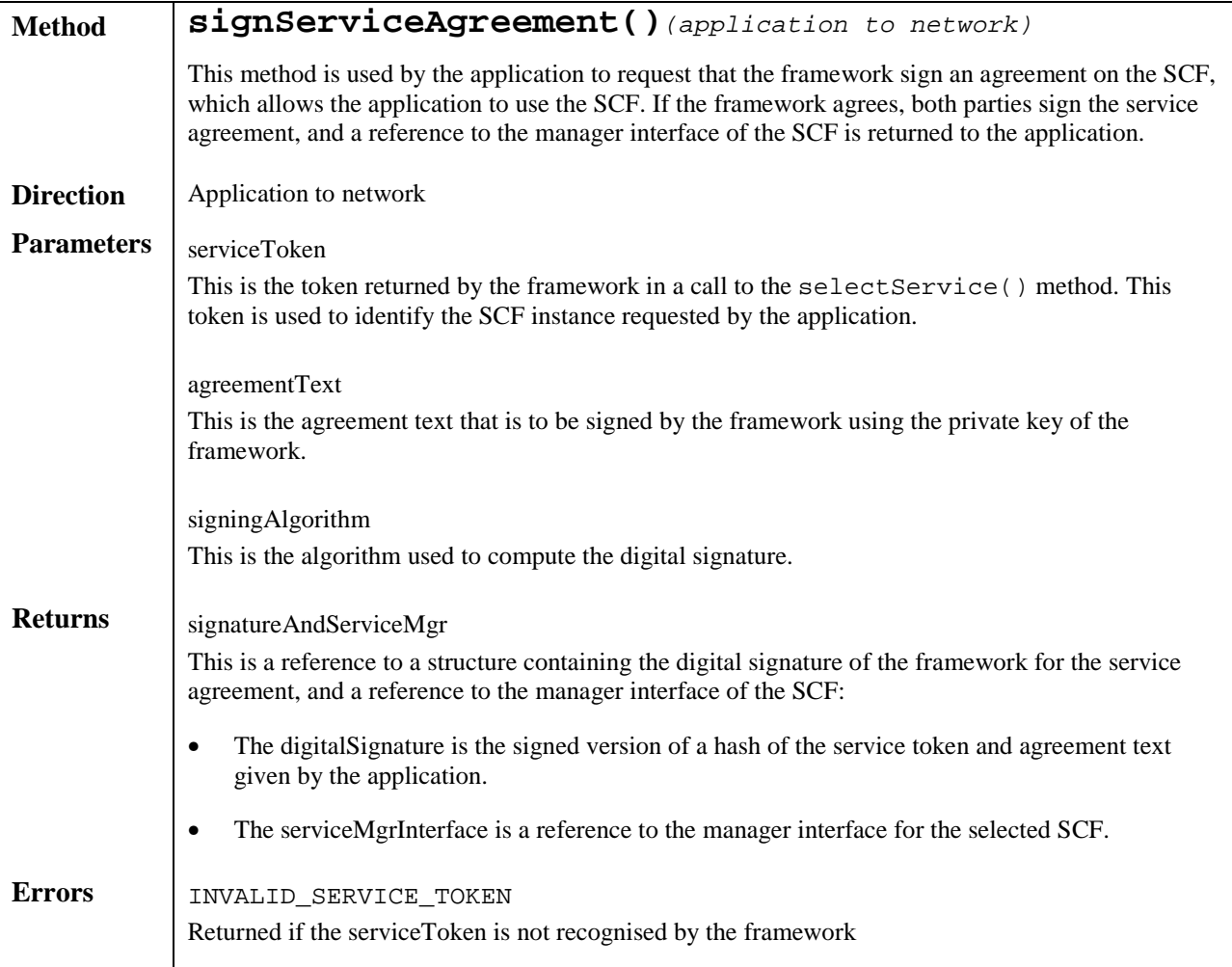

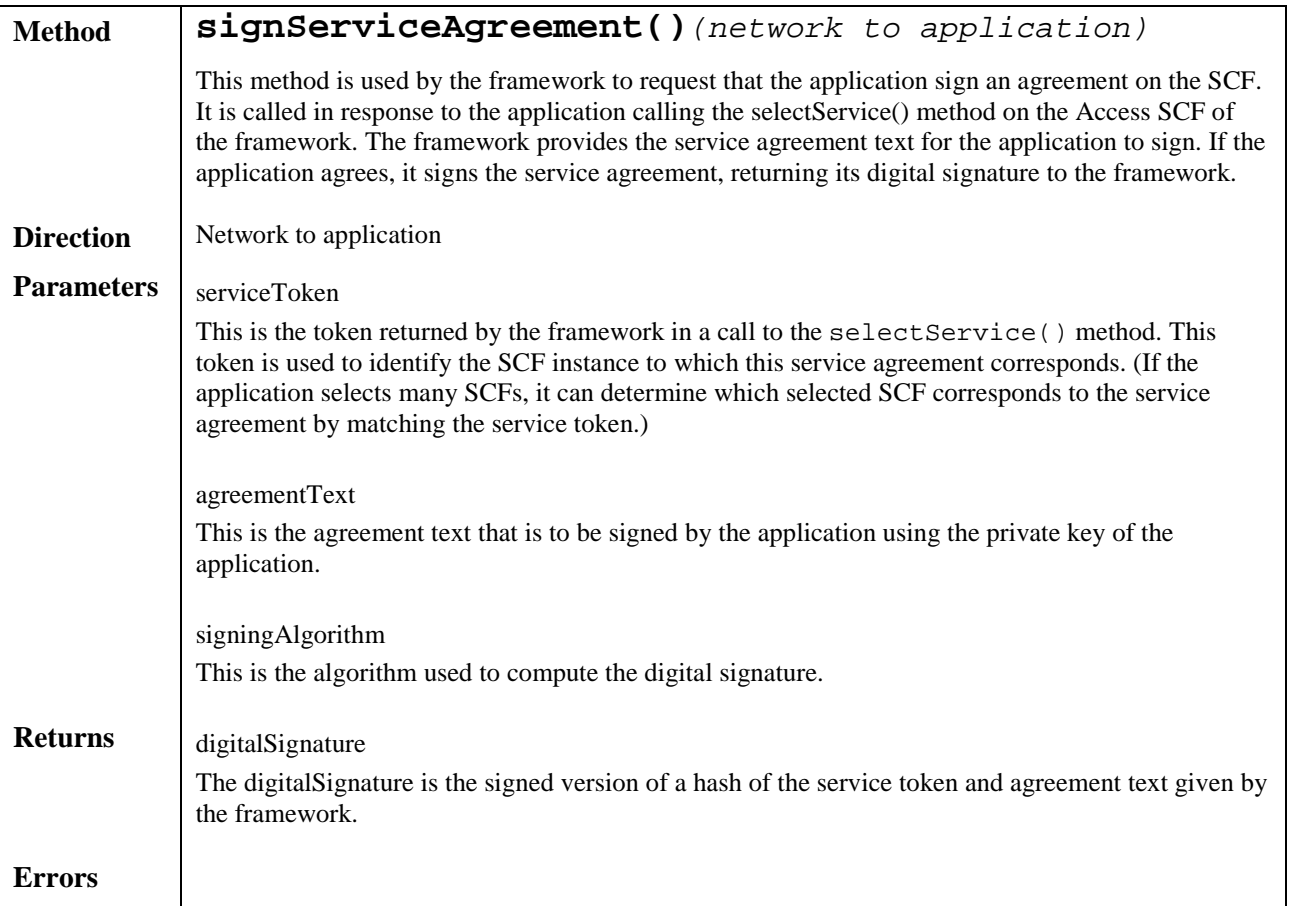

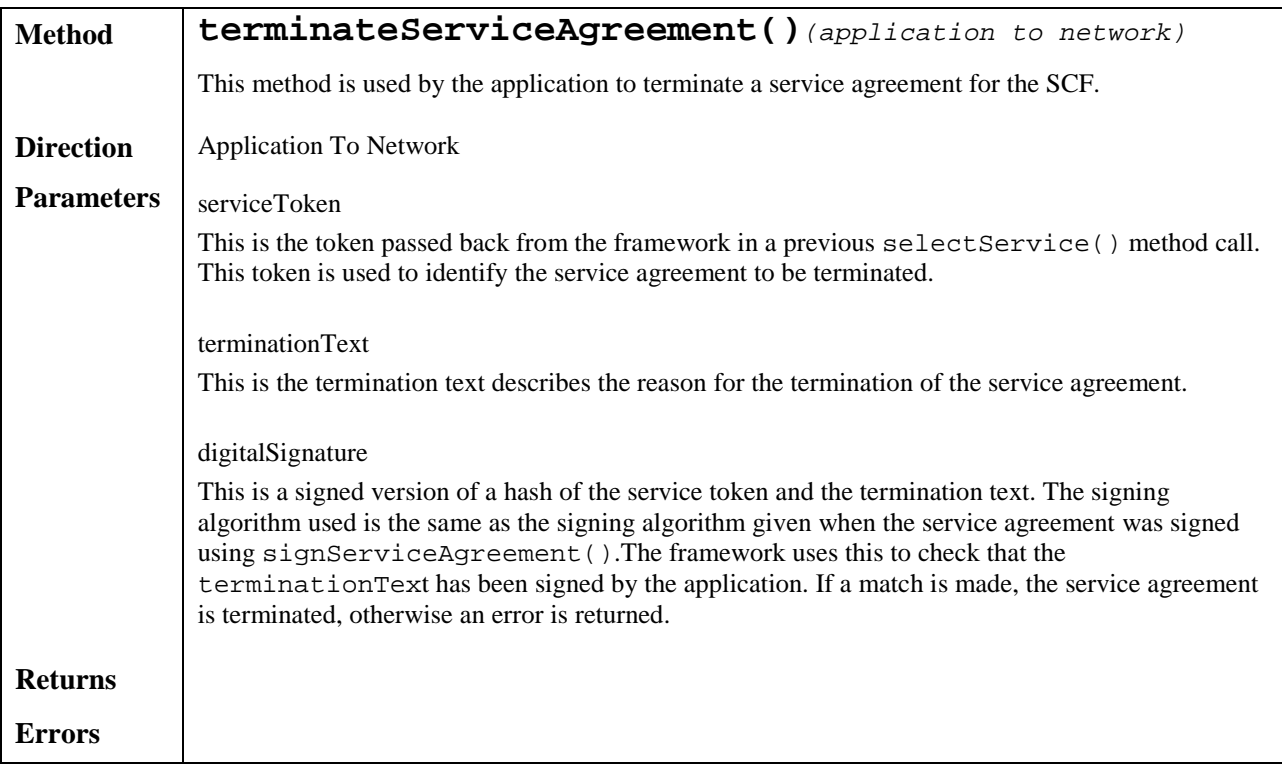

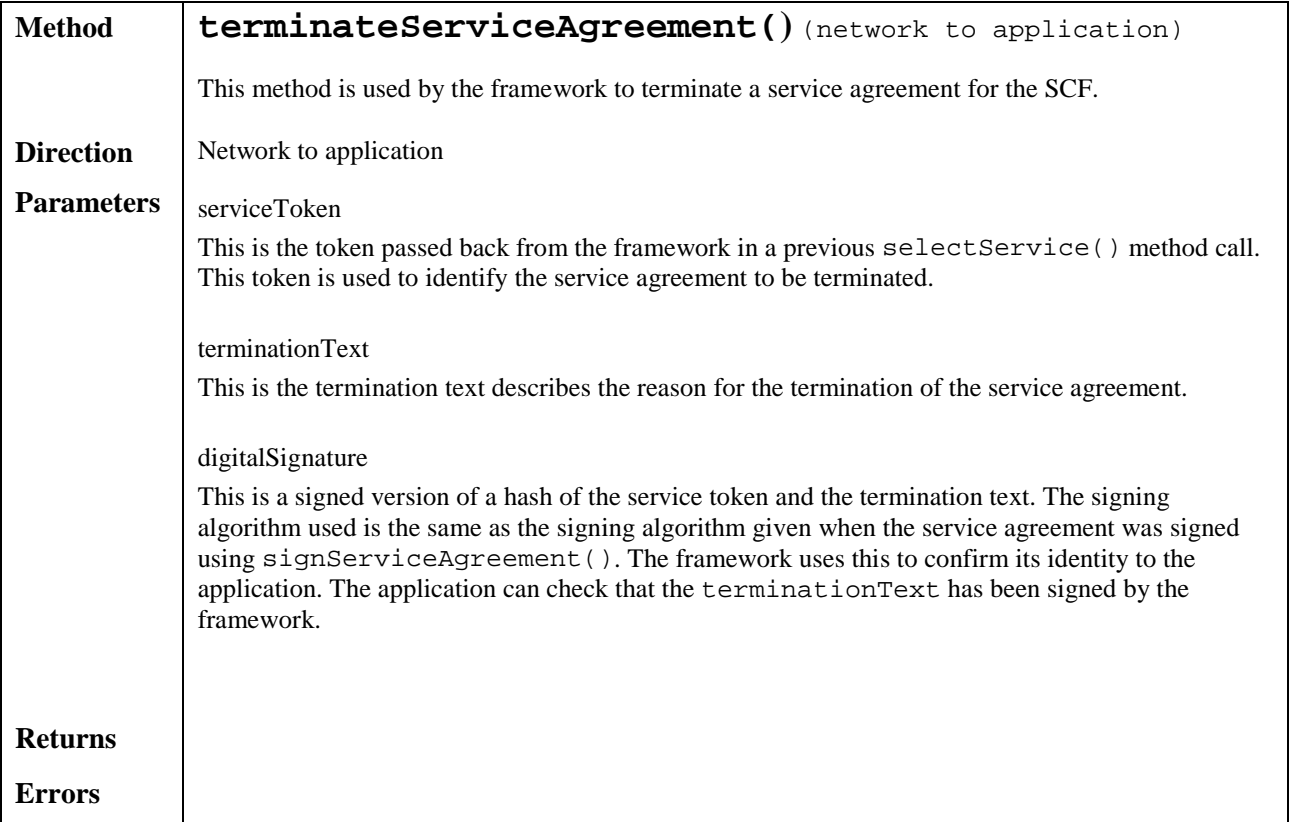

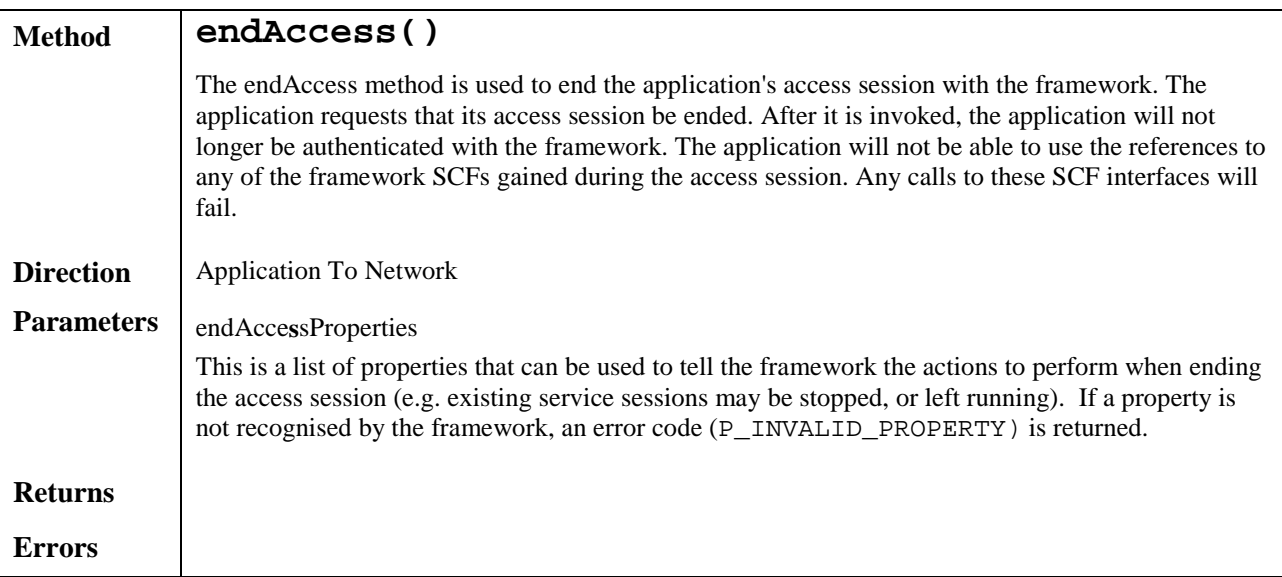

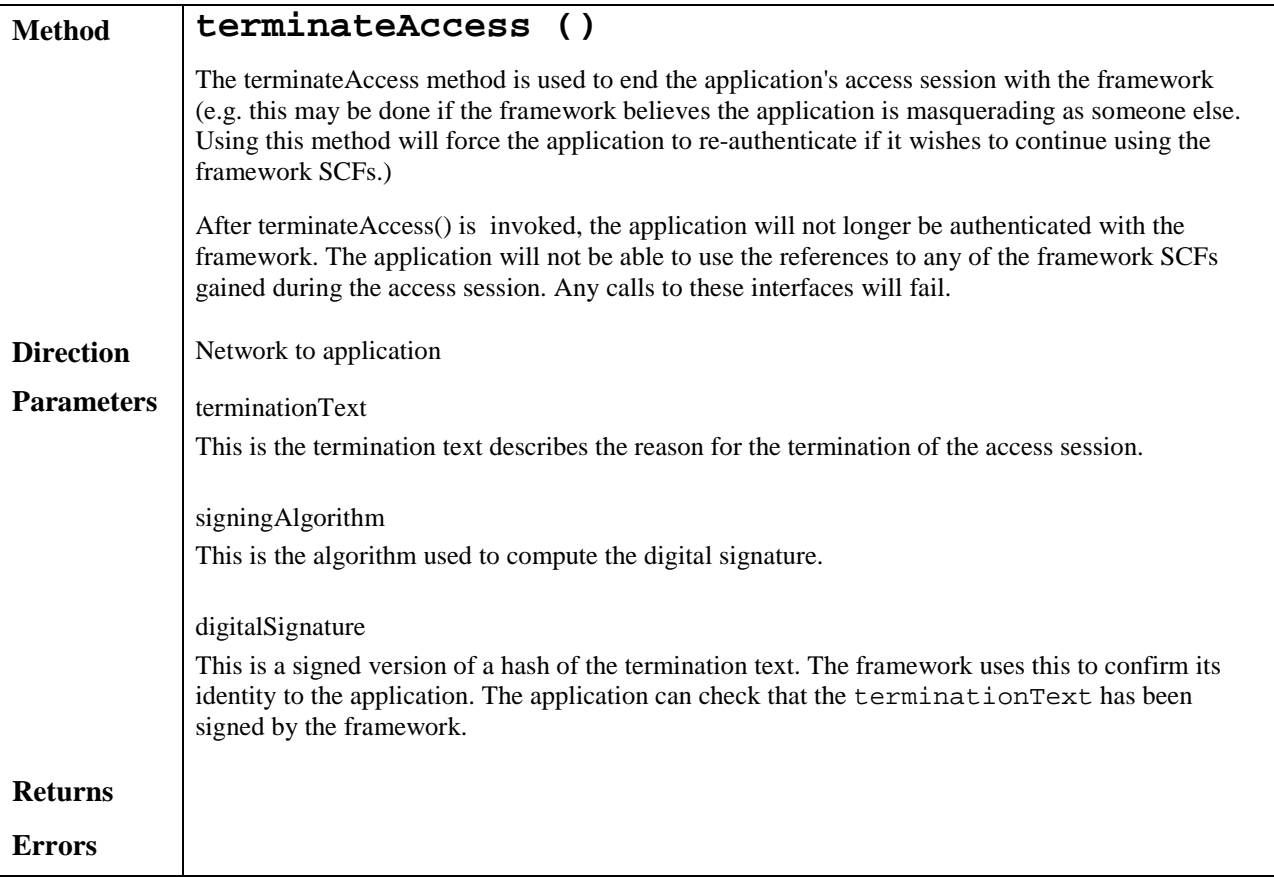

# 6.2 Discovery

The discovery SCF consists of a single interface. Before a network SCF can be discovered, the application must know what "types" of SCFs are supported by the Framework and what "properties" are applicable to each SCF type. The listServiceType() method returns a list of all "SCF types" that are currently supported by the framework and the "describeServiceType()" returns a description of each SCF type. The description of SCF type includes the "SCFspecific properties" that are applicable to each SCF type. Then the application can discover a specific set of registered SCFs that belong to a given type and possess the desired "property values", using the "discoverService() method.

Once the HE-VASP finds out the desired set of SCFs supported by the network, it subscribes (a sub-set of) these SCFs using the Subscription framework SCF. The HE-VASP (or the applications in its domain) can find out the set of SCFs available to it (i.e., the SCFs that it can use) by invoking "listSubscriberServices()".

The discovery SCF is invoked by the HE-VASP or applications. In addition, the discovery interface may be invoked by SCSs in the context of SCF registration, see subclause 8.1. Its methods are described below.

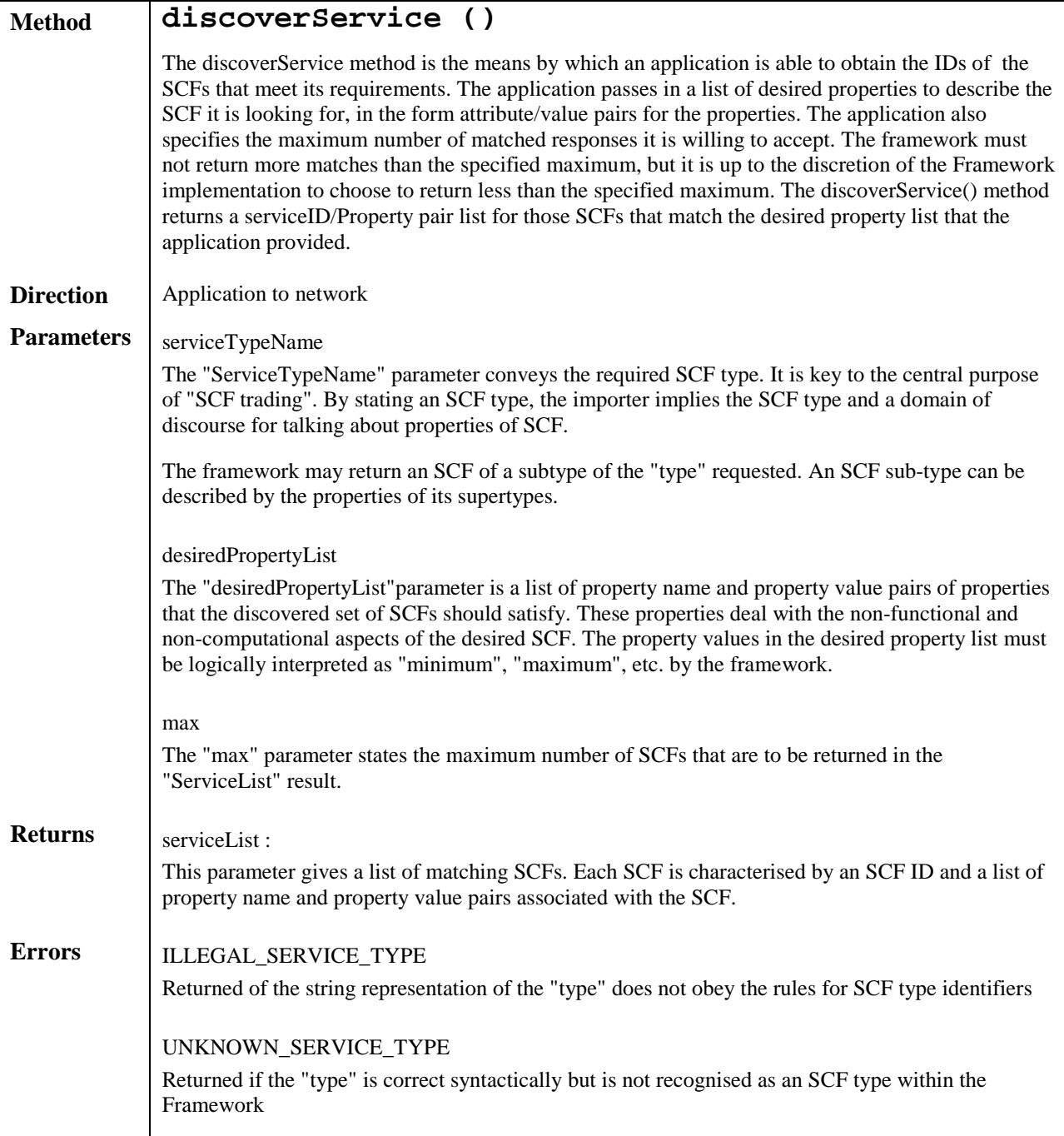

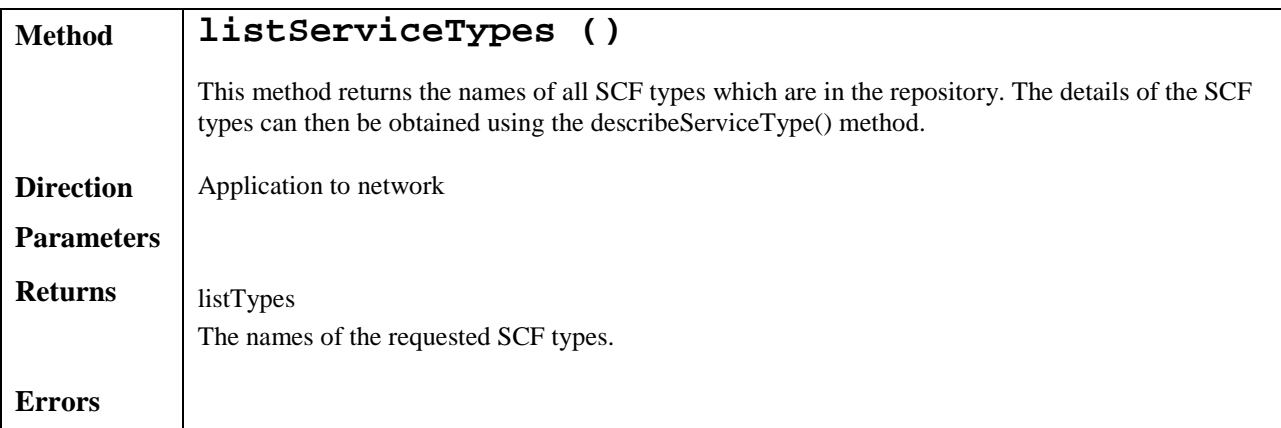

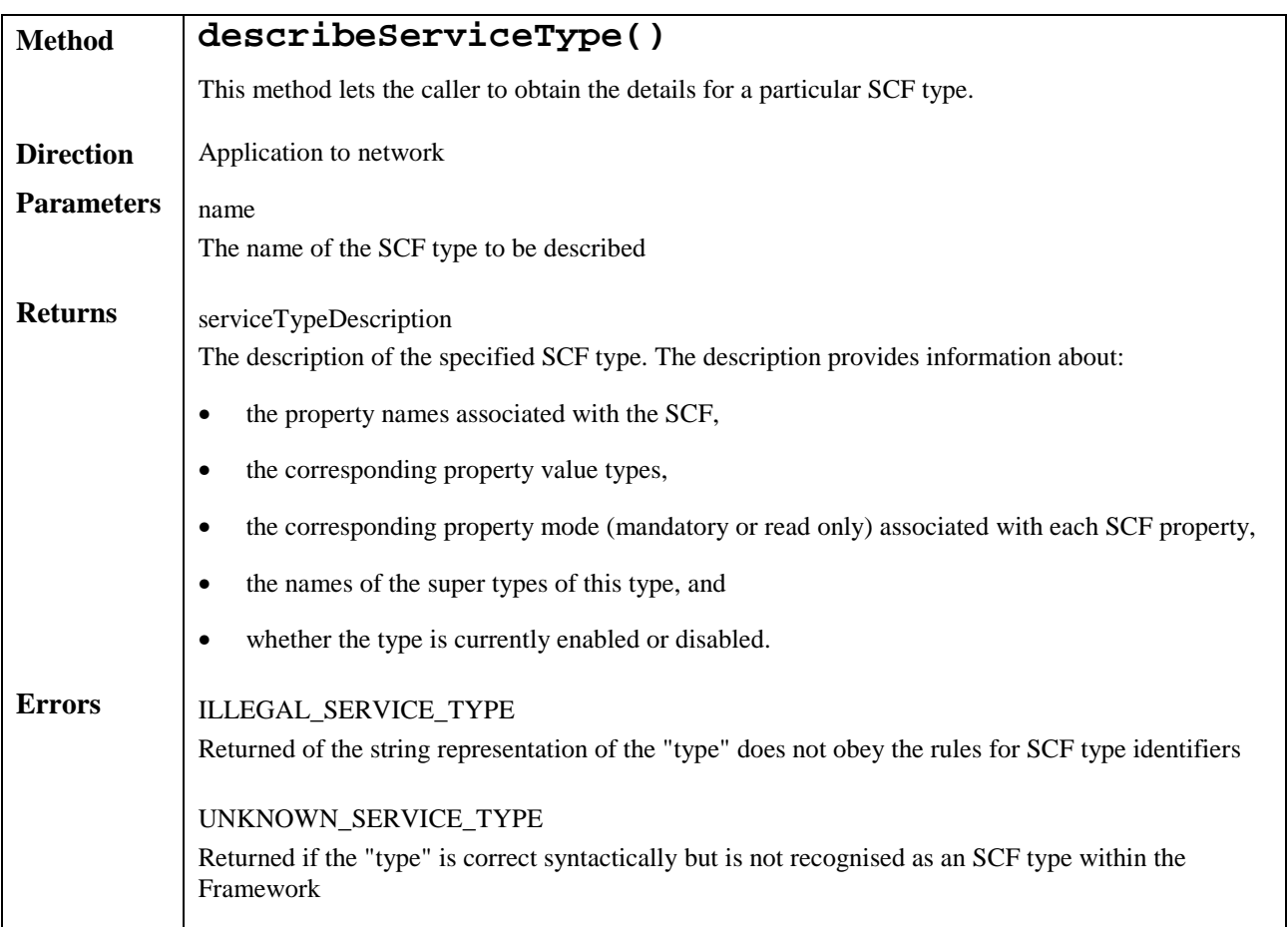

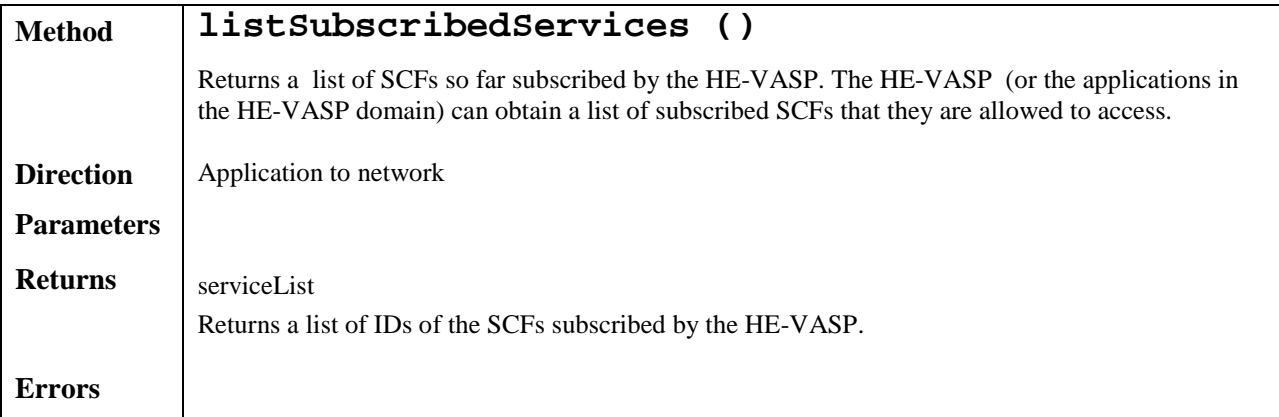

# 6.3 Integrity Management SCFs

### 6.3.1 Load Manager

The Load Manager SCF permits to manage the load on both the application and network sides.

The framework API should allow the load to be distributed across multiple machines and across multiple component processes, according to a load balancing policy. The separation of the load balancing mechanism and load balancing policy ensures the flexibility of the load balancing functionality. The load balancing policy identifies what load balancing rules the framework should follow for the specific application. It might specify what action the framework should take as the congestion level changes. For example, some real-time critical applications will want to make sure continuous service is maintained, below a given congestion level, at all costs, whereas other applications will be satisfied with disconnecting and trying again later if the congestion level rises. Clearly, the load balancing policy is related to the QoS level to which the application is subscribed.

The Load Manager SCF consists of a single interface. Most methods are asynchronous, in that they are one-way invocations. Consequently, they do not lock a thread into waiting whilst a transaction performs. In this way, the application server can handle many more calls, than one that uses synchronous message calls.

The load management methods do not exchange callback interfaces as it is assumed that the application has supplied its Load Management callback interface at the time it obtains the Framework's Load Manager SCF, by use of the obtainInterfaceWithCallback method on the OSA Access SCF.

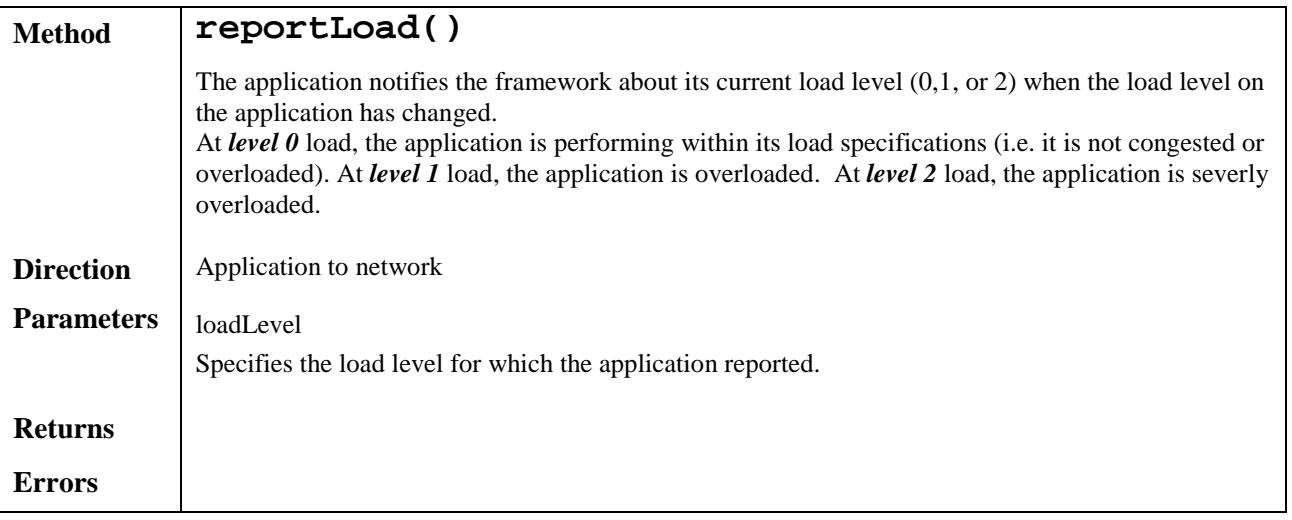

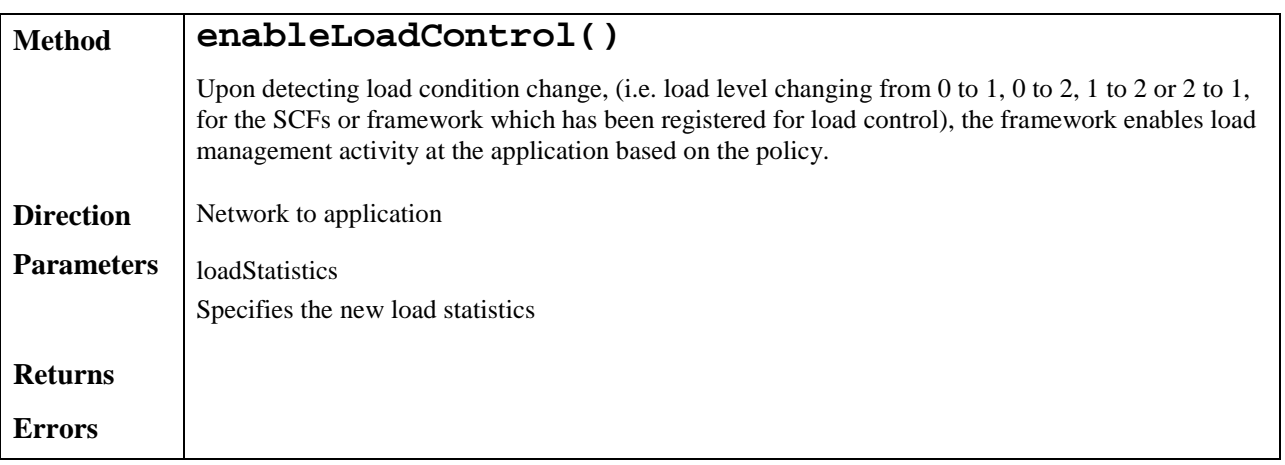

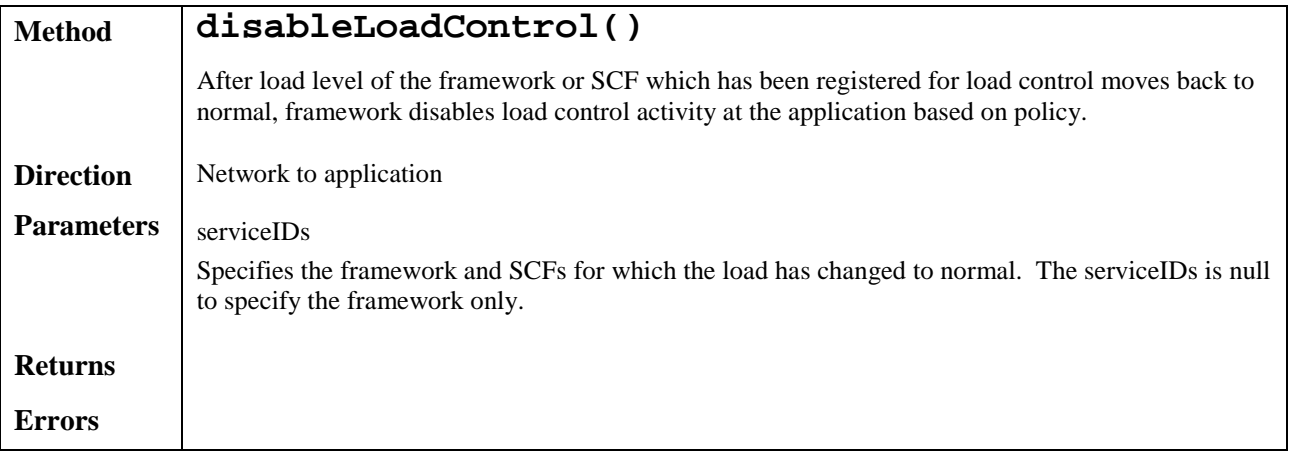

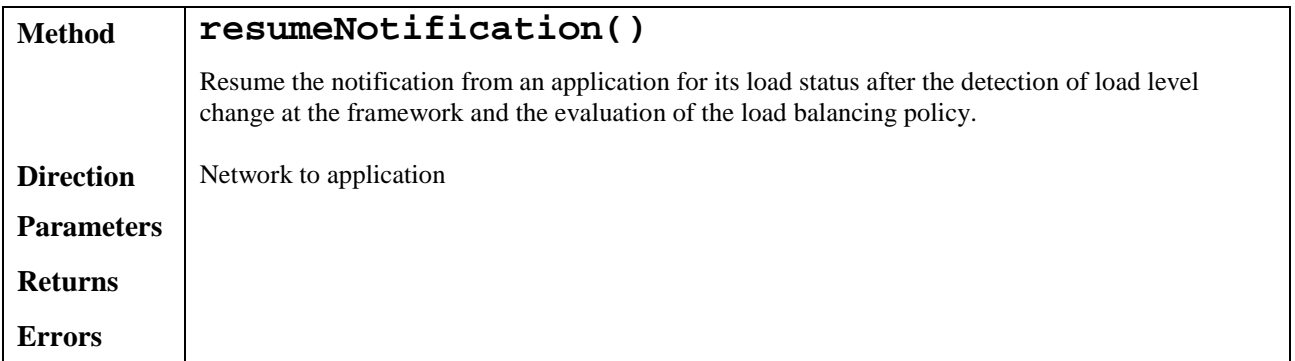

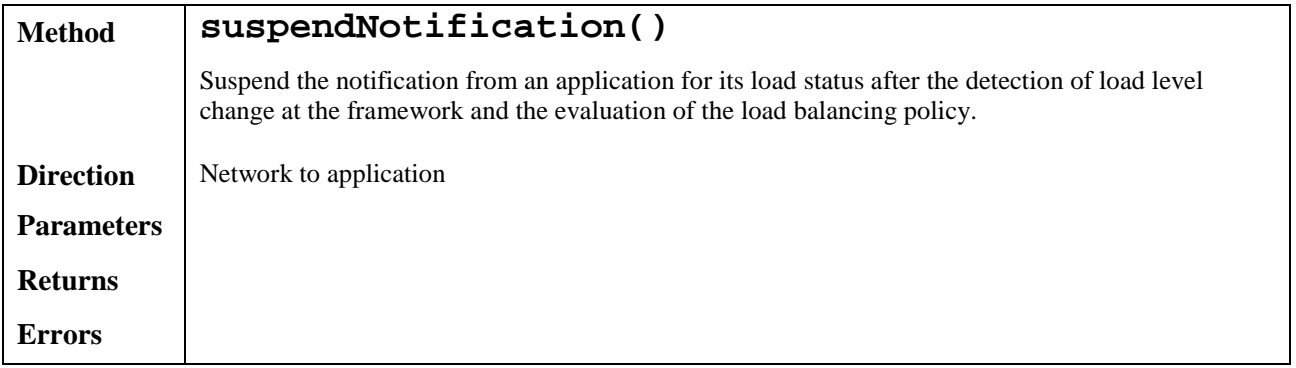

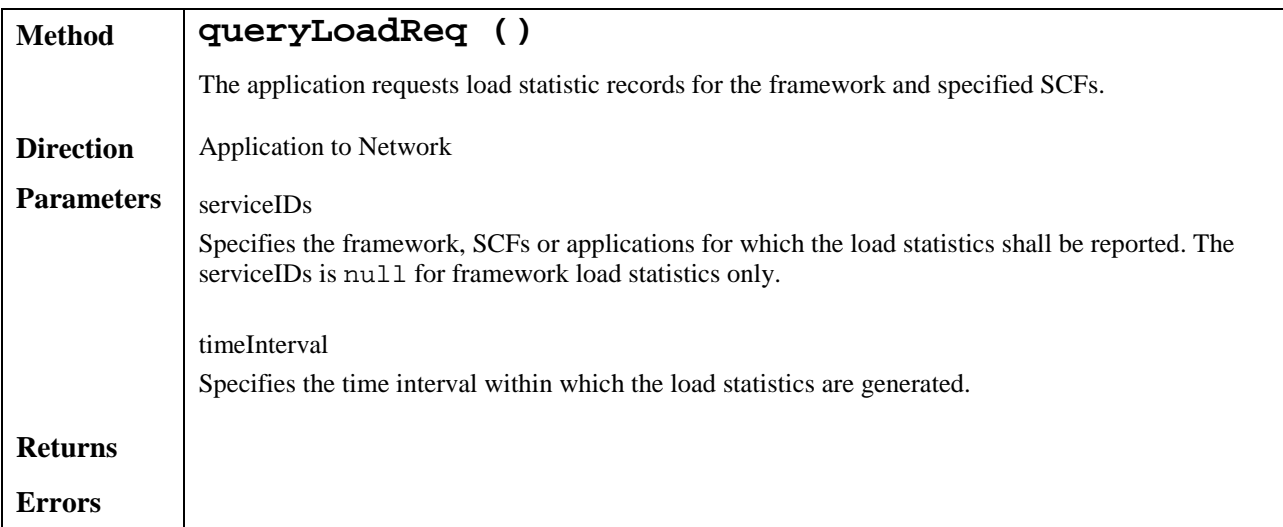

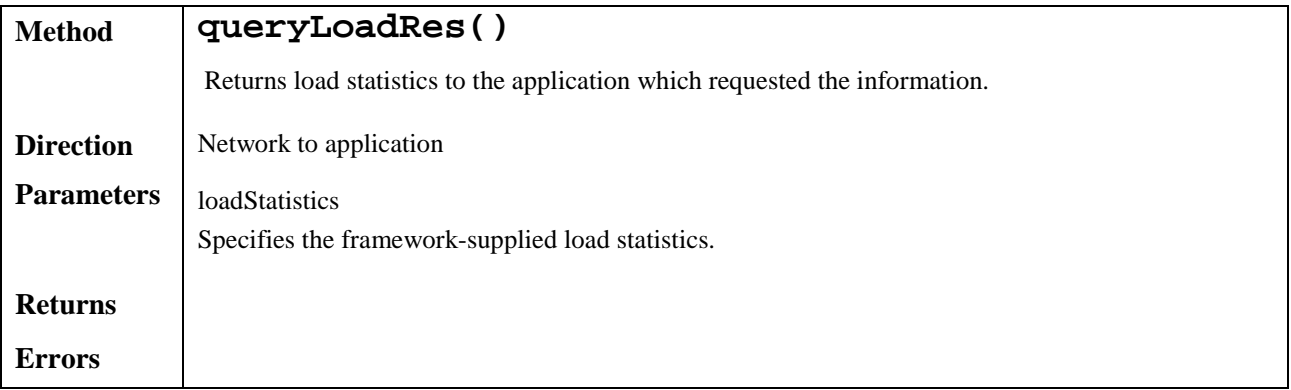

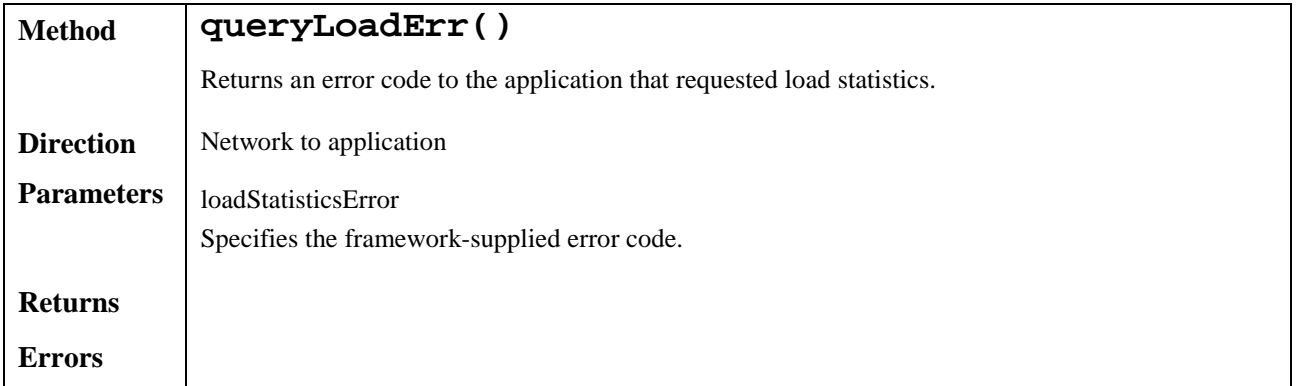

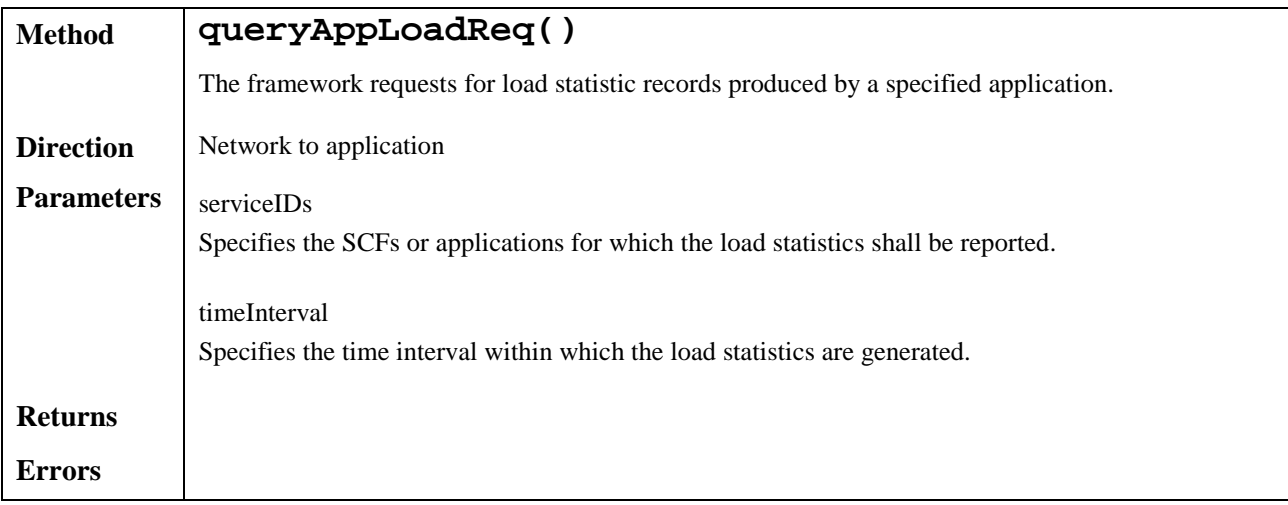

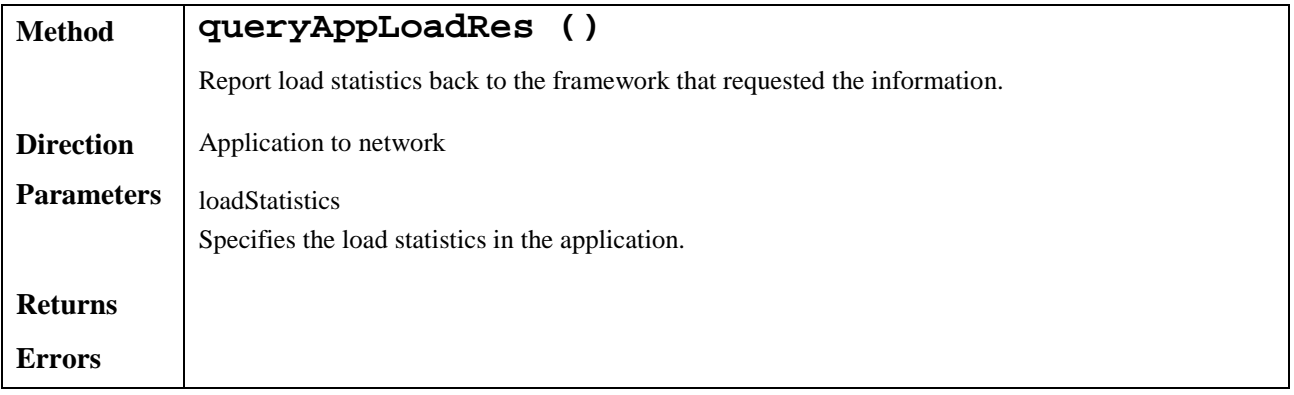

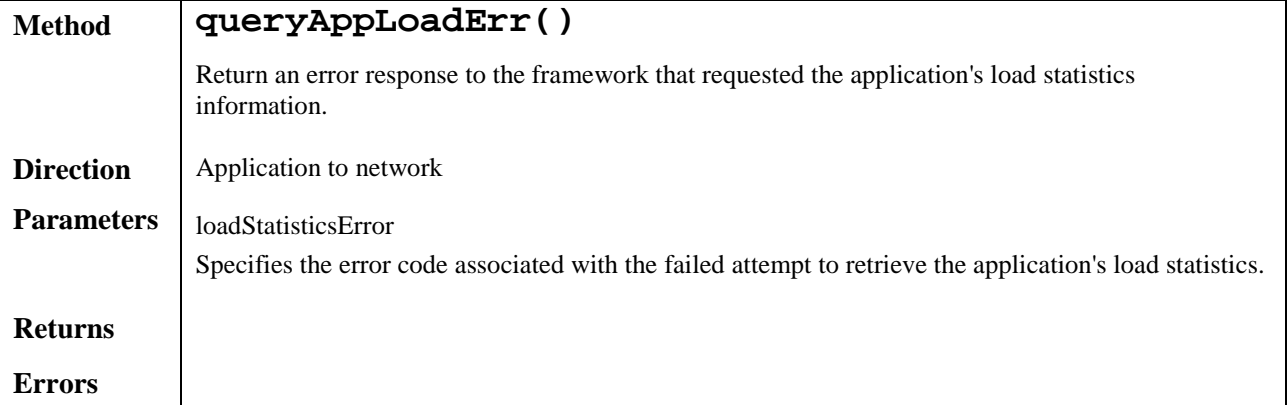

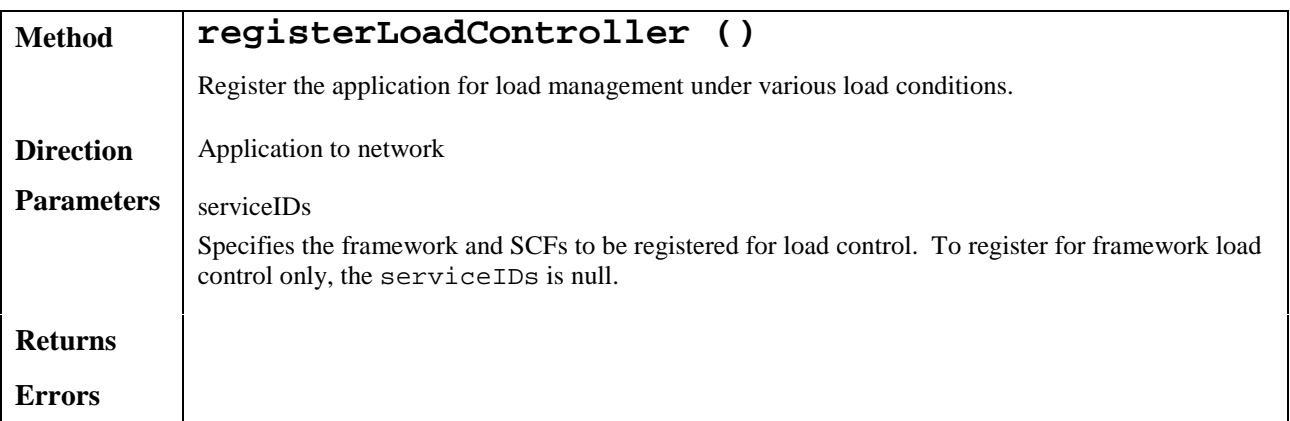

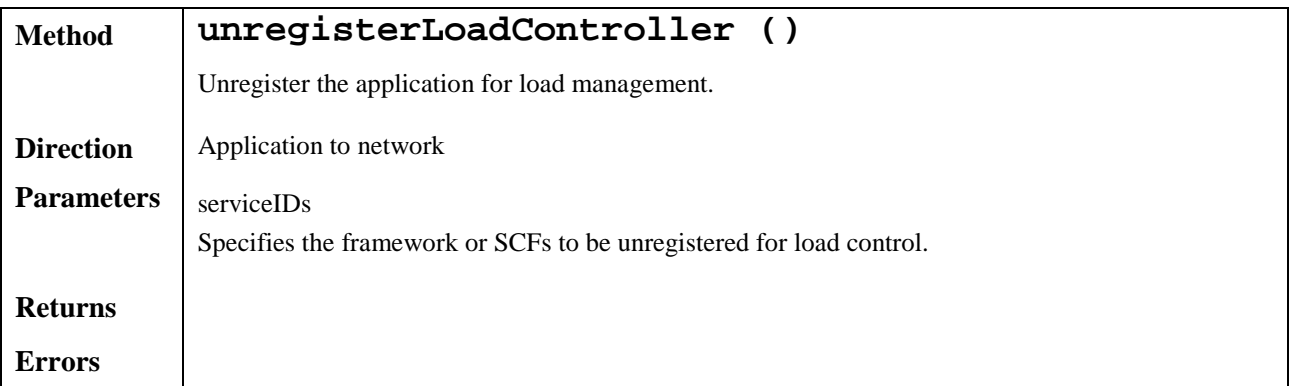

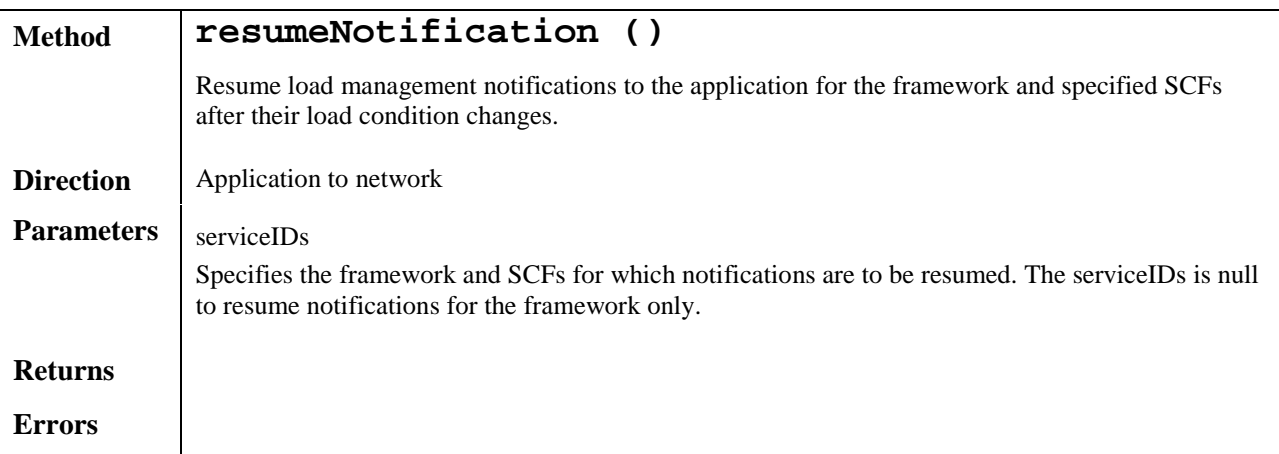

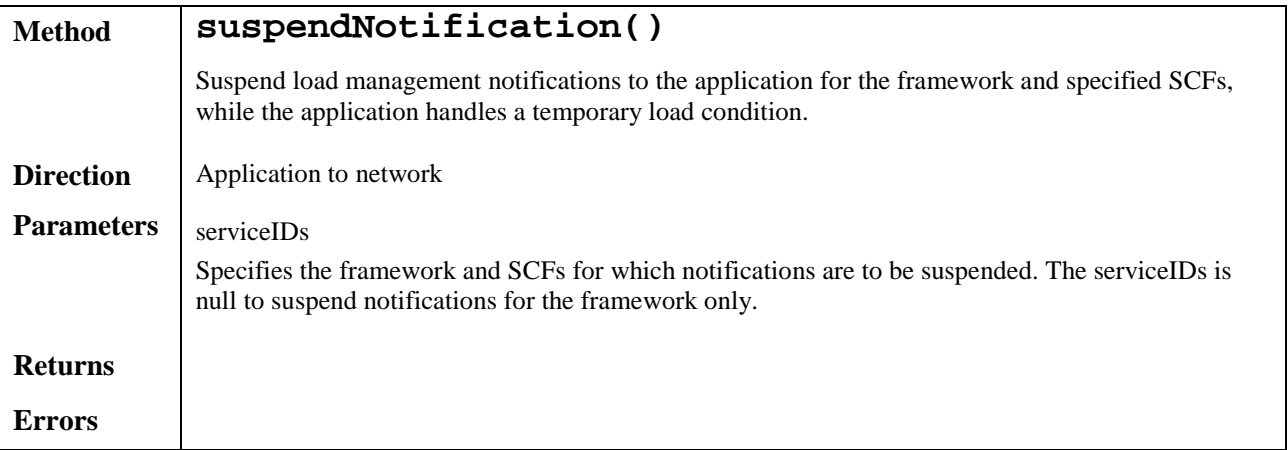

# 6.3.2 Fault Manager

This SCF is used by the application to inform the framework of events which affect the integrity of the framework and SCFs, and to request information about the integrity of the system.

It consists of a single interface, with the following methods.

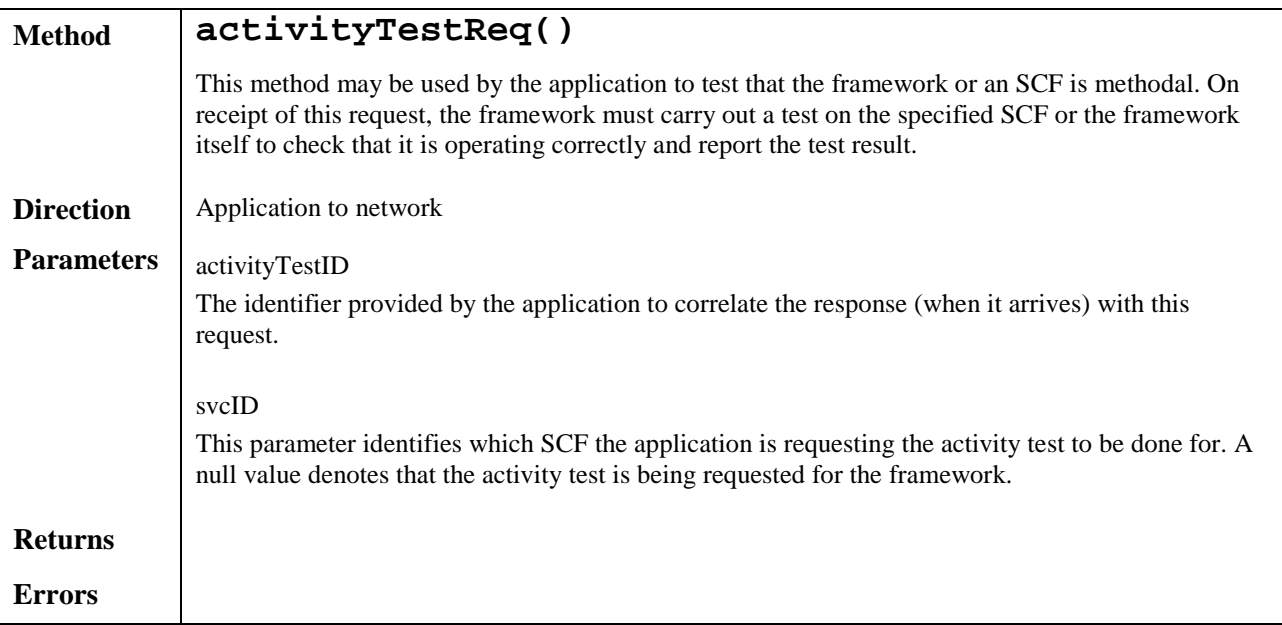

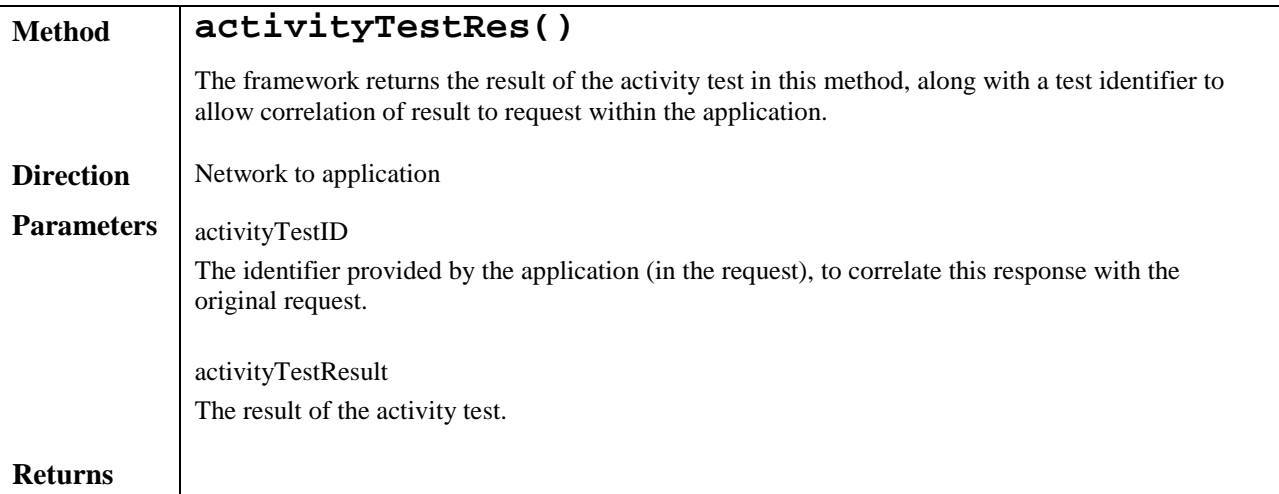

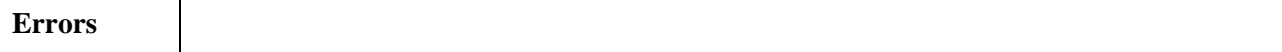

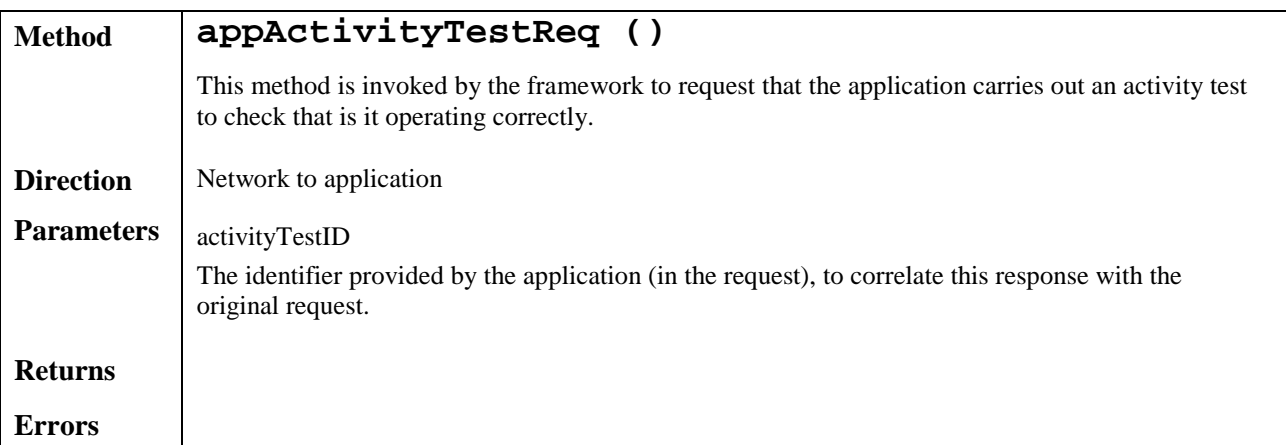

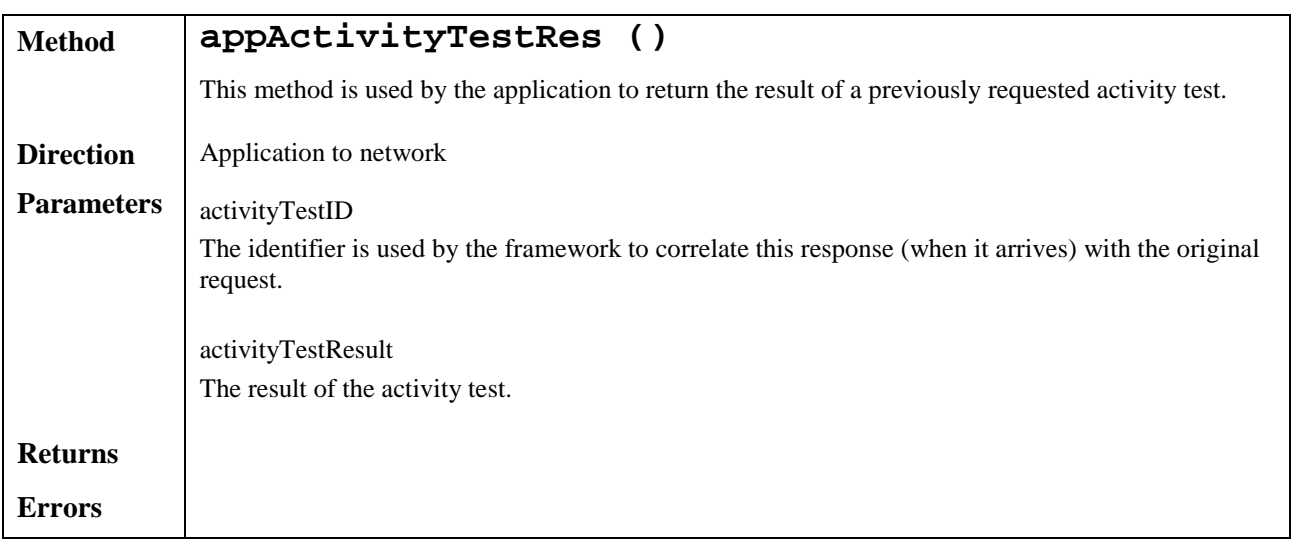

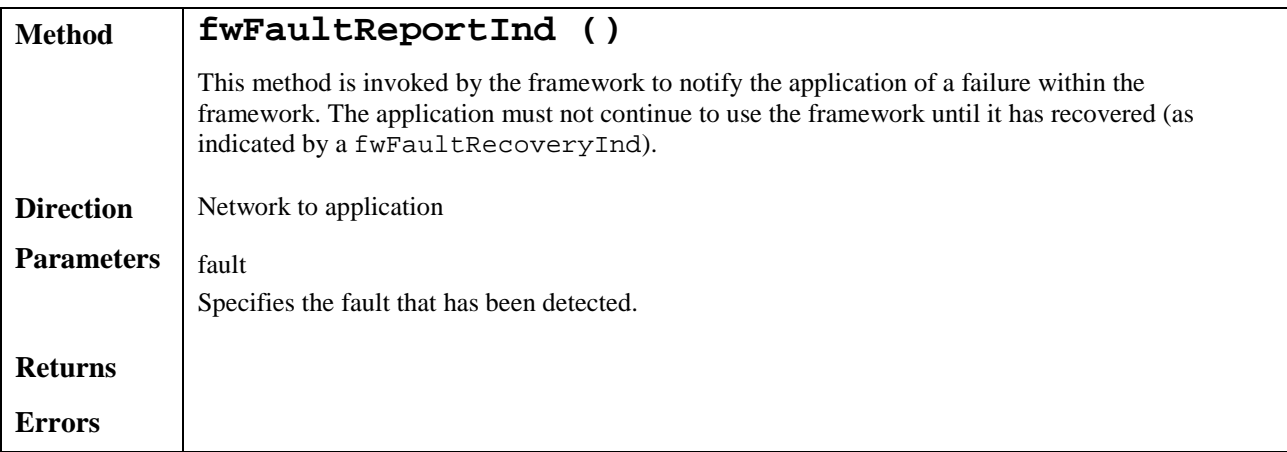

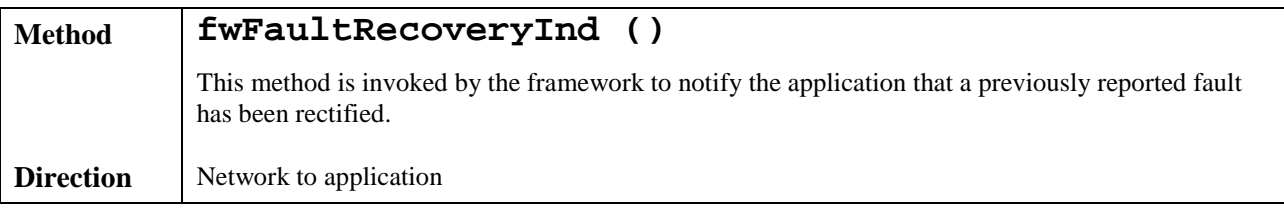

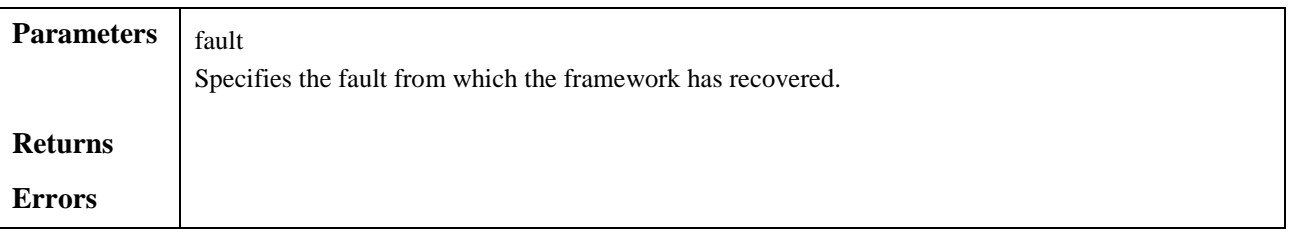

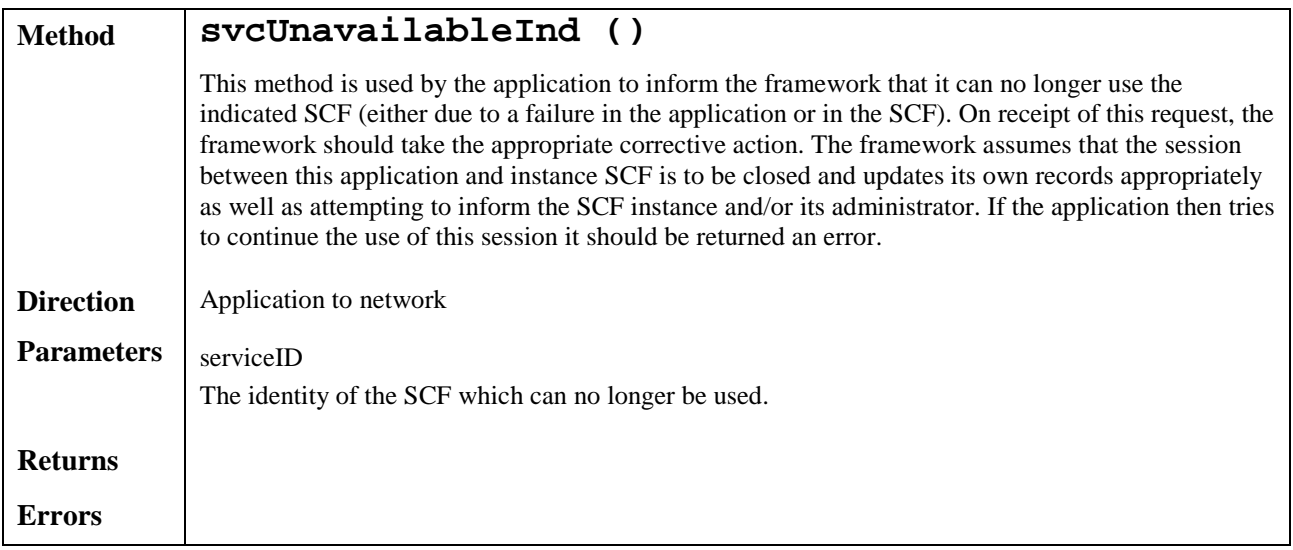

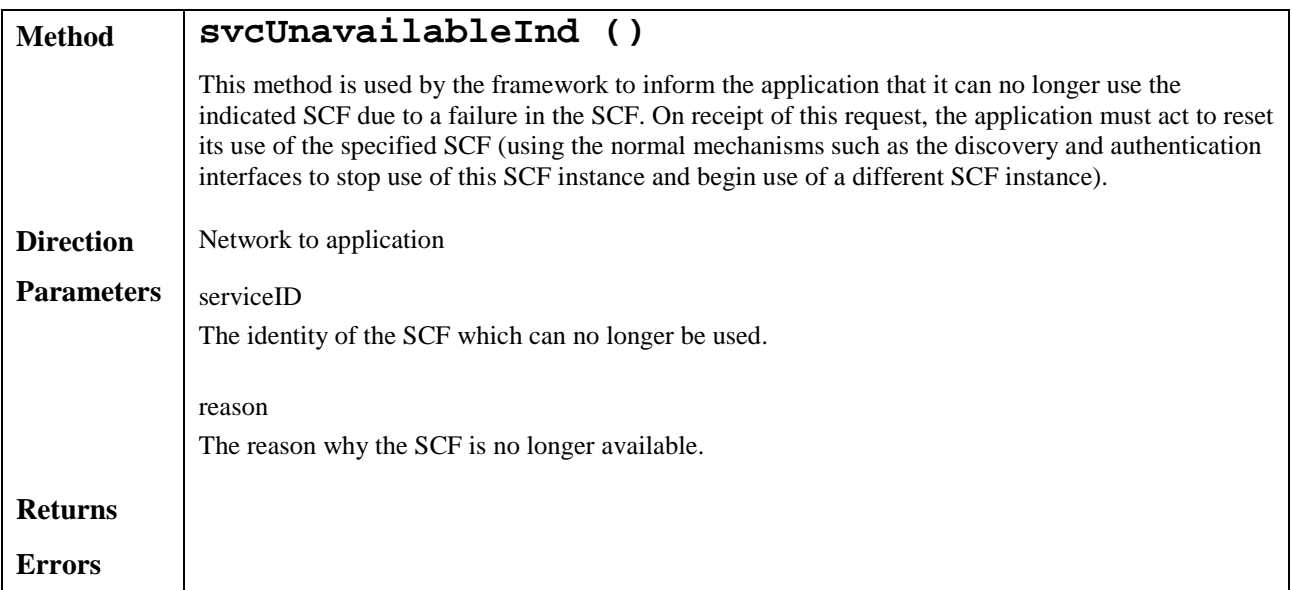

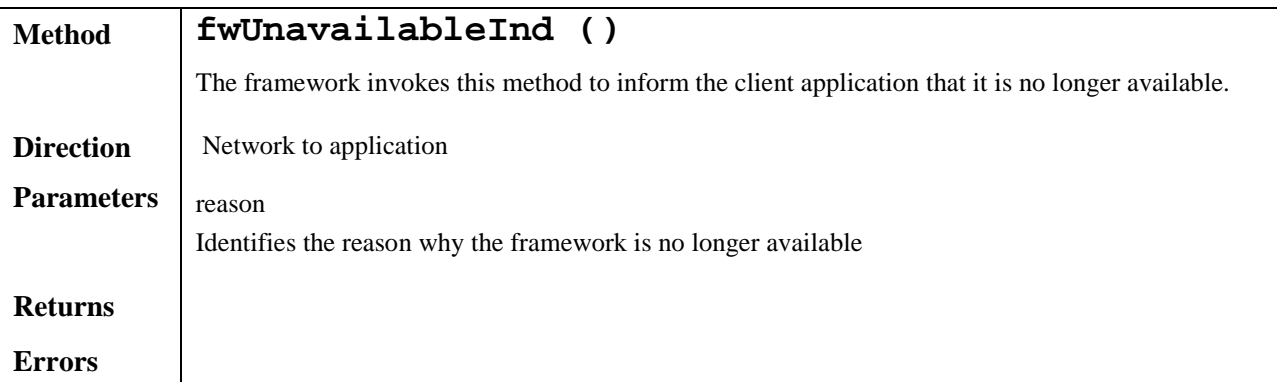
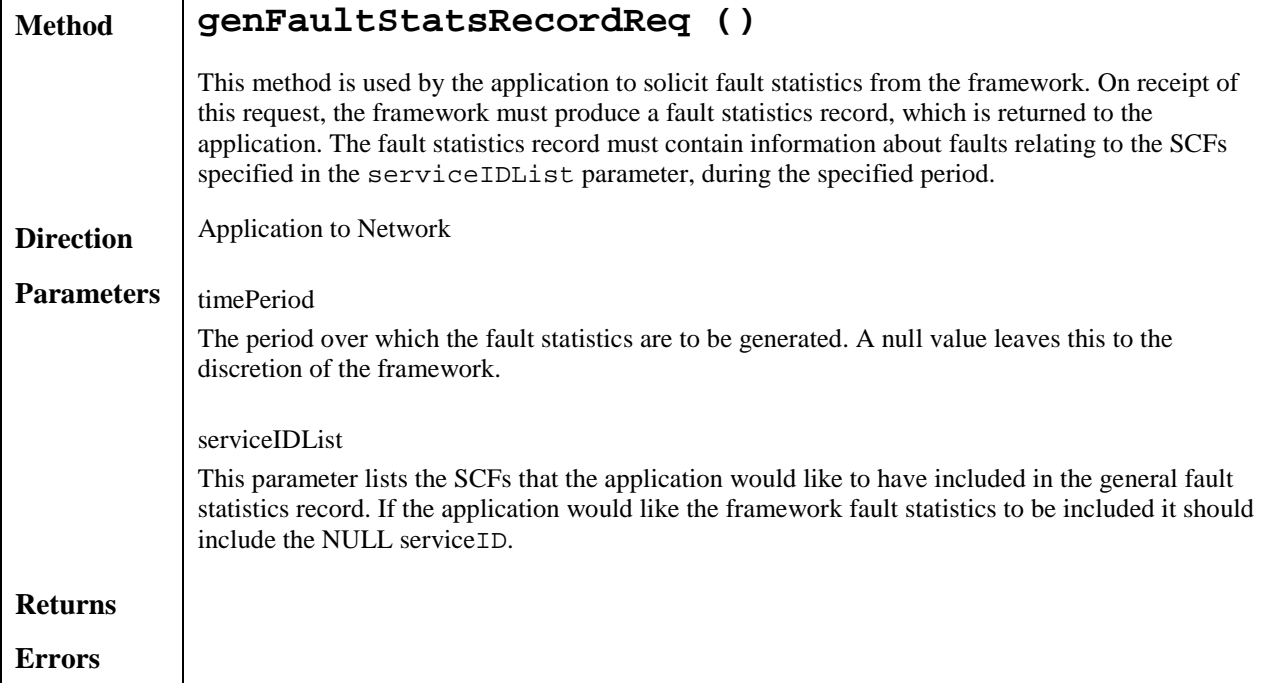

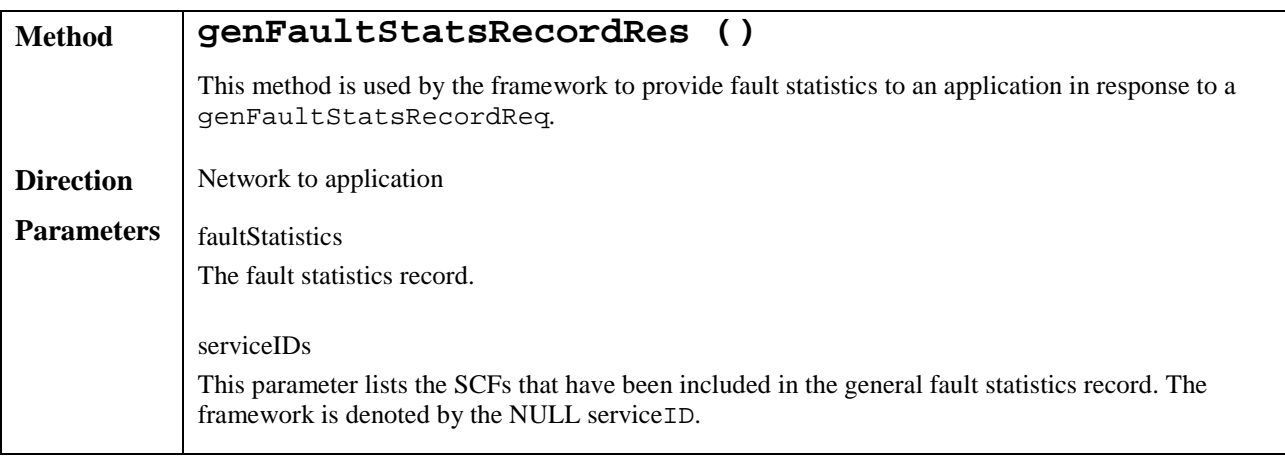

## 6.3.3 Heartbeat Management

This SCF allows the initialisation of a heartbeat supervision of the client application. In case of SCF supervision, it is the framework's responsibility to check the health status of the respective SCF.

Since the OSA API is inherently synchronous, the heartbeats themselves are synchronous for efficiency reasons.

The Heartbeat Management SCF consists of a two interface classes: Heartbeat Management and Heartbeat.

## Heartbeat Management

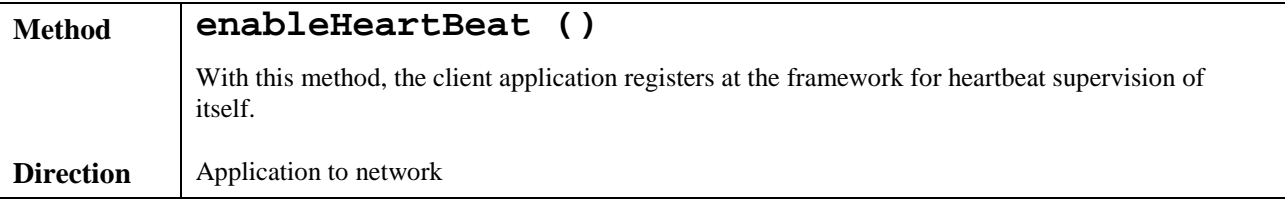

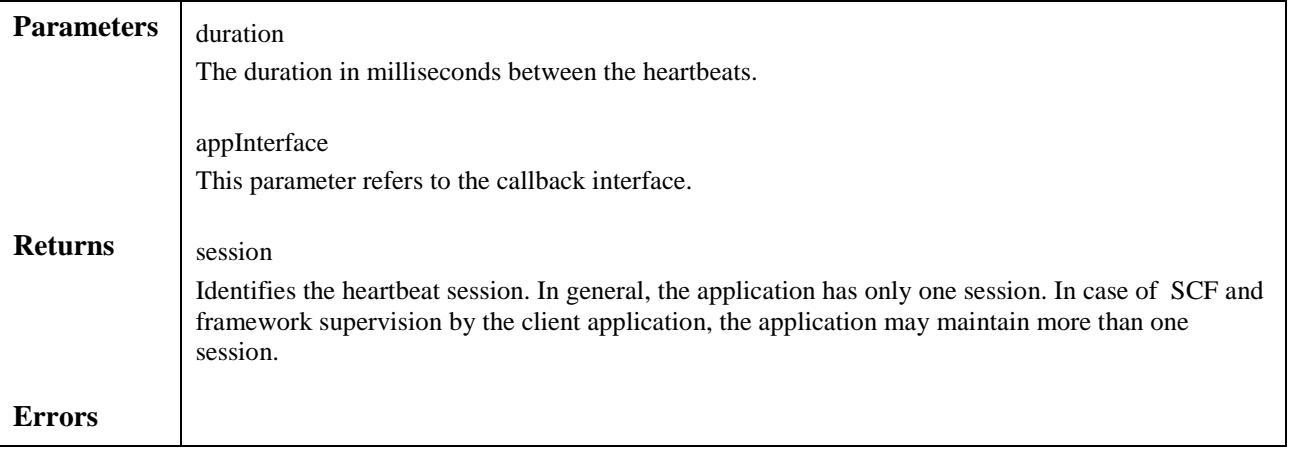

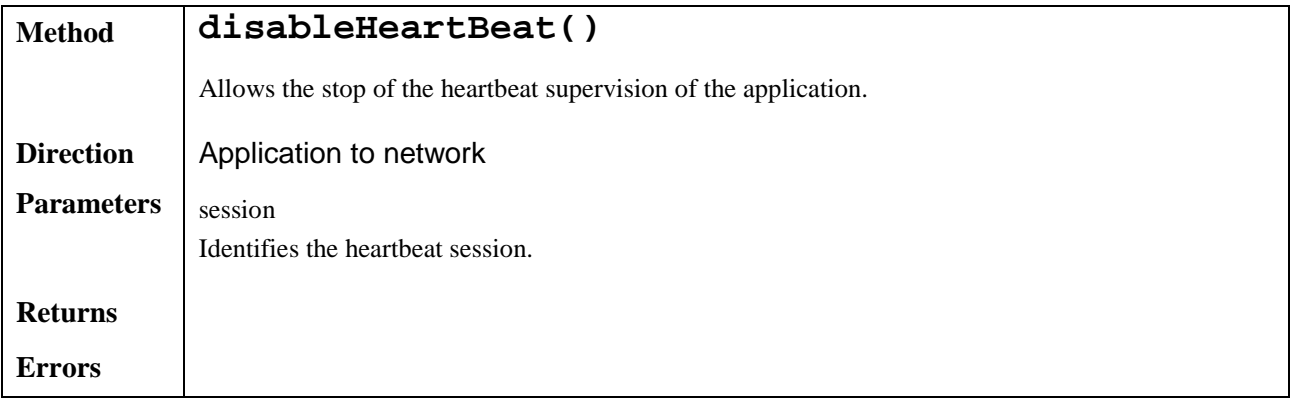

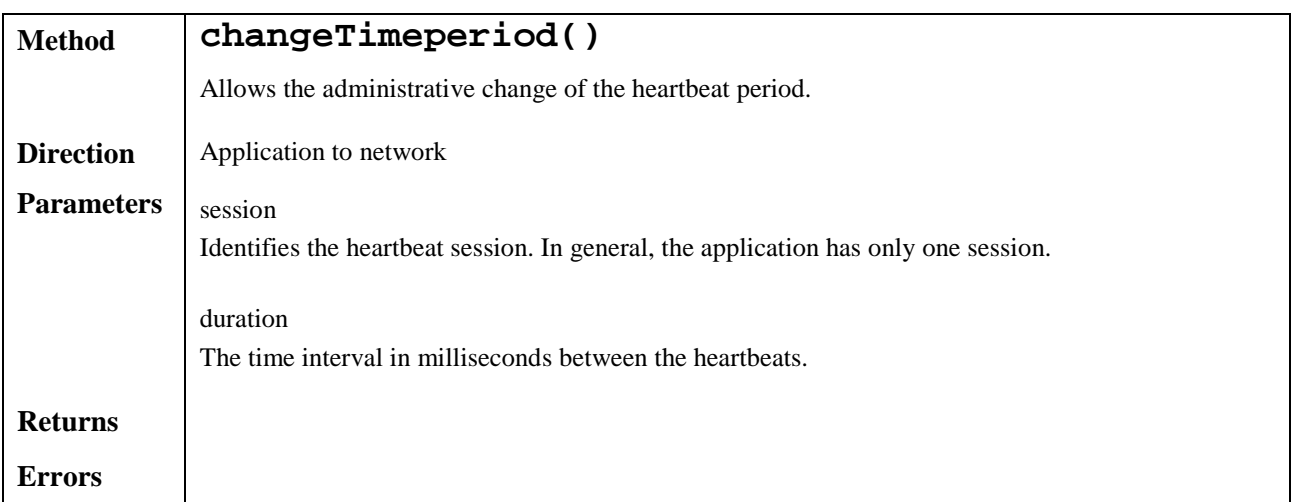

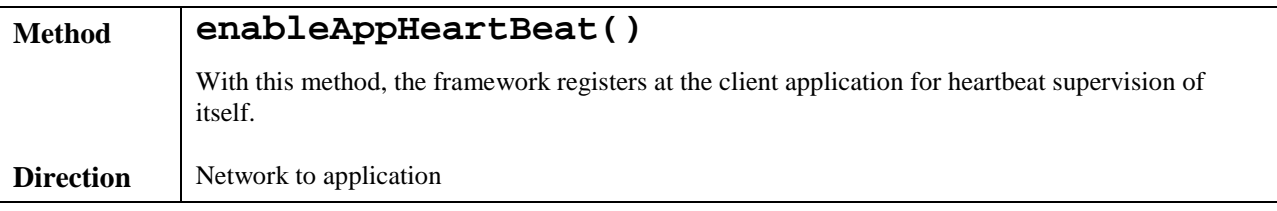

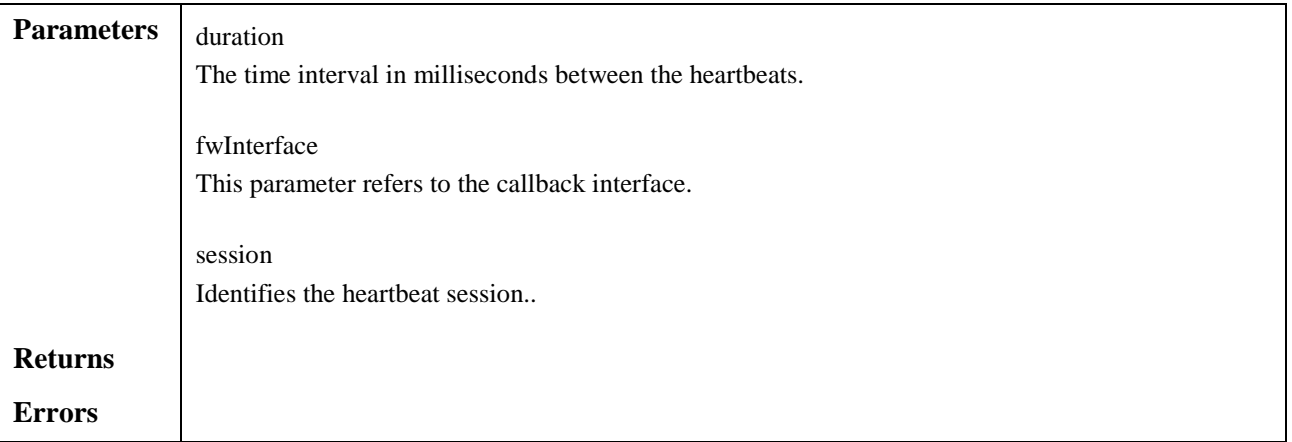

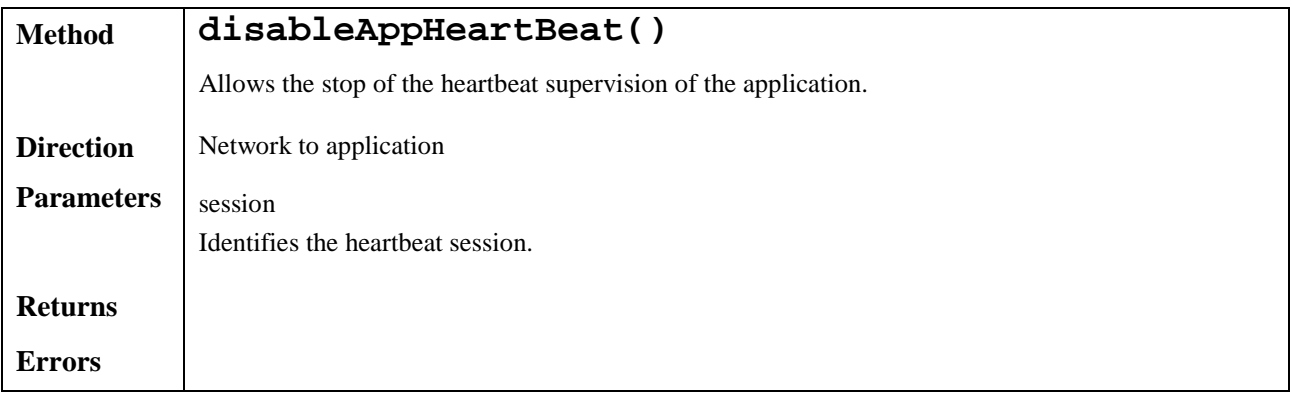

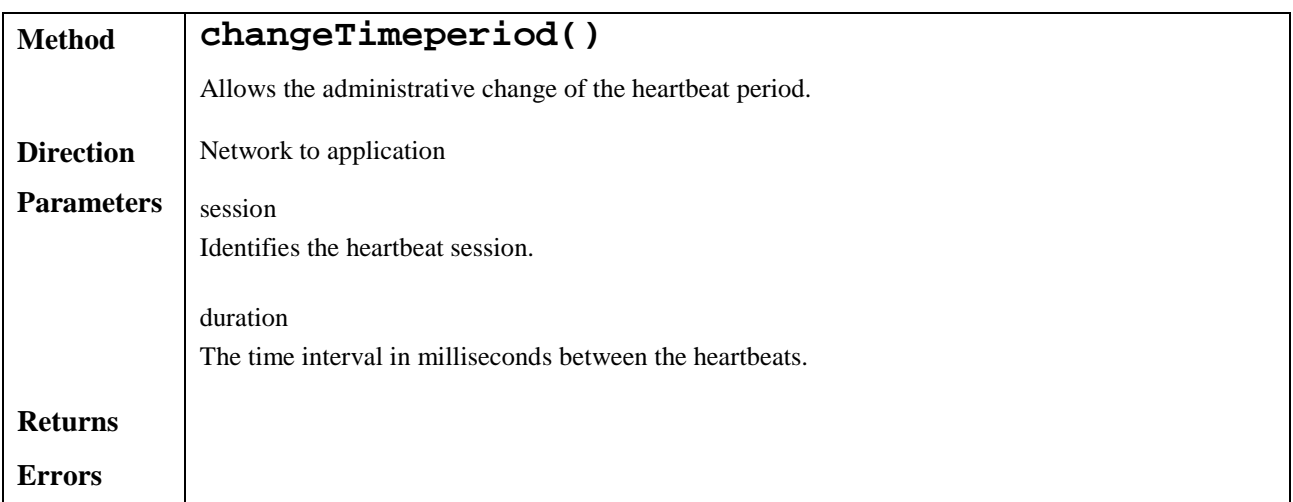

# Heartbeat

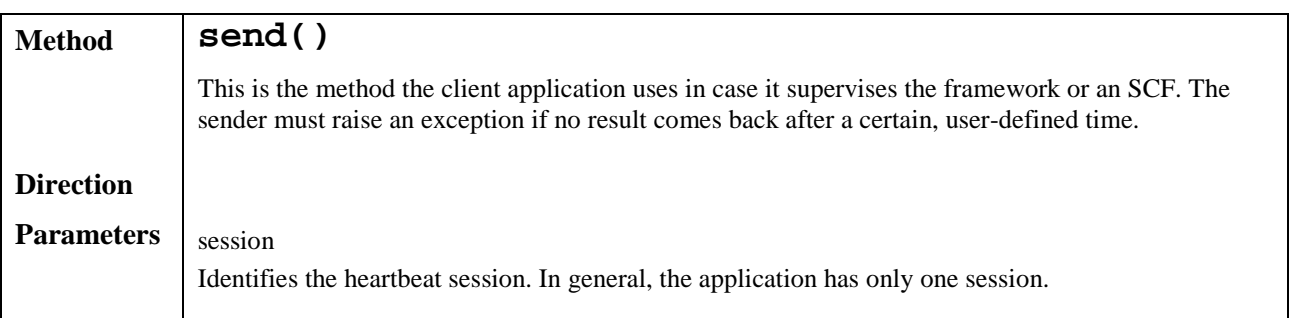

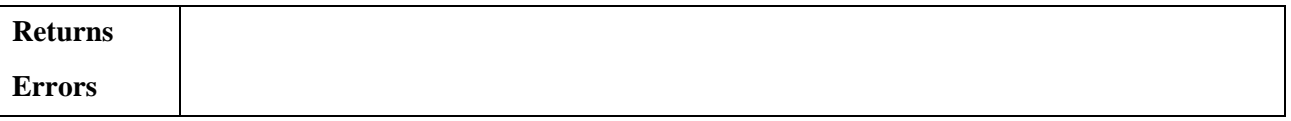

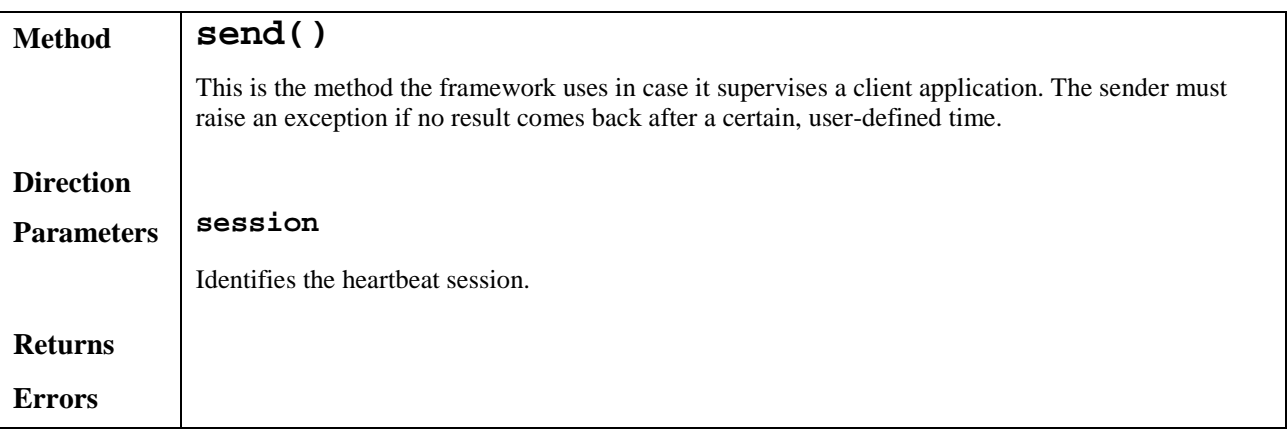

## 6.3.4 OAM

The OAM SCF is used to query the system date and time. The application and the framework can synchronise the date and time to a certain extent. Accurate time synchronisation is outside the scope of the OSA API.

The OAM SCF consists of a unique interface class.

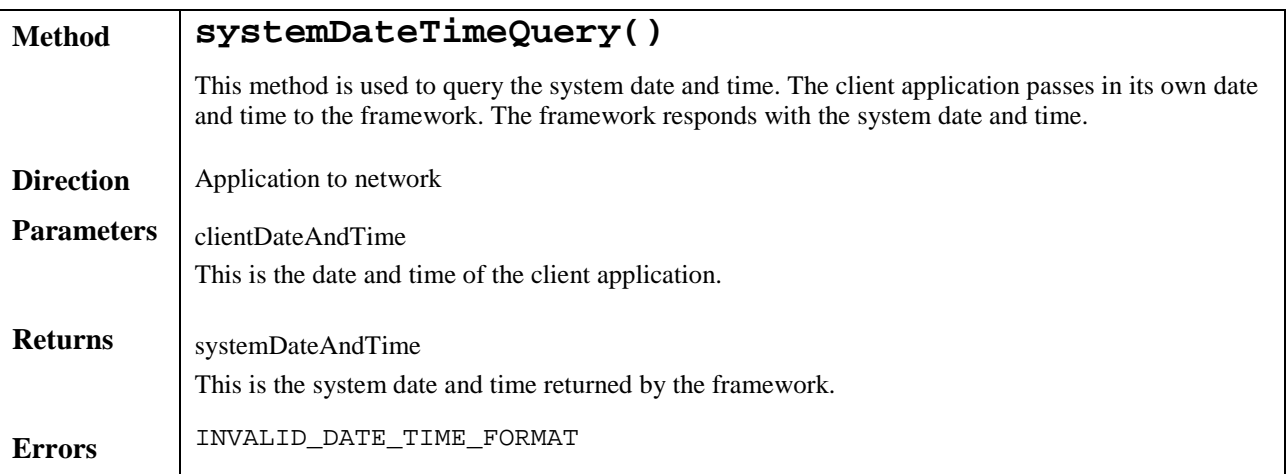

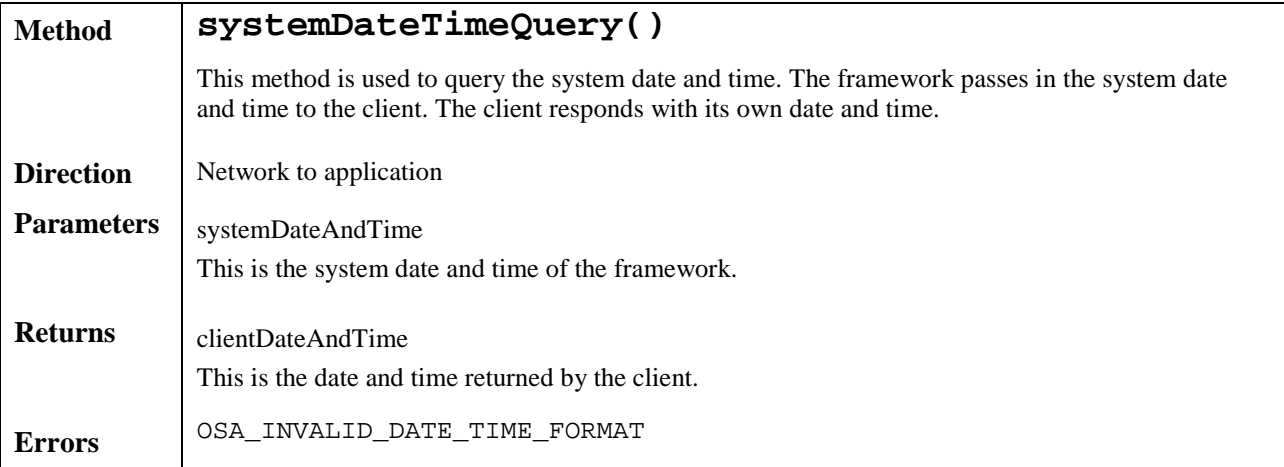

# 7 Network service capability features

Network service capability features are provided to the applications by service capability servers to enable access to network resources.

Note: when the direction of a method in an interface is "application to network", this means that the method is invoked from the application to an SCS residing on the network side of the OSA API.

# 7.1 Call Control

The Call control network service capability feature consists of two interfaces:

- 1) call manager, containing management function for call related issues;
- 2) call, containing methods to control a call.

A call can be controlled by one Call Manager only. A Call Manager can control several calls..

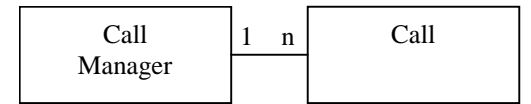

**Figure 6: Call control interfaces usage relationship**

The Call Control service capability features are described in terms of the methods in the Call Control interfaces. Table 1 gives an overview of the Call Control methods and to which interfaces these methods belong.

#### **Table 1: Overview of Call Control interfaces and their methods**

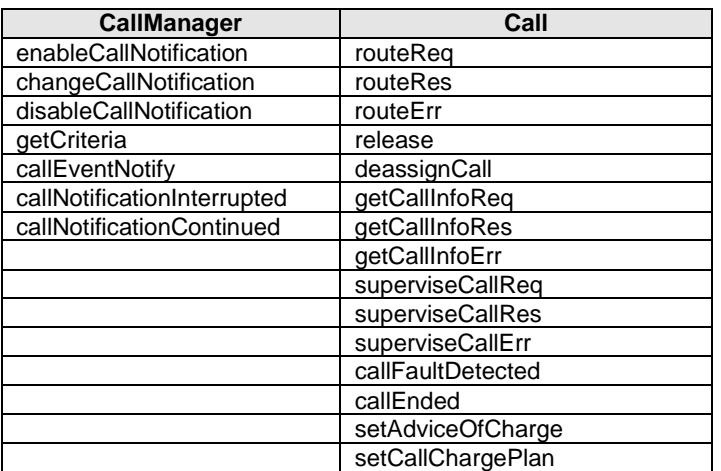

## 7.1.1 Call Manager

The generic call manager interface provides the management functions to the generic call Service Capability Features. The application programmer can use this interface to enable or disable call-related event notifications.

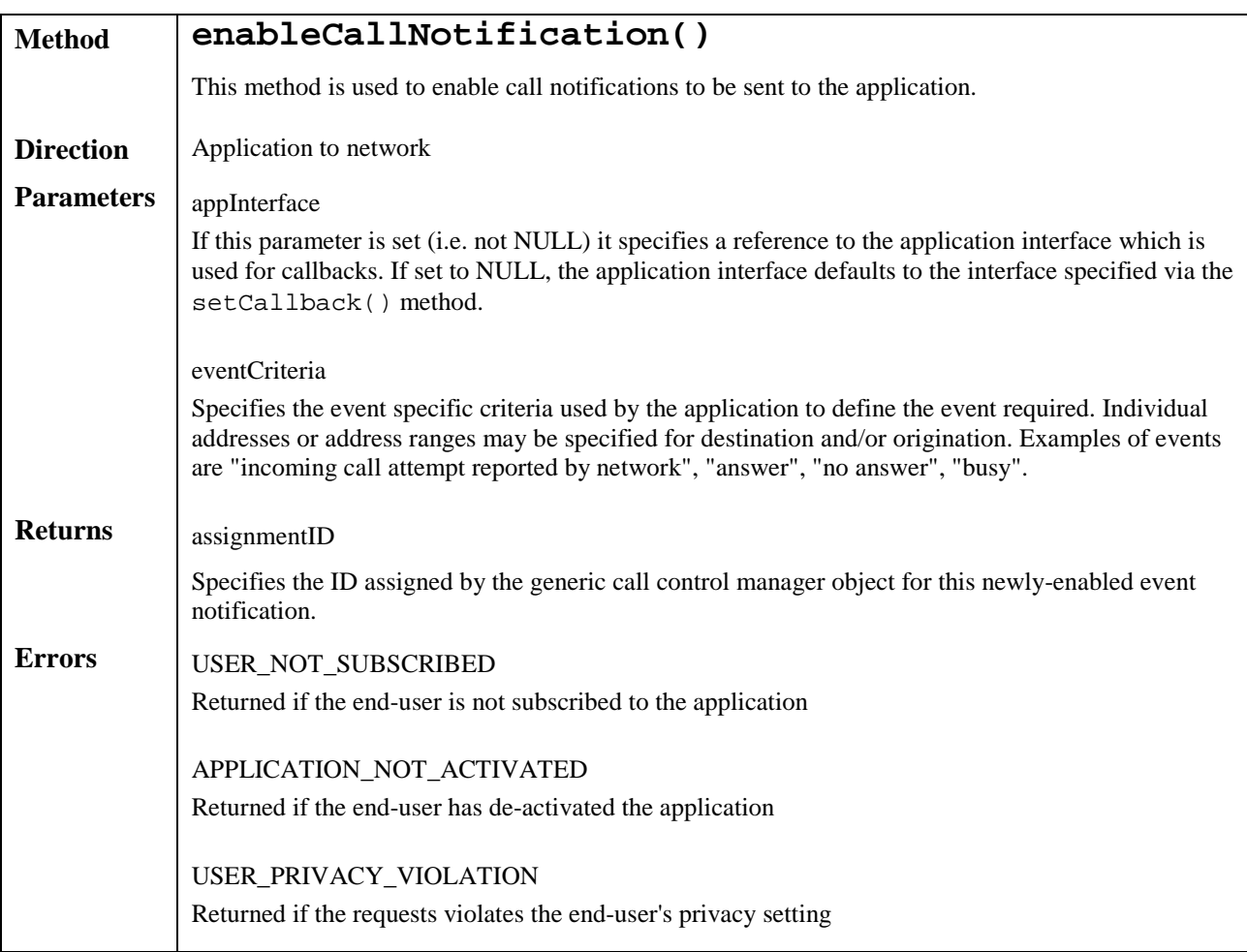

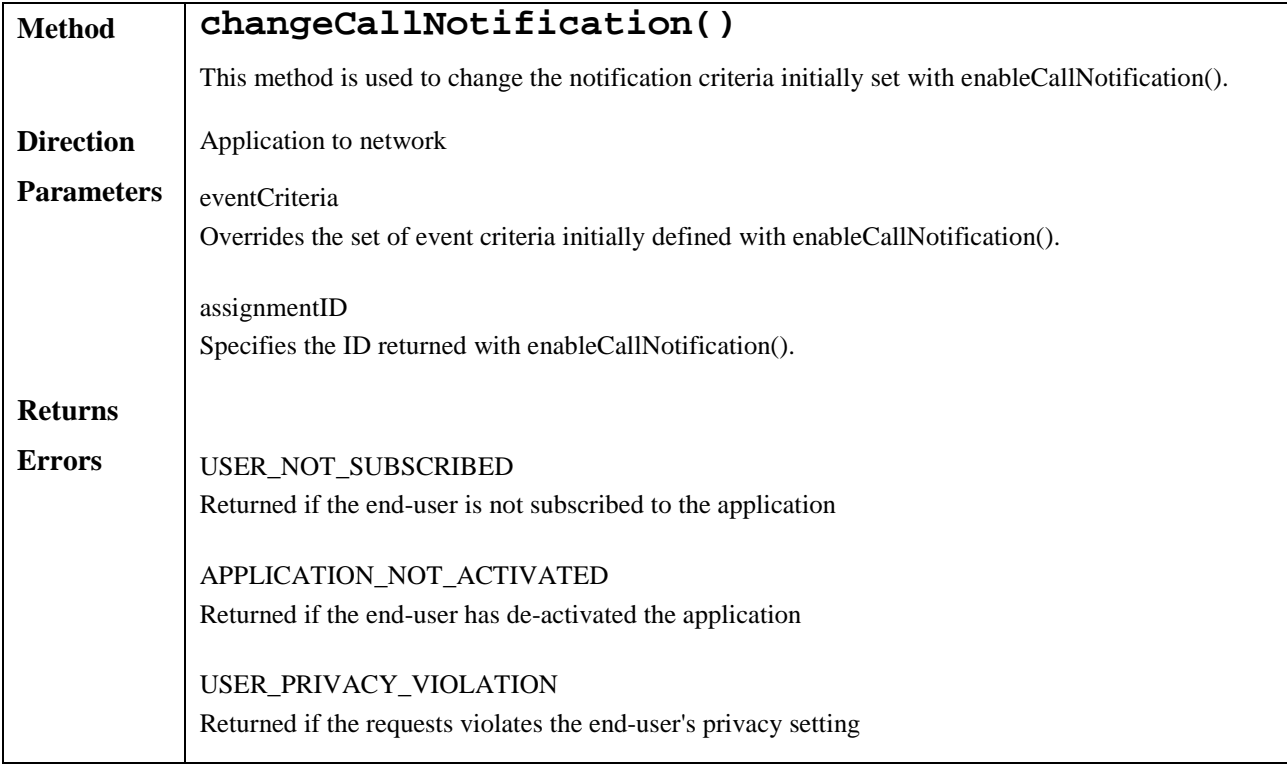

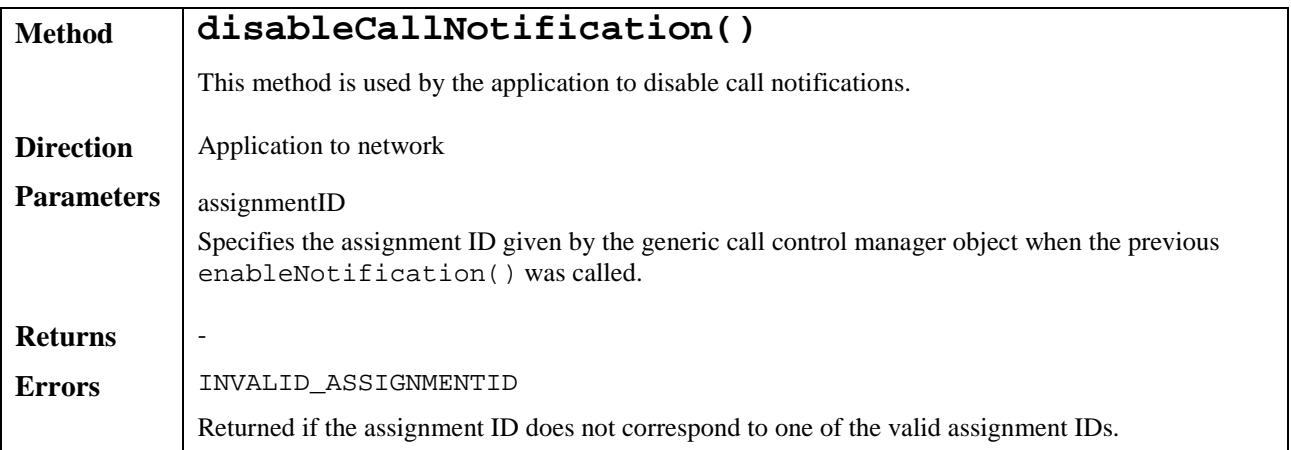

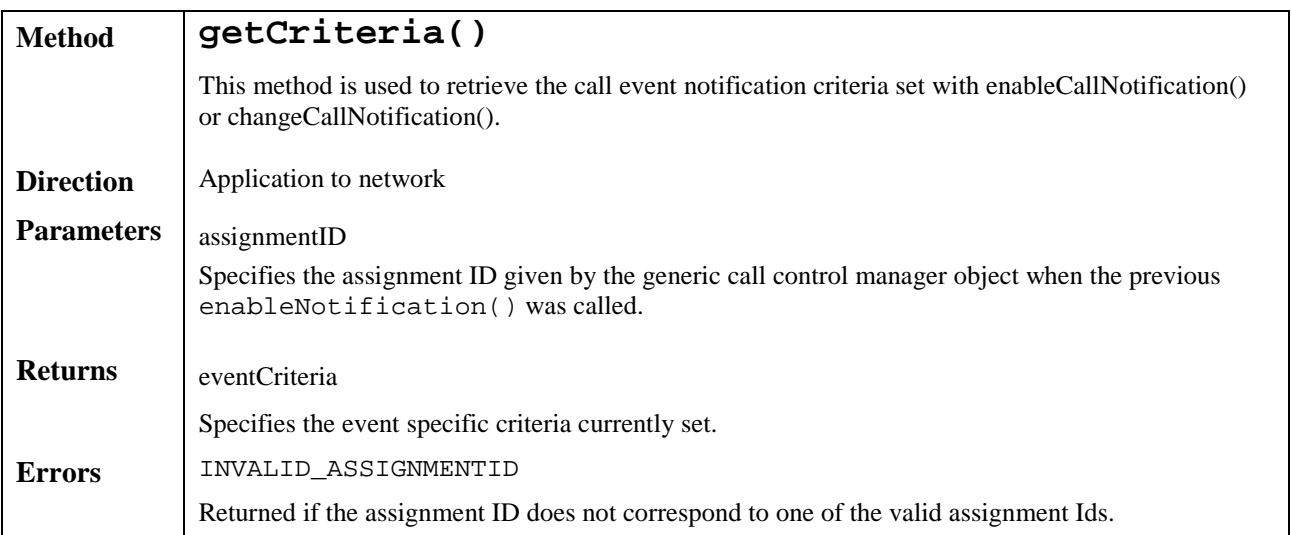

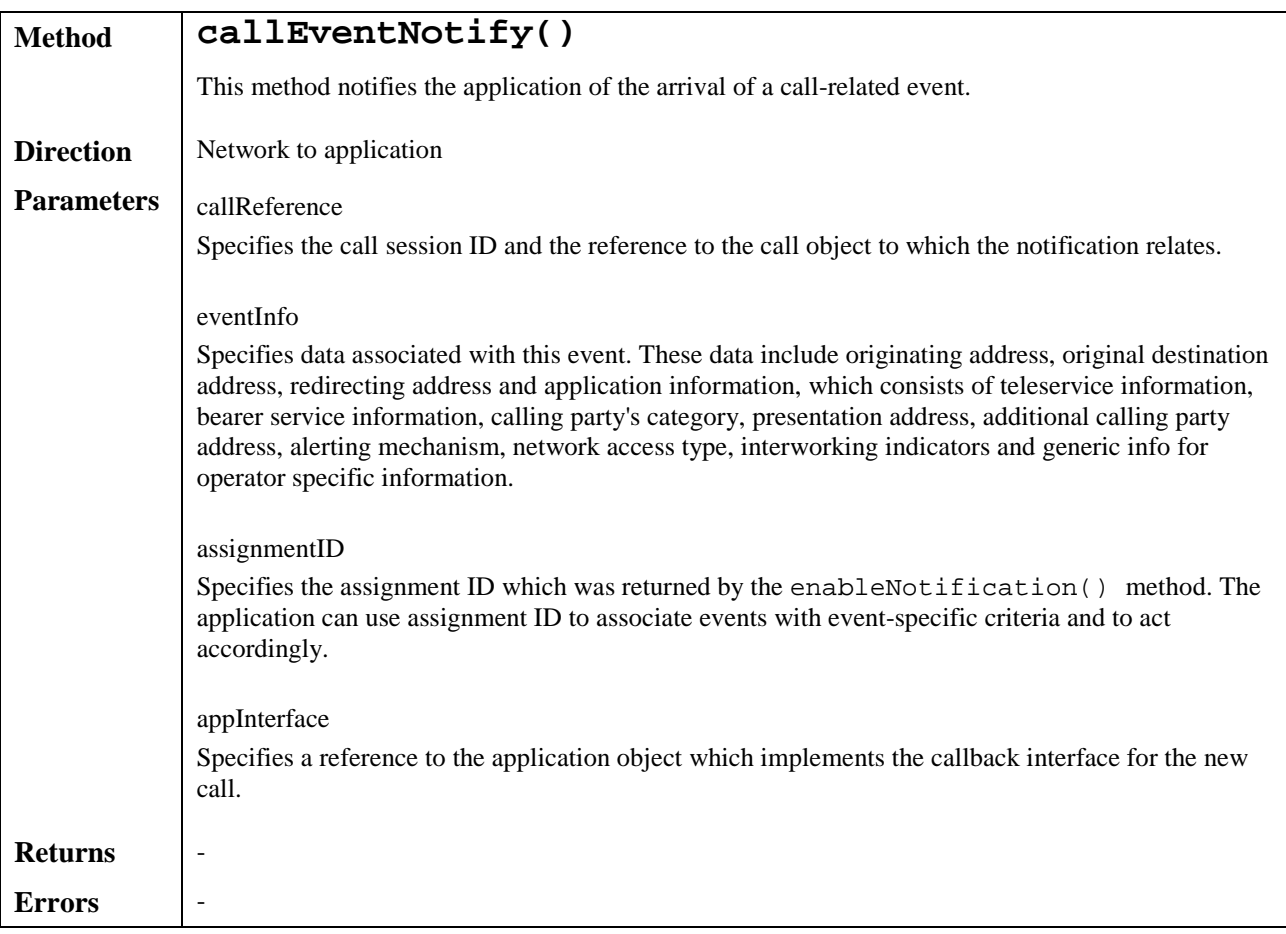

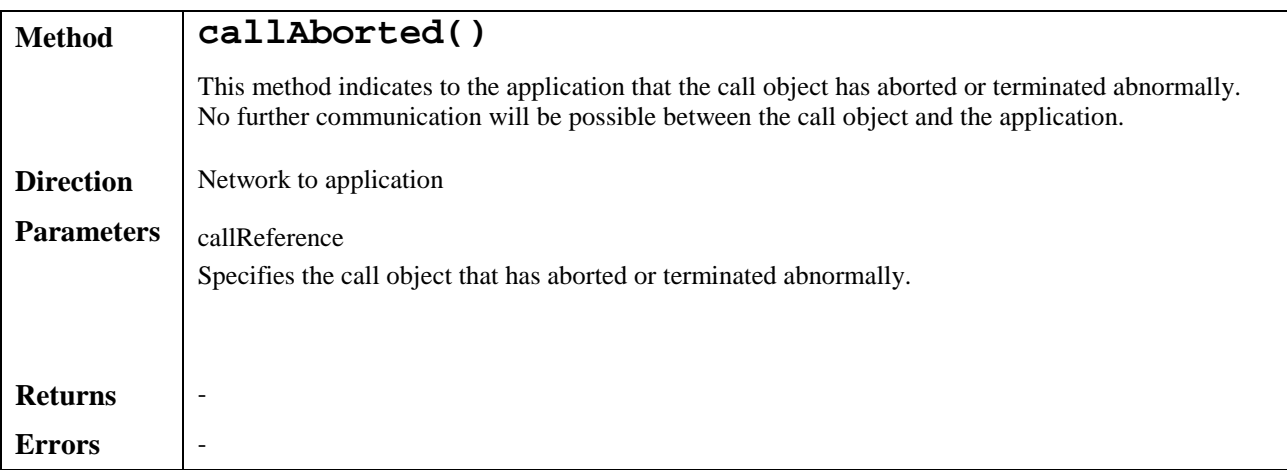

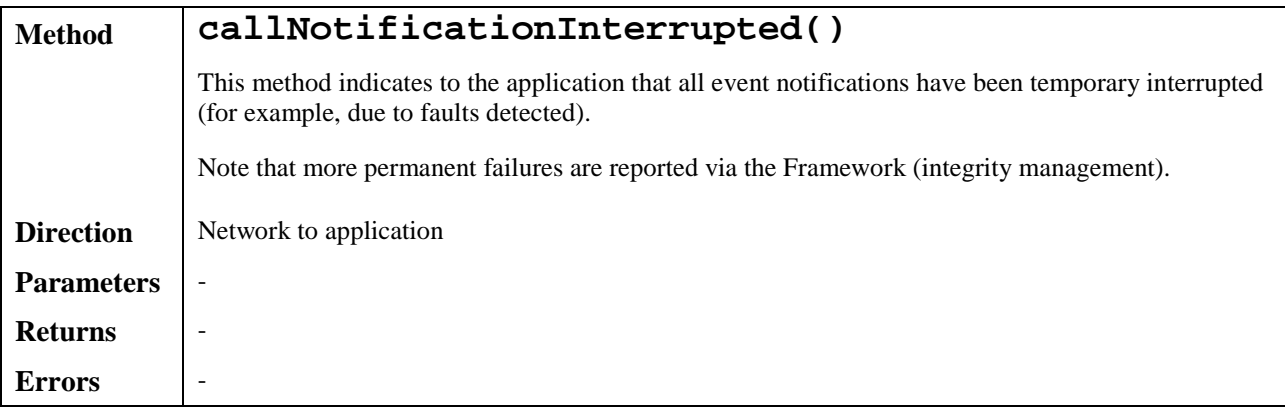

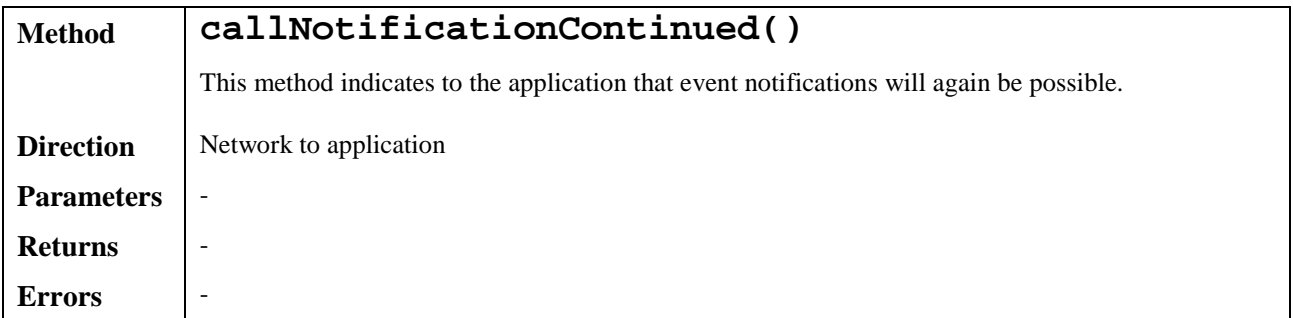

## 7.1.2 Call

The generic call interface provides basic call control methods for applications.

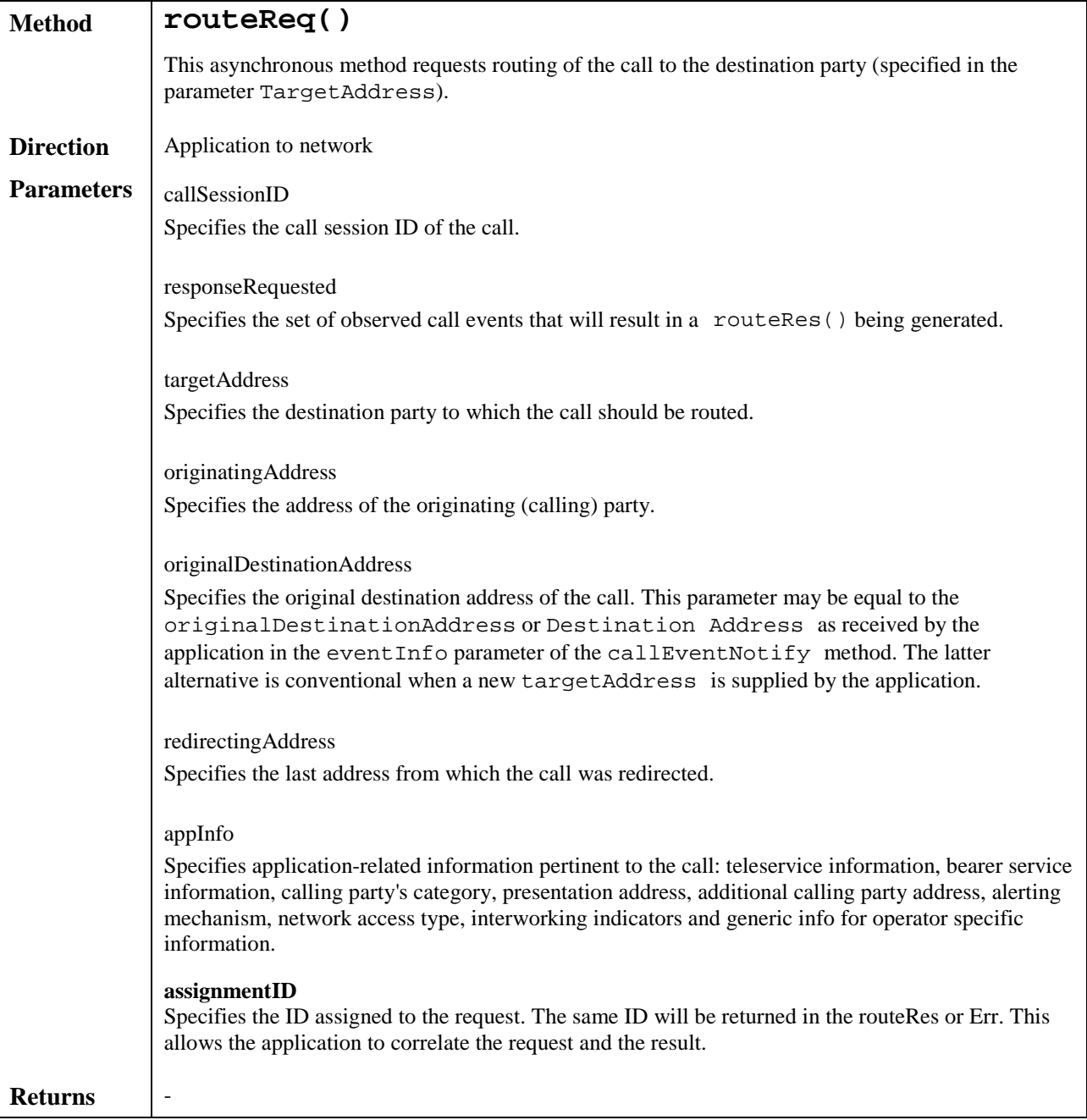

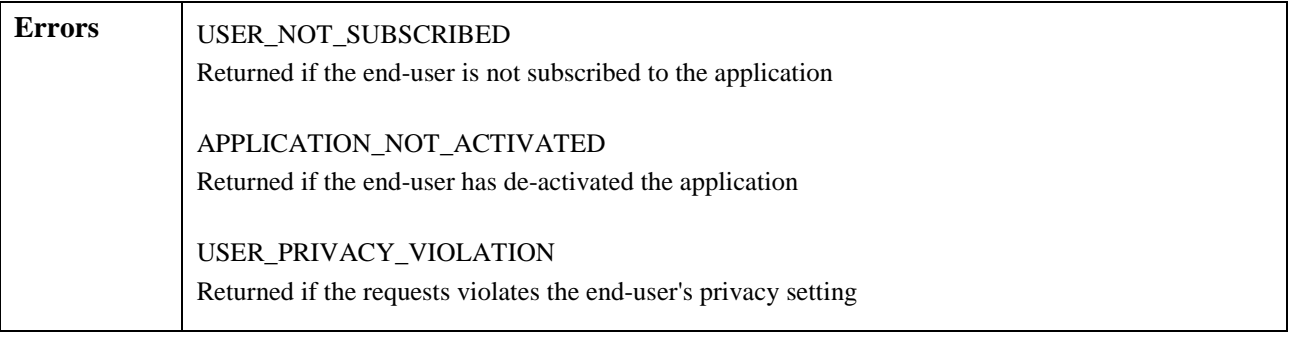

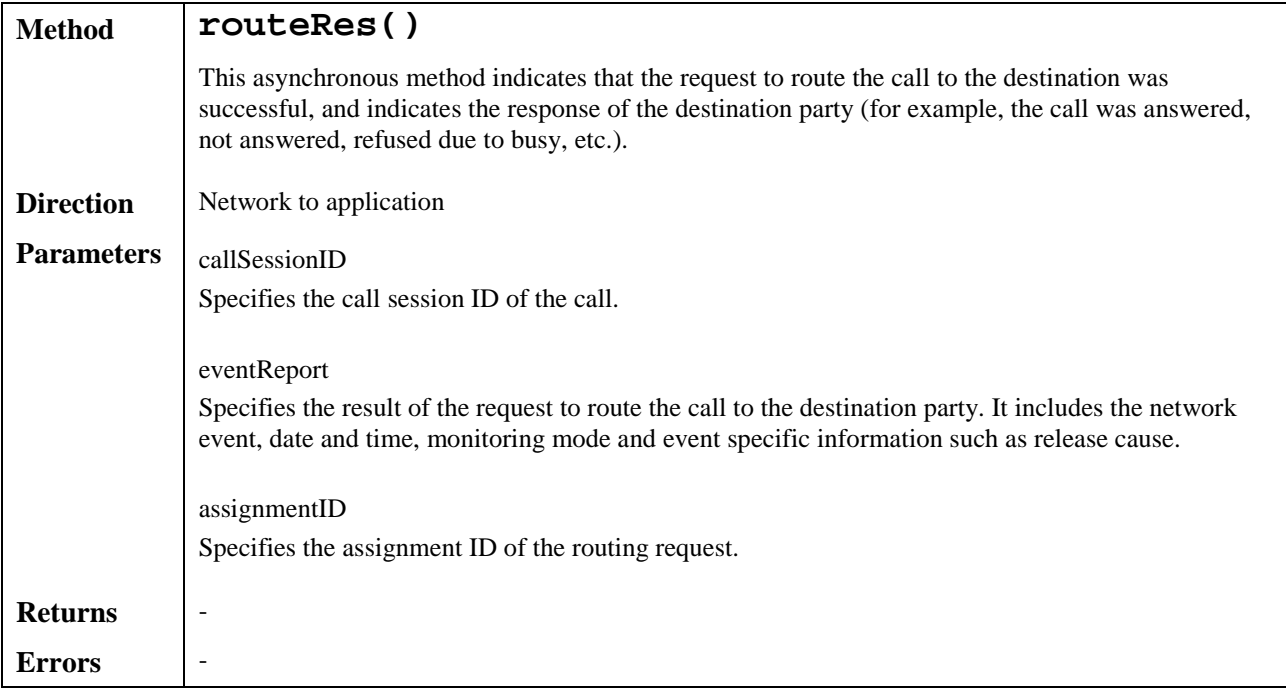

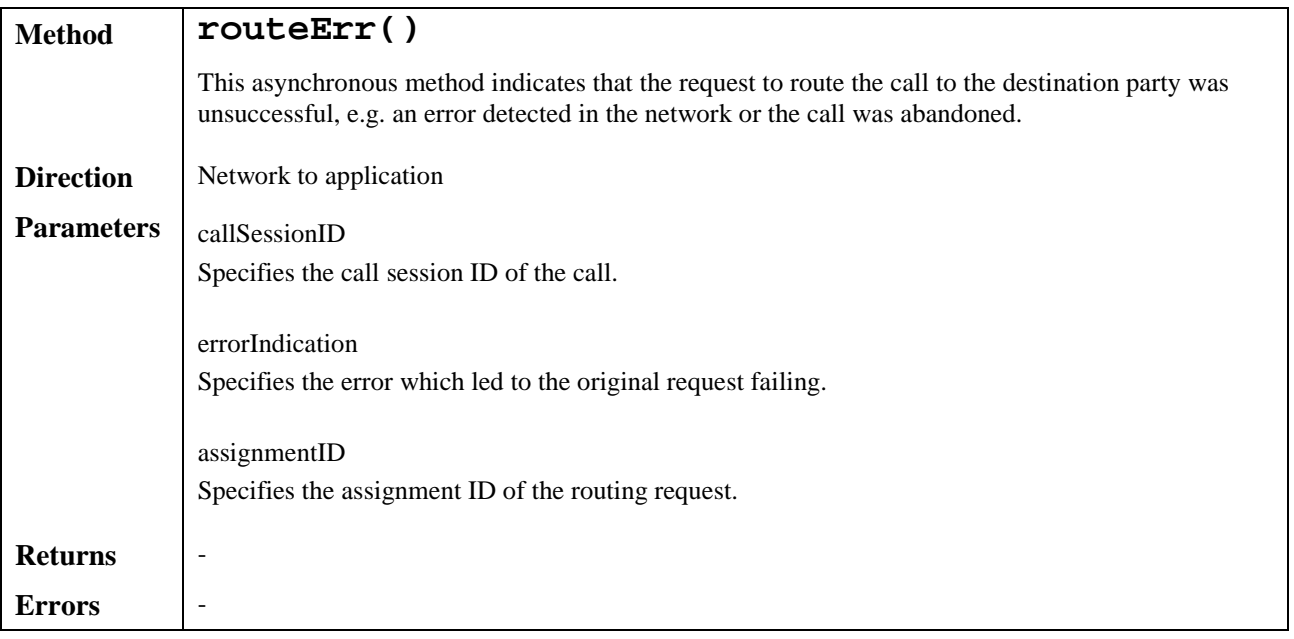

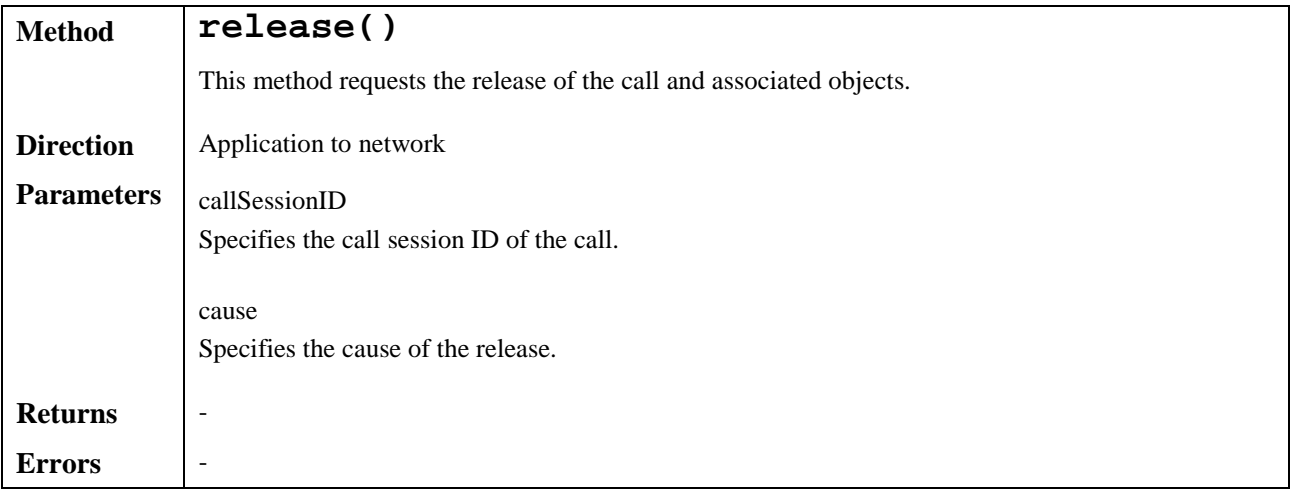

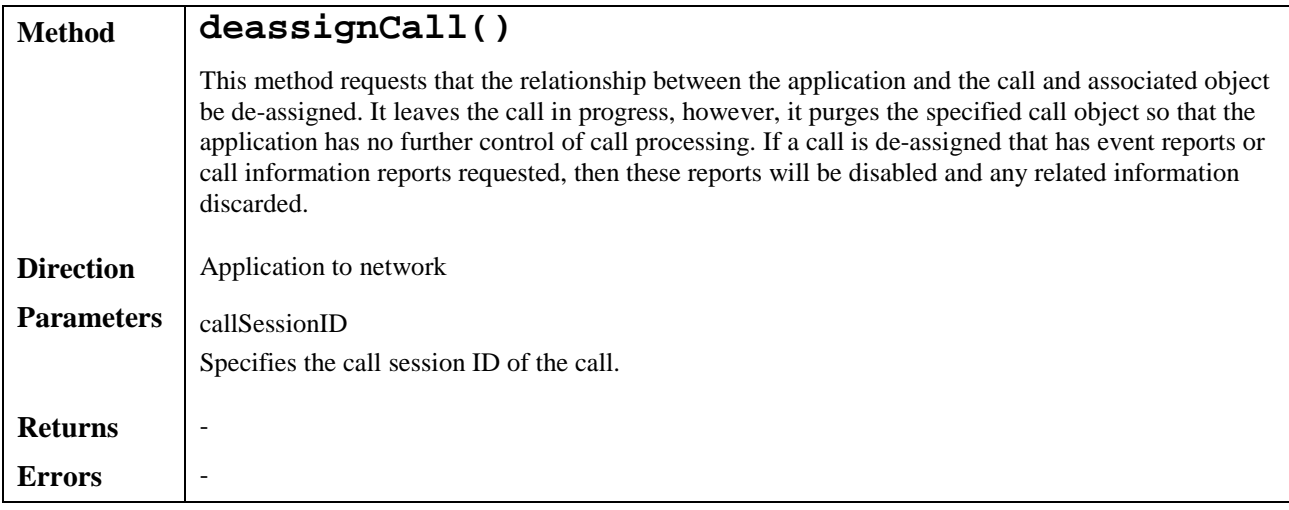

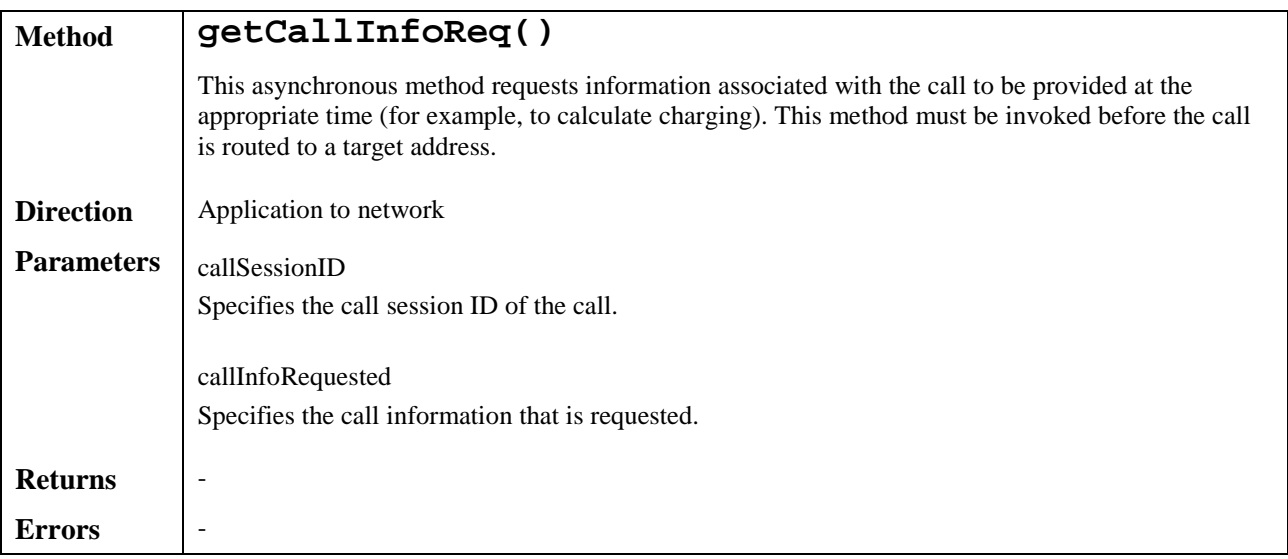

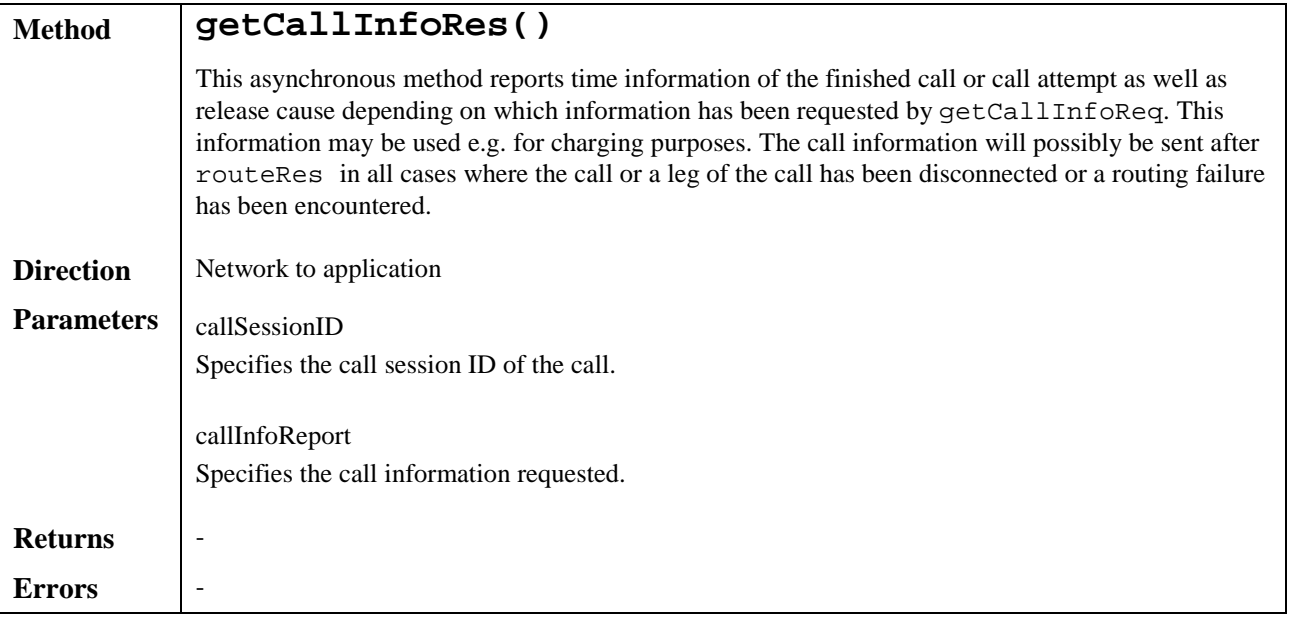

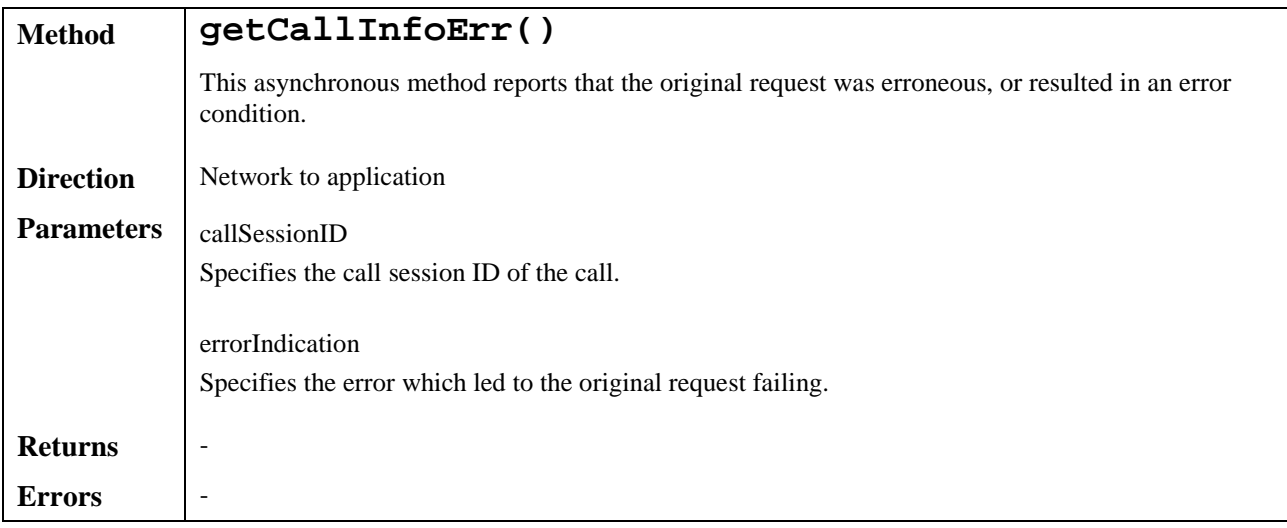

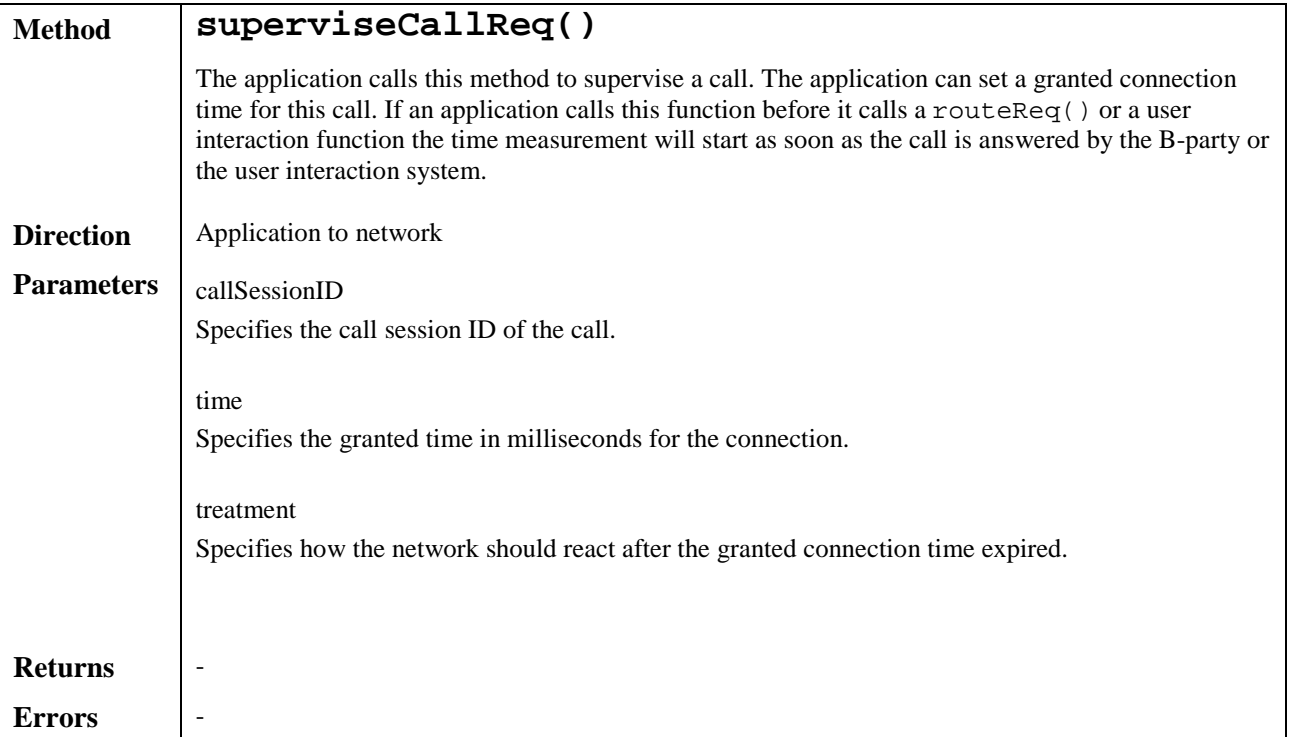

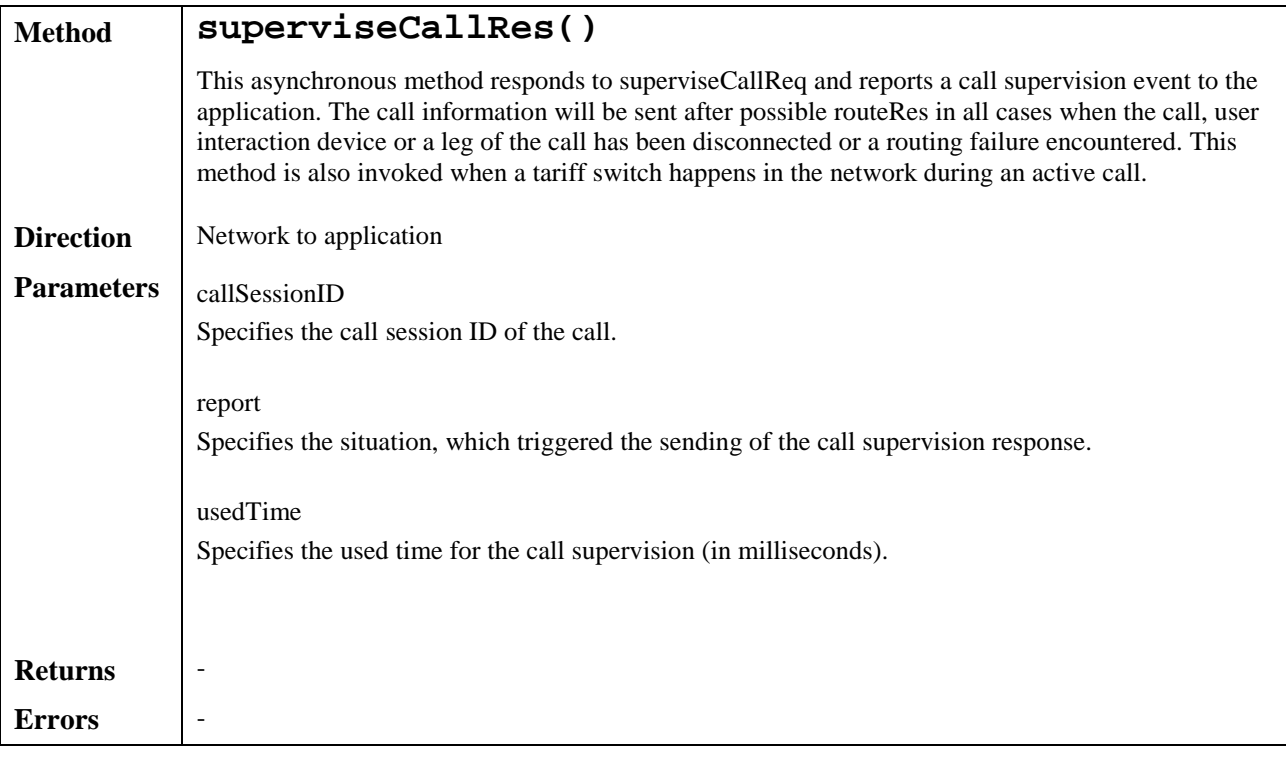

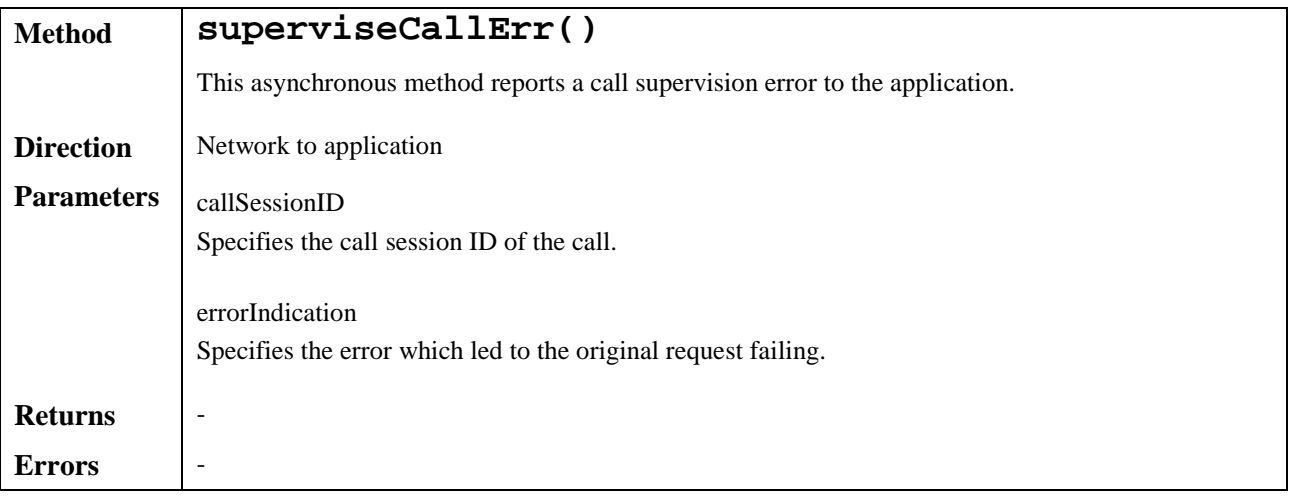

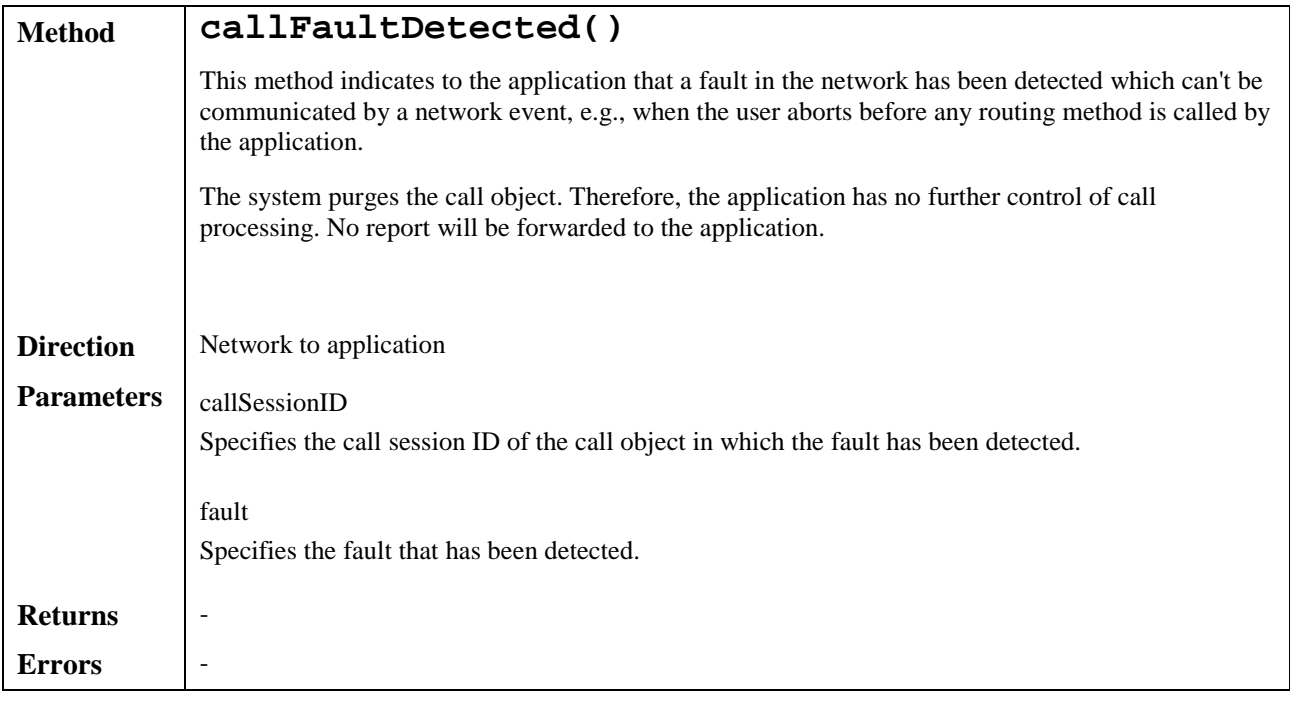

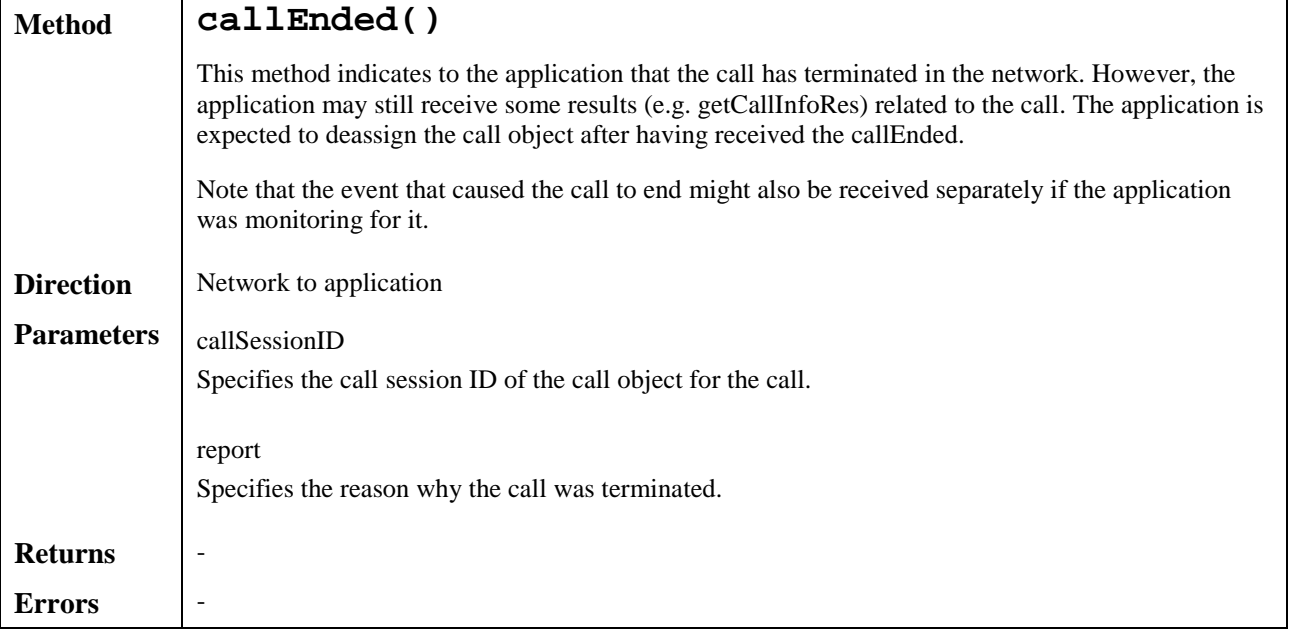

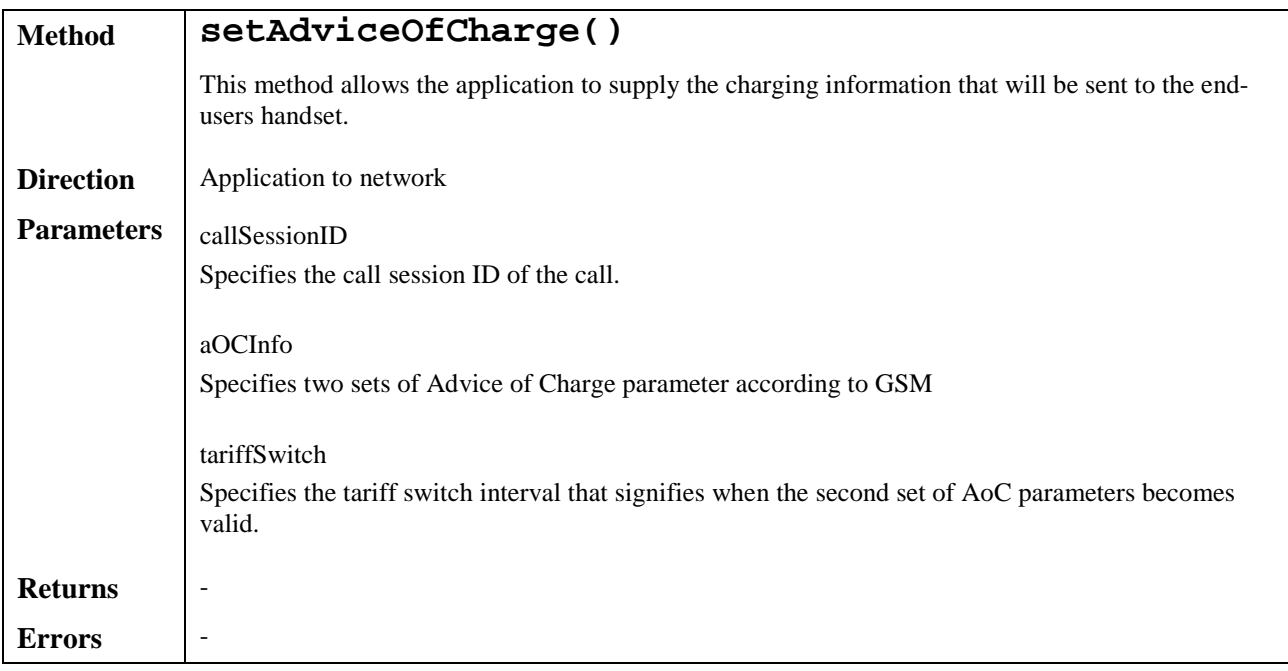

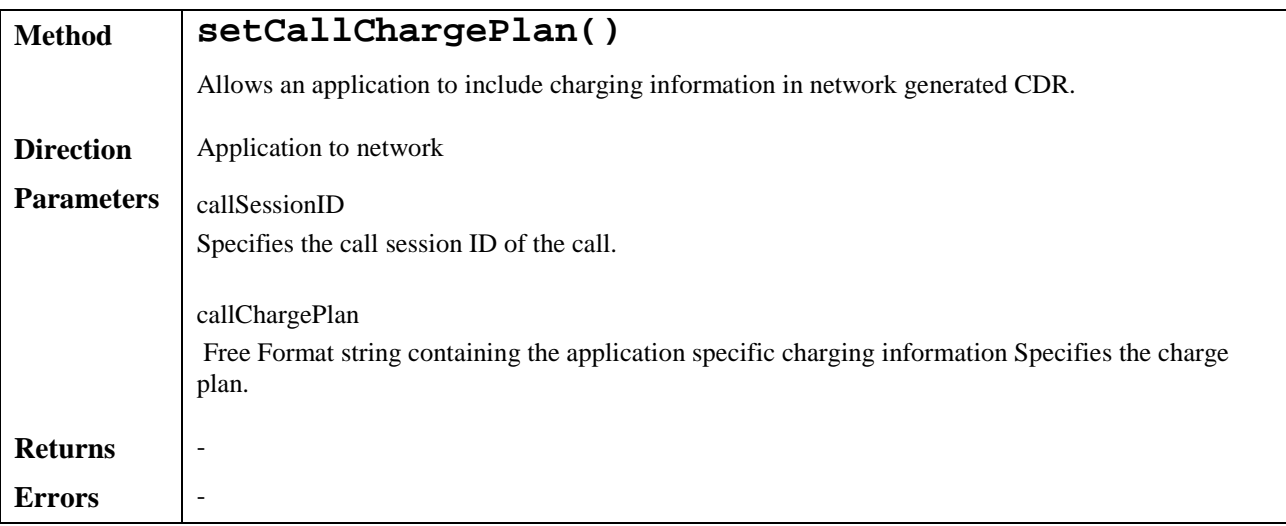

## 7.1.2.1 Sequence Diagrams

The following section will describe some scenarios to illustrate the use of the methods described above.

#### 7.1.2.2 Enable Call notification

The first task to perform in order to allow applications to provide call control related services to certain users is to enable call-related events for these users to trigger the application. This is done with the method enableCallNotification().

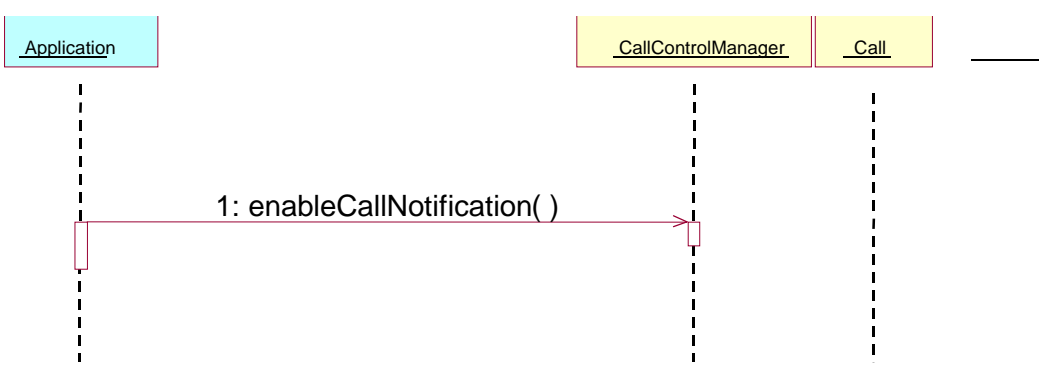

**Figure 7: Enable call notification**

#### 7.1.2.3 Number translation

The example in figure 8 shows a simple number translation application.

After the call is triggered (according to the criteria in a previous enableCallNotification()), the application is notified with an eventCallNotify() message. This allows the application to perform the needed actions and continue the call set-up via a routeReq() message. The result of the call set-up (both positive and negative) is relayed to the application.

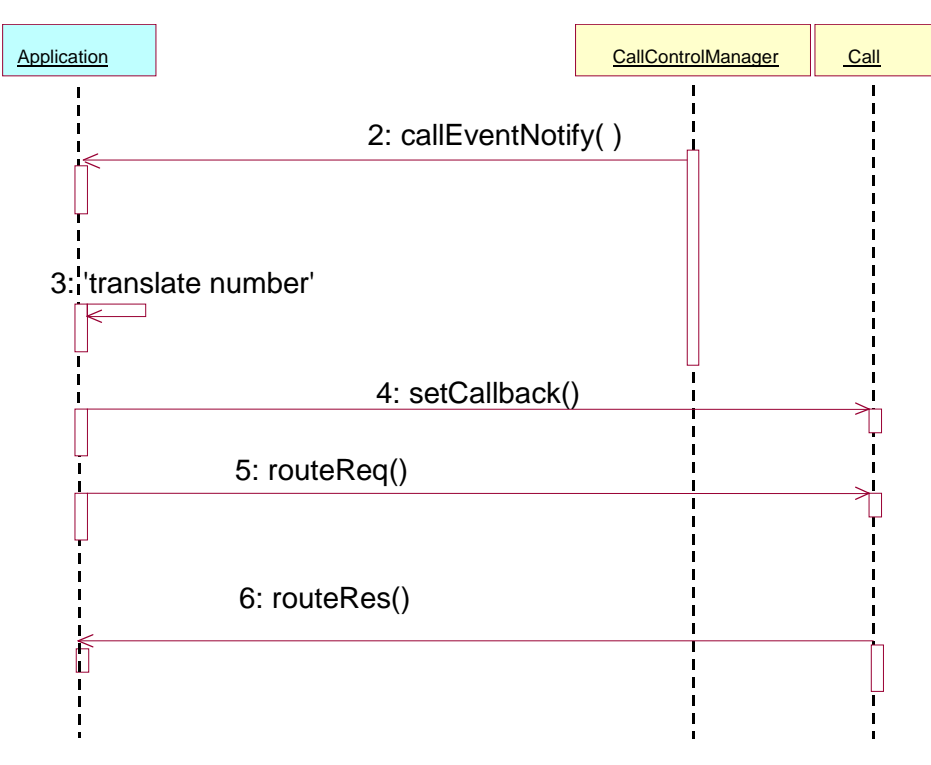

#### **Figure 8: Simple number translation**

## 7.1.2.4 Call barring

The next example (figure 9) shows how a call barring application can be implemented.

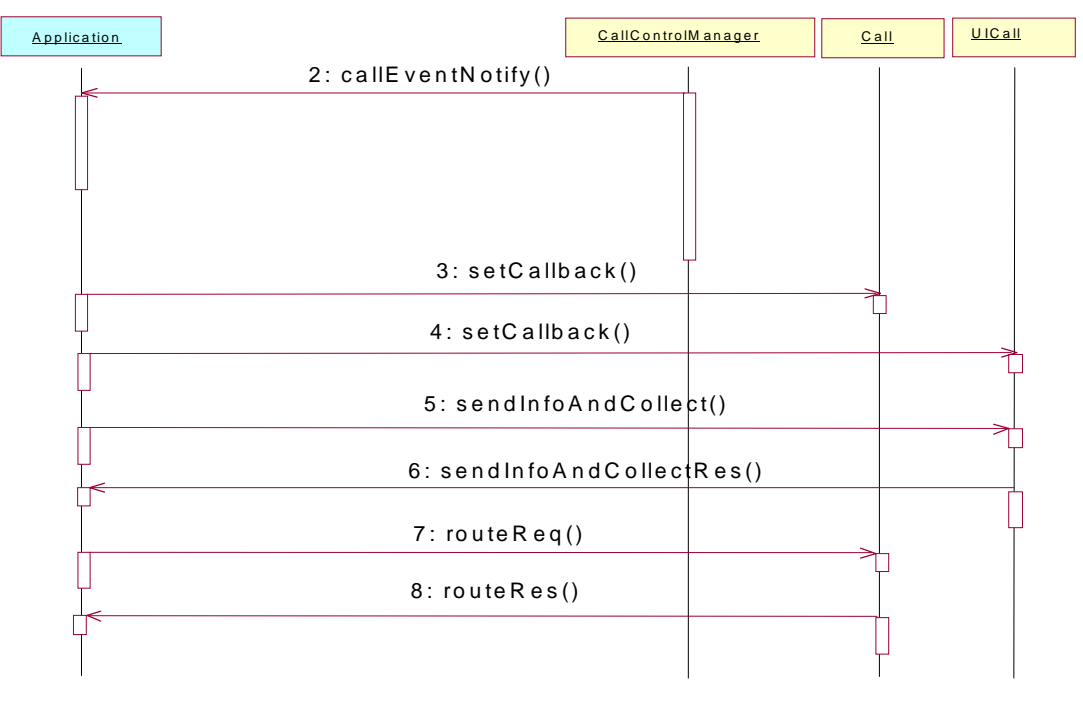

## **Figure 9:Call barring application**

#### 7.1.2.5 Pre-paid with advice of charge

The next example shows how a pre-paid application can be implemented.

With a pre-paid application it is the application that will determine the charging for the call. This means that the application will hold the whole tariffing scheme needed and needs to control the whole call. For the call shown the following conditions apply:

- it is a long call;
- two tariff changes take place during the call;
- the application will inform the user about the applicable charging (UICall interface in figure 8, which belongs to the Call User Interaction SCF described in subclause 7.5.2. Note that the UI Manager interface has been omitted for simplicity).

After the application has been triggered, it sends a superviseCallReq() message indicating that the application will be responsible for charging the call. Before the call is be routed to the requested destination (5), the application sends the allowed time for the call (4) and informs the user about the charging applicable (using the Advice of Charge functionality in the core network) for this call (3). The sent information consists of two sets of AoC information and a tariff switch. The application will be notified via the superviseCallRes() message if the tariff switch expired during the supervised period. This allows the application to send a new set of AoC information and a new tariff switch.

The application is notified of the expiration of the allowed time (7) and determines if the user has enough account left to continue with the call.

- 1) If there is enough account left a new time slot is allowed.
- 2) Is there not enough account, the user will be notified and the call terminated after some time in order to allow the user to finish the call graciously.

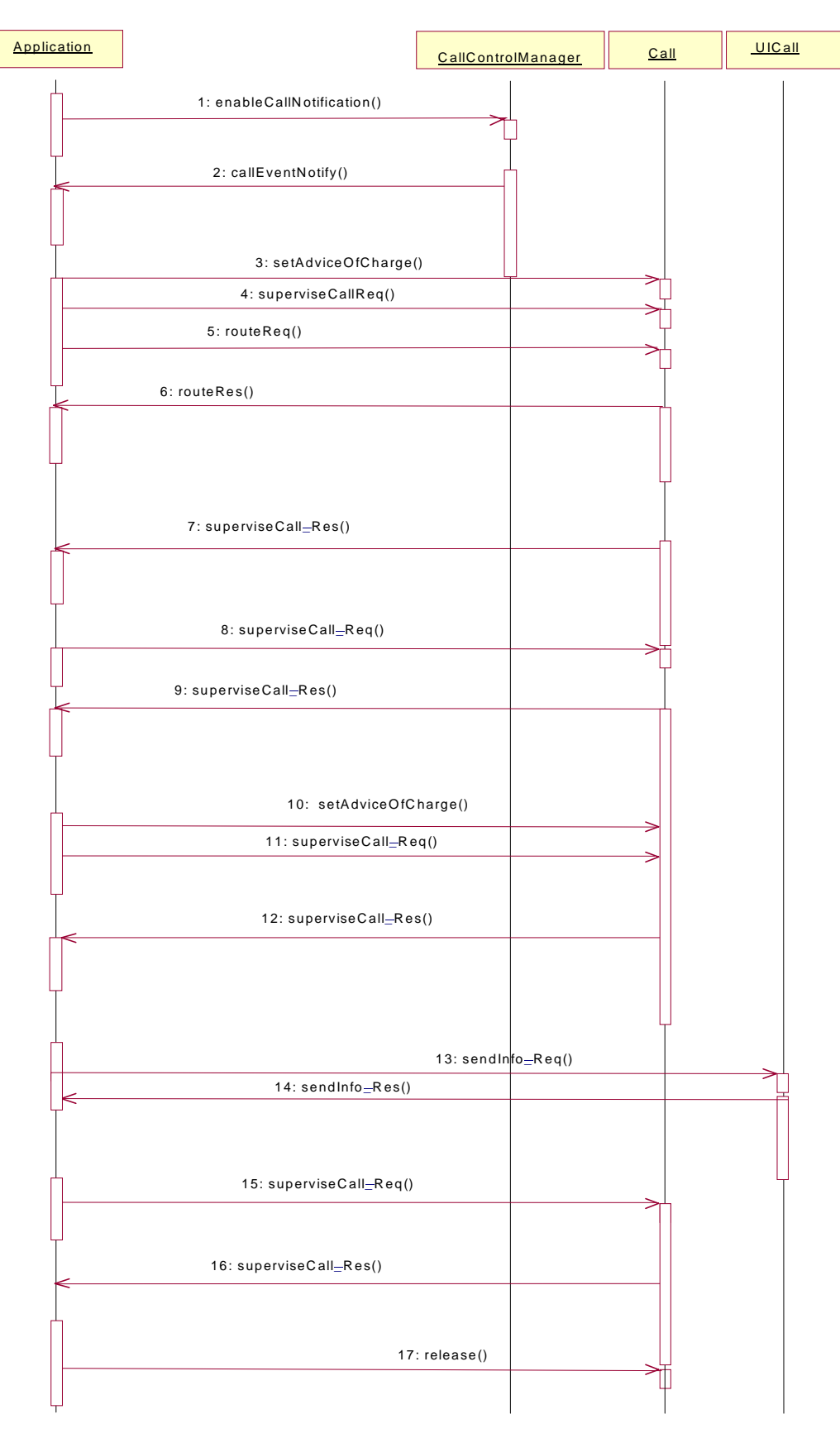

**Figure 10: Pre-paid with AoC**

# 7.2 Data Session Control

The Data Session control network service capability feature consists of two interfaces:

- 1) Data Session manager, containing management functions for data session related issues;
- 2) Data Session, containing methods to control a session.

A session can be controlled by one Data Session Manager only. Data Session Manager can control several sessions.

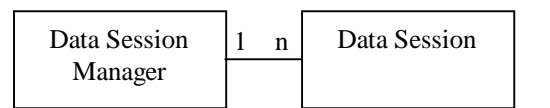

NOTE: The term "data session" is used in a broad sense to describe a data connection/session. For example, it comprises a PDP context in GPRS.

#### **Figure 11: Data Session control interfaces usage relationship**

The Data Session Control service capability features are described in terms of the methods in the Data Session Control interfaces. Table 2 gives an overview of the Data Session Control methods and to which interfaces these methods belong.

**Table 2: Overview of Data Session Control interfaces and their methods**

| <b>Data Session Manager</b>        | <b>Data Session</b>      |
|------------------------------------|--------------------------|
| enableDataSessionNotification      | connectReg               |
| disableDataSessionNotification     | connectRes               |
| dataSessionNotificationInterrupted | connectErr               |
| dataSessionNotificationContinued   | release                  |
| dataSessionEventNotify             | superviseDataSessionReq  |
| dataSessionAborted                 | superviseDataSessionRes  |
|                                    | superviseDataSessionErr  |
|                                    | dataSessionFaultDetected |
|                                    | setAdviceofCharge        |
|                                    | setDataSessionChargePlan |

## 7.2.1 Data Session Manager

The session manager interface provides the management functions to the data session service capability features. The application programmer can use this interface to enable or disable data session-related event notifications.

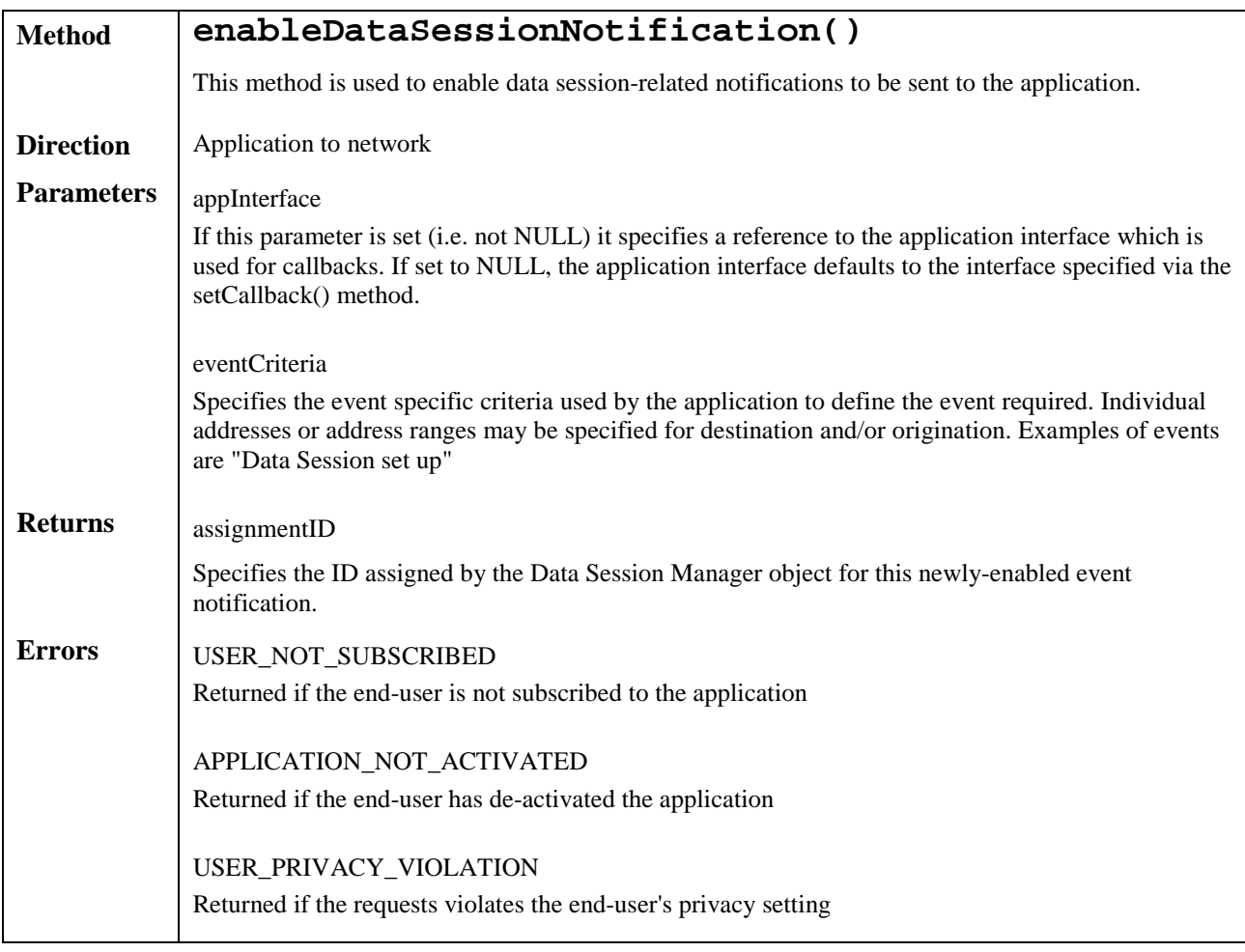

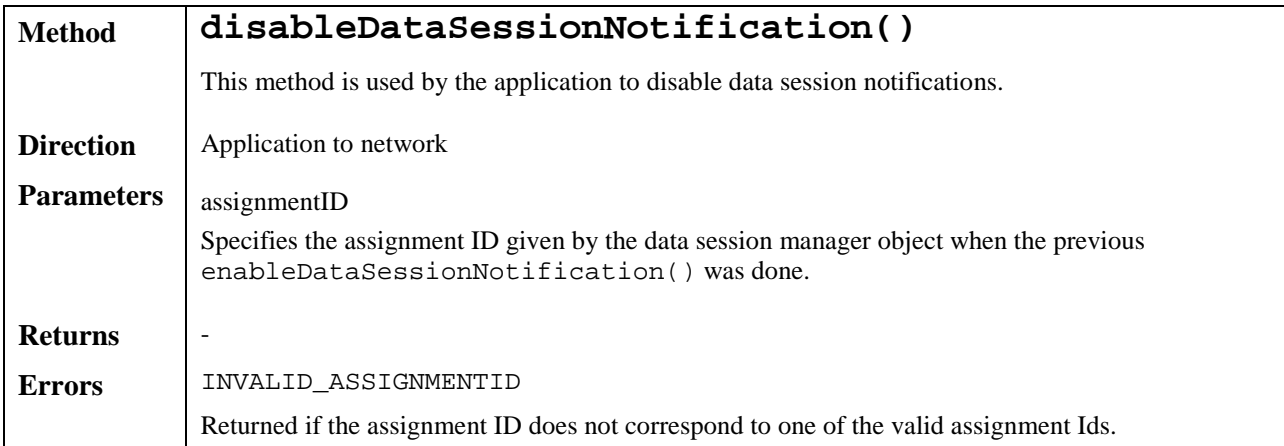

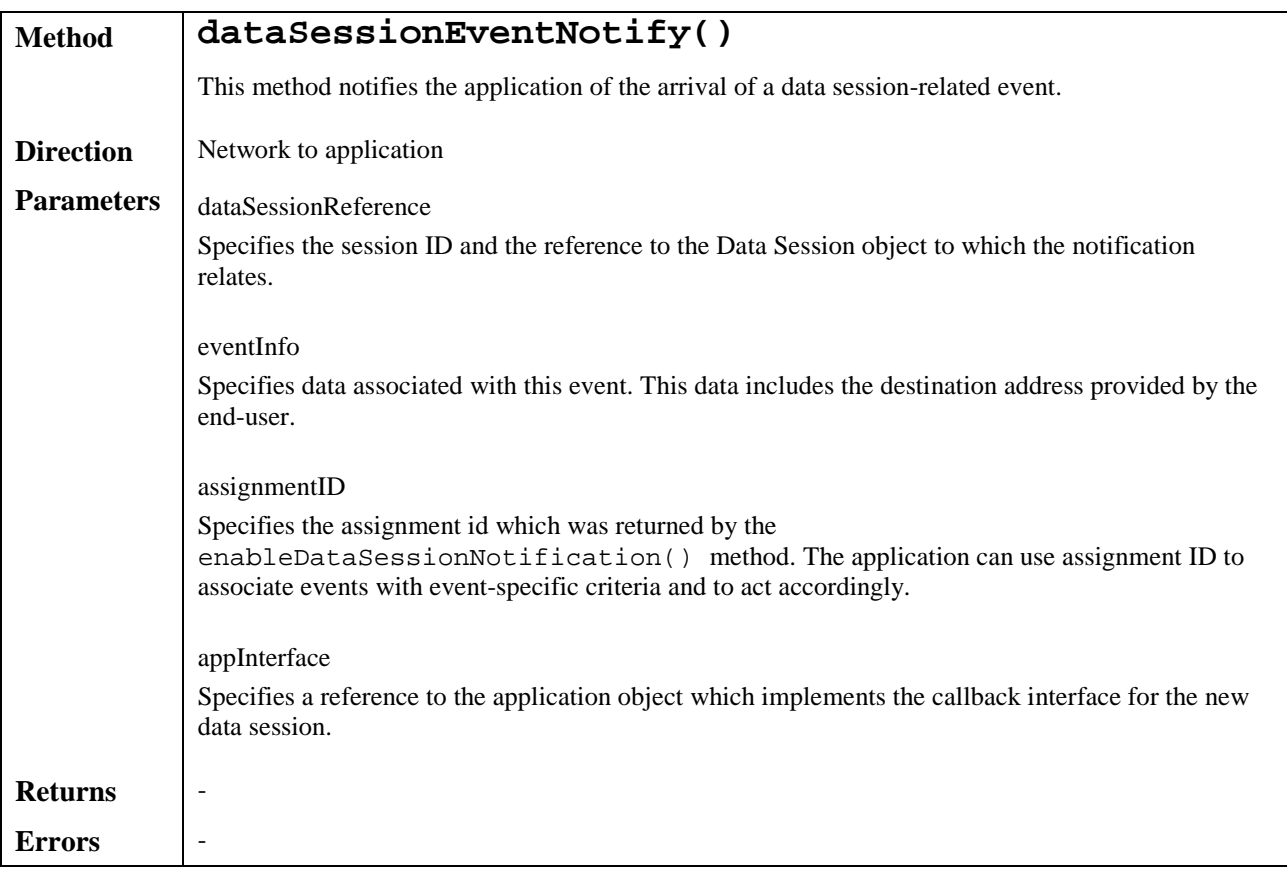

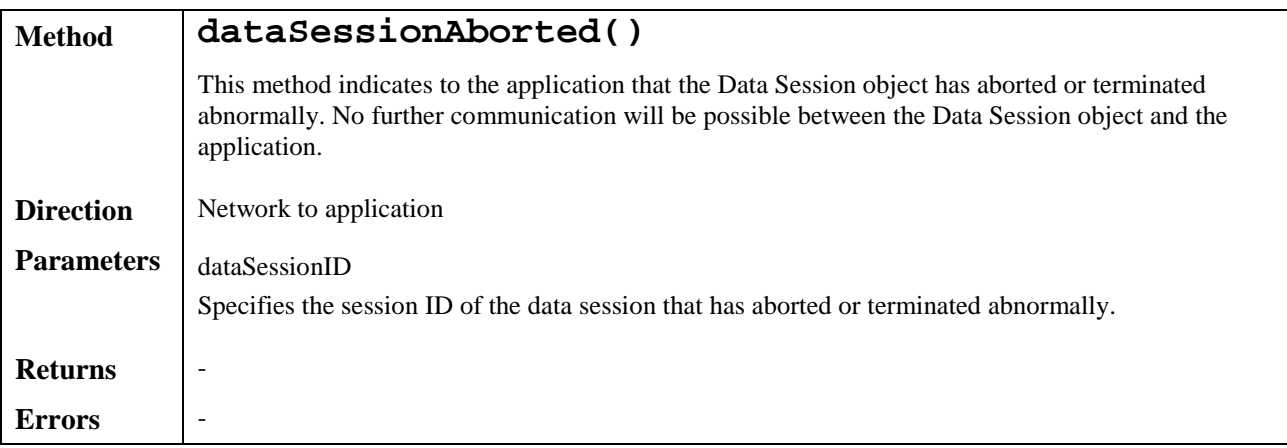

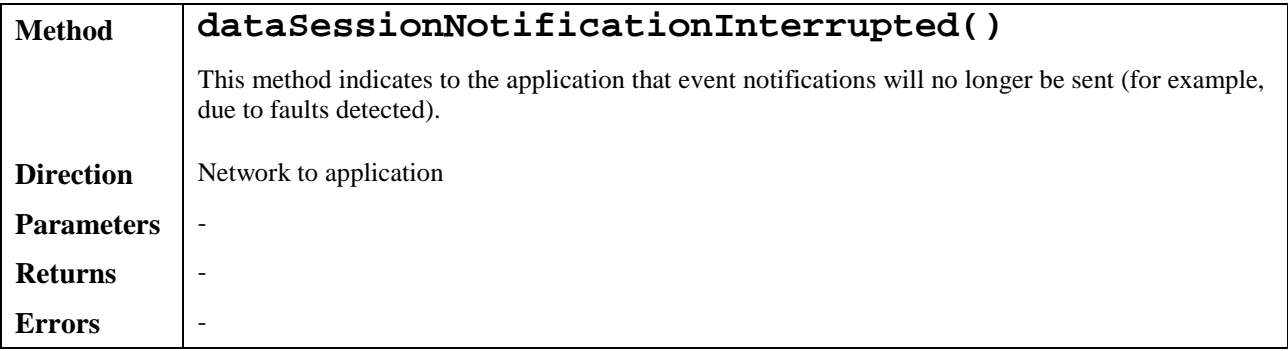

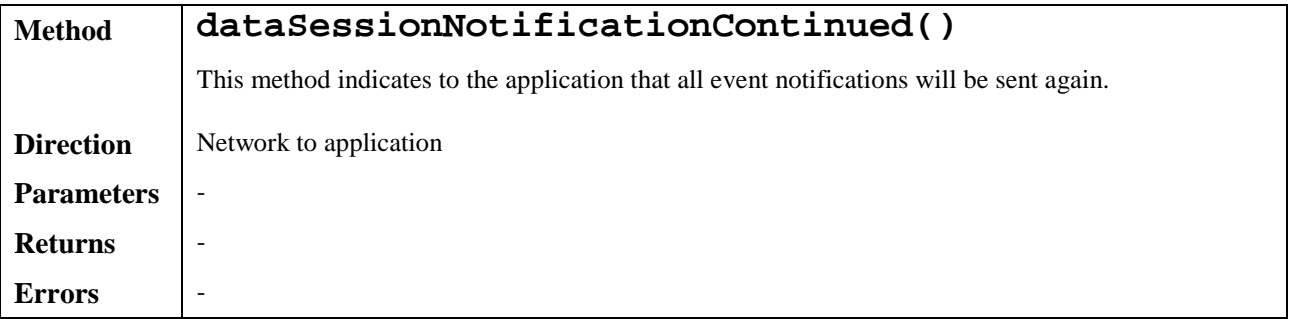

## 7.2.2 Data Session

The Data Session interface provides basic methods for applications to control data sessions.

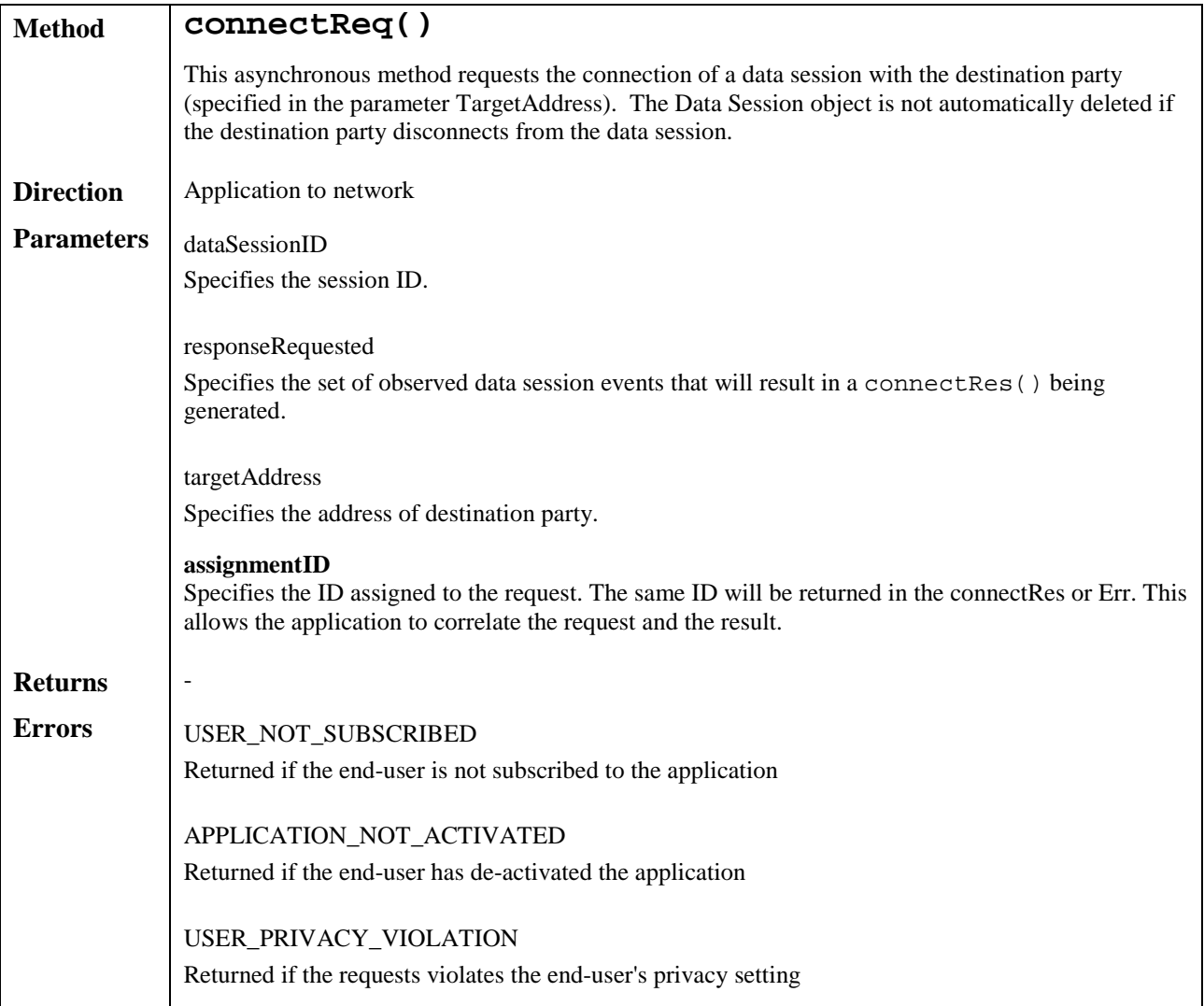

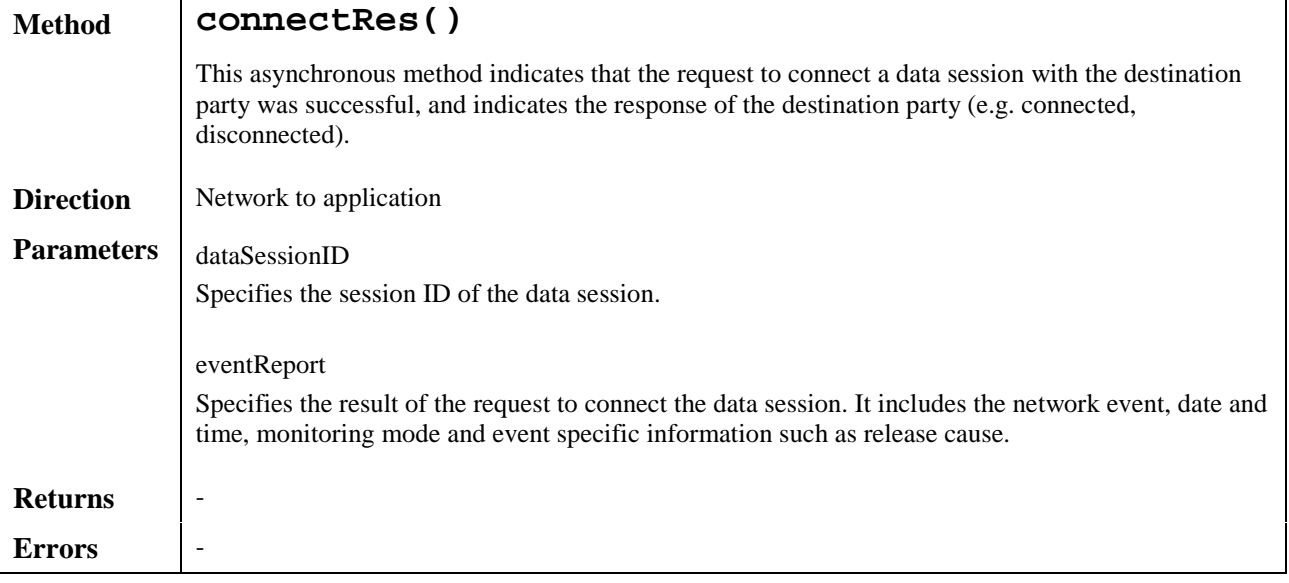

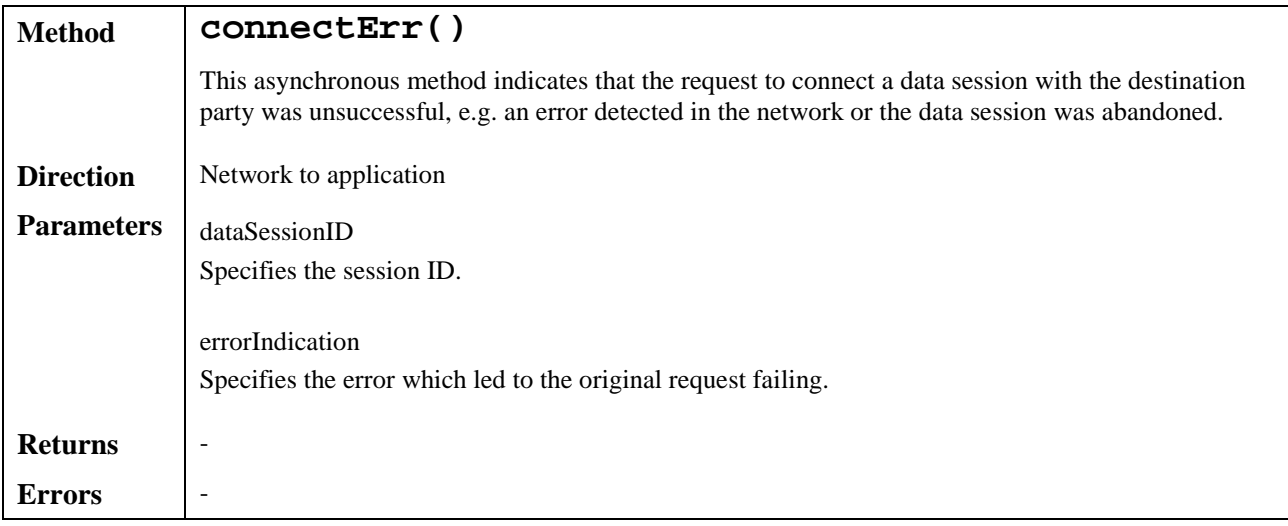

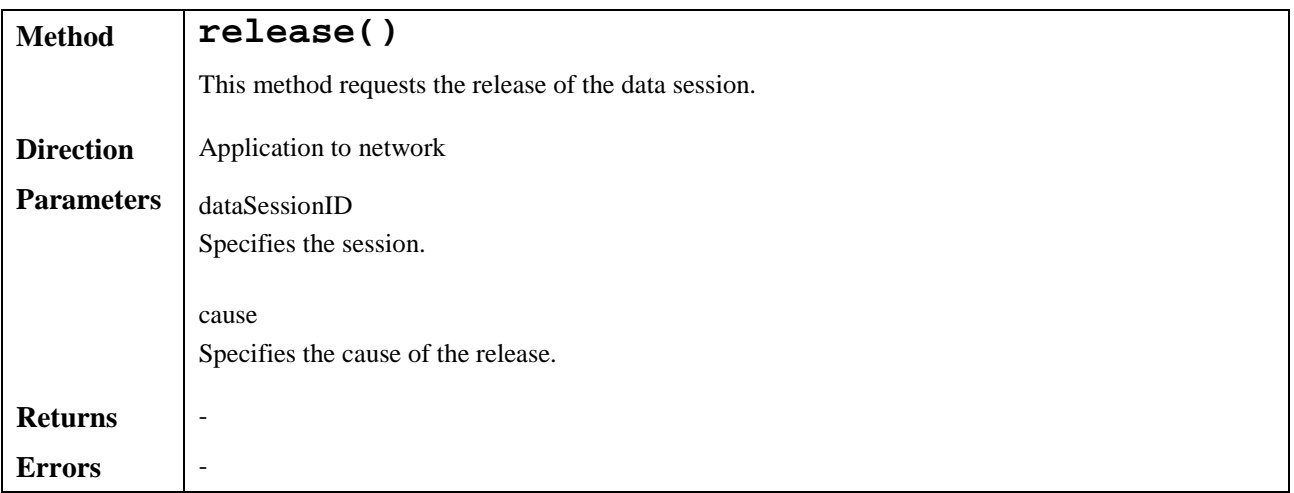

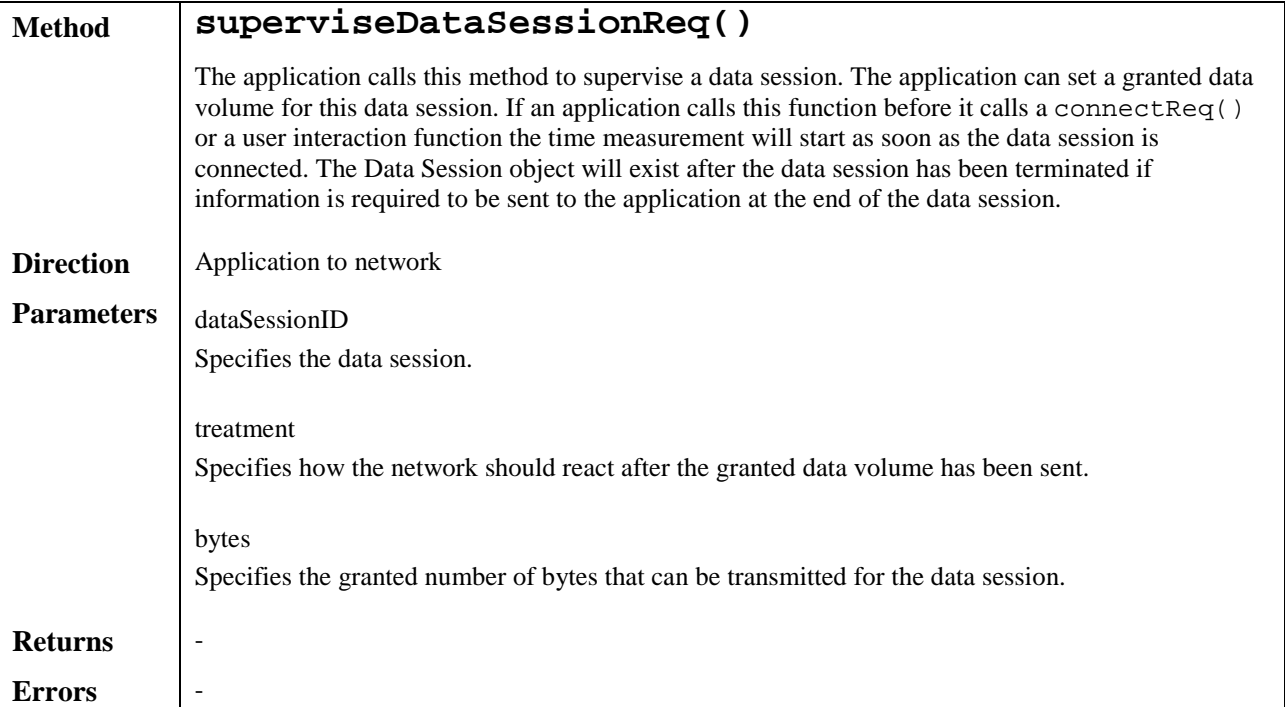

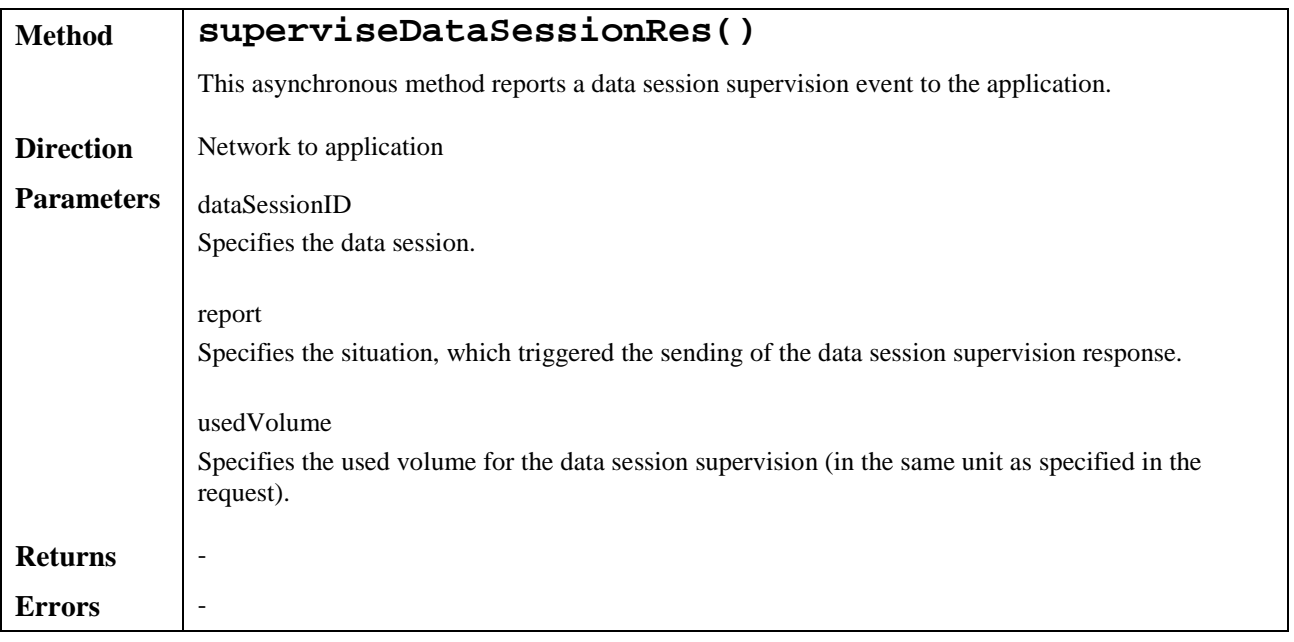

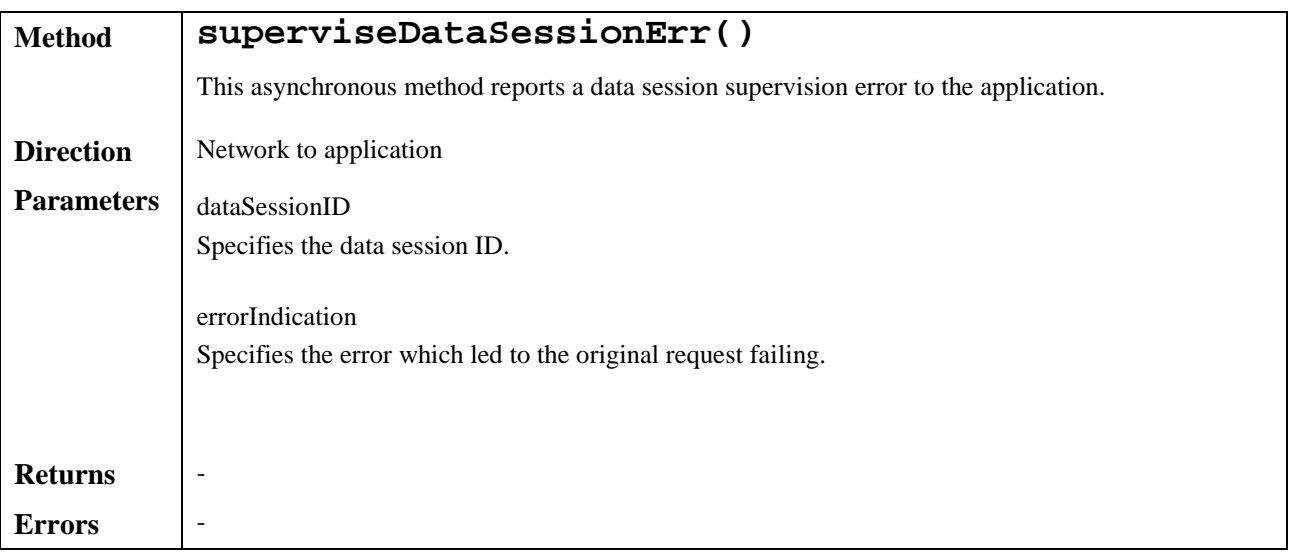

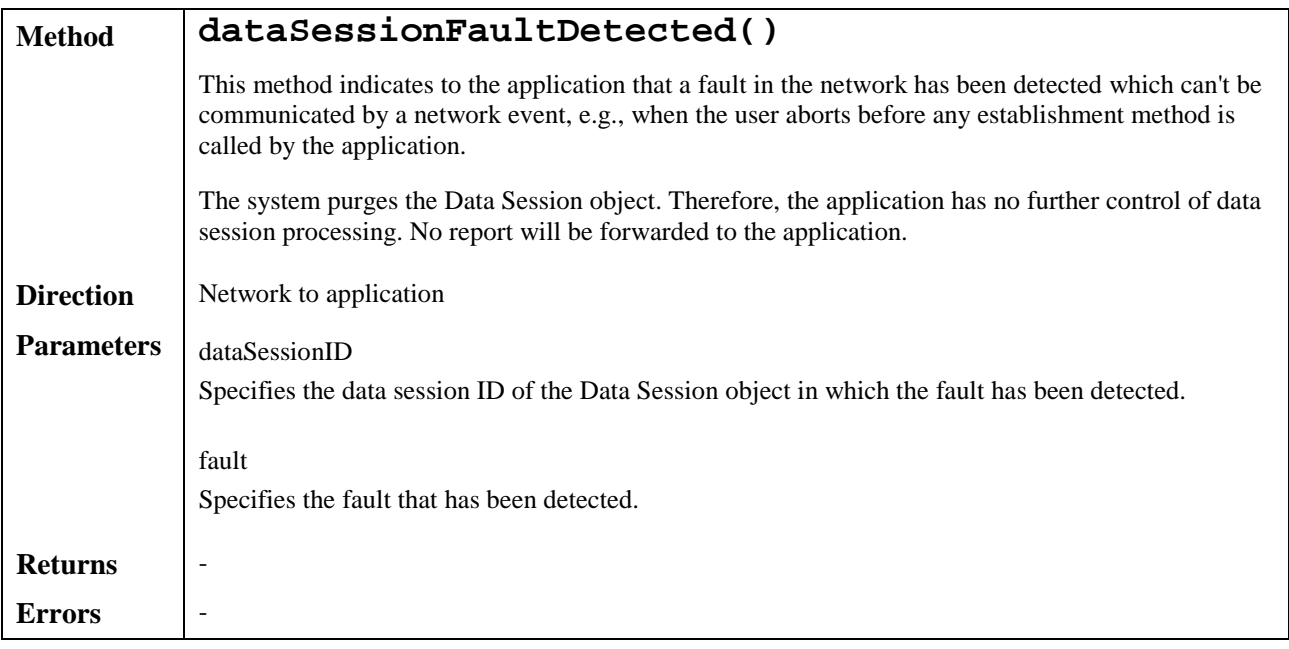

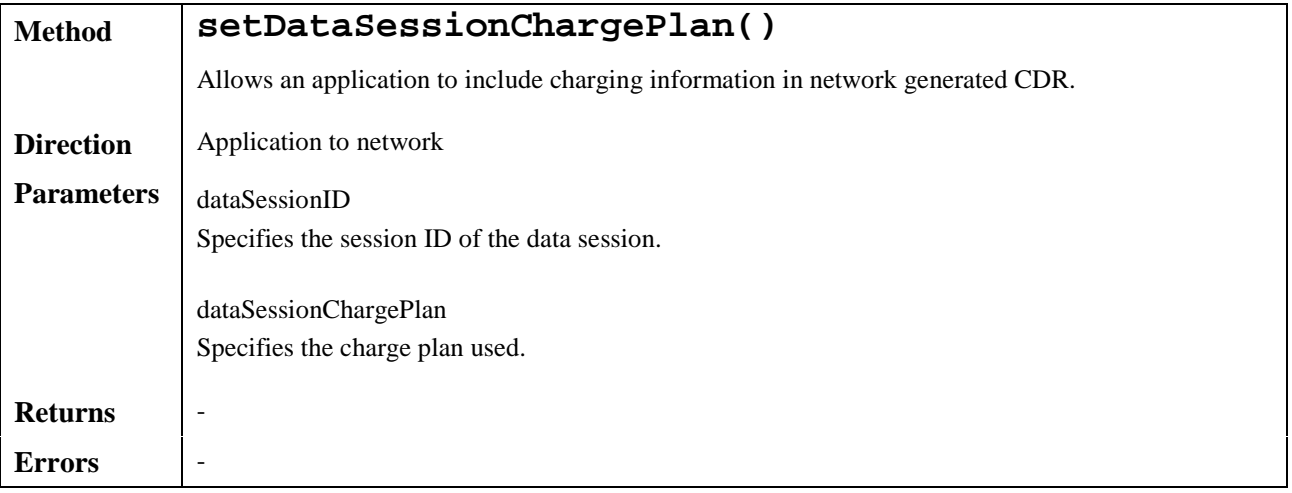

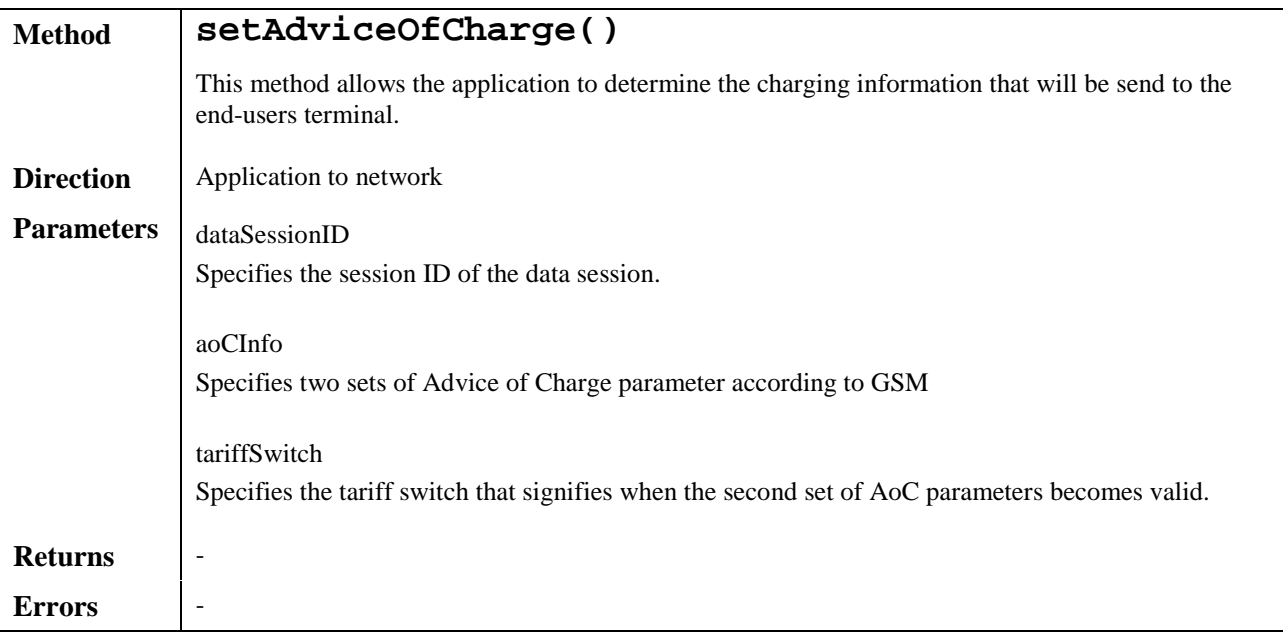

Sequence Diagrams

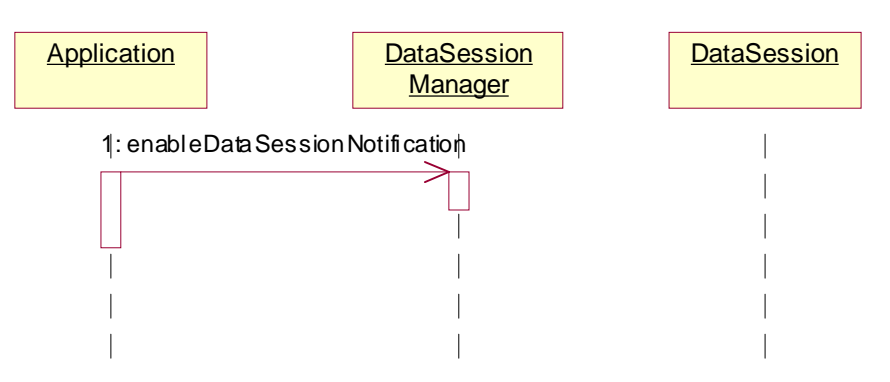

## **Figure 12: Enable Data Session Notification**

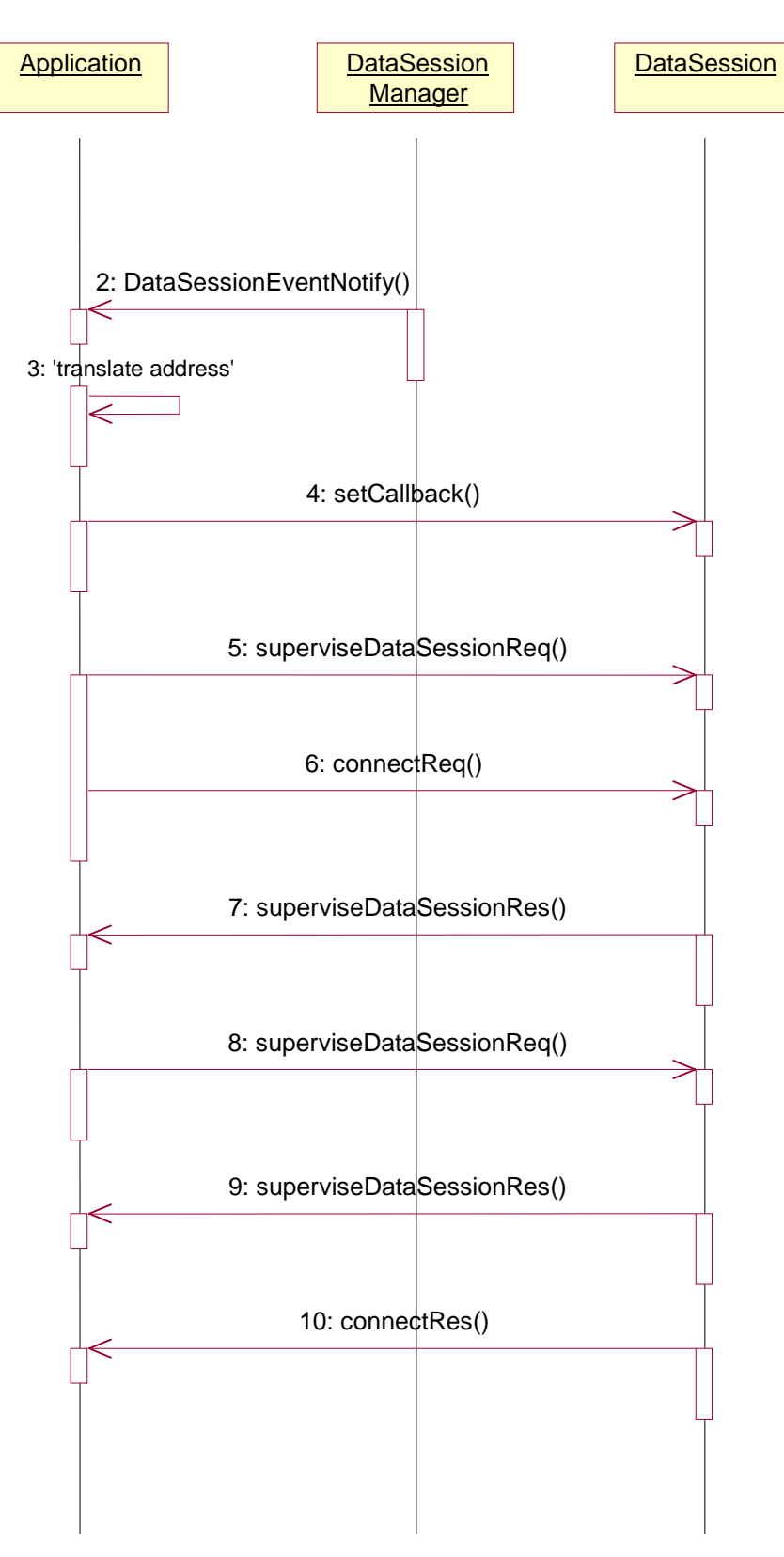

**Figure 13: Address translation with charging**

## 7.2a Network User Location

The Network User Location service capability feature provides terminal location information, based on network-related information. The following information is reported when requested provided that the network is able to support the corresponding capability:

- user whom the report concerns;
- geographical position;
- VLR number;
- Cell Global Identification or Location Area Identification;
- location number (network specific, refer to ITU-T Q.763);
- time when the position information was attained.

It consists of a single interface, permitting an application to perform the following:

- user location requests;
- requests for starting (or stopping) the generation by the network of periodic user location reports;
- requests for starting (or stopping) the generation by the network of user location reports based on location changes.

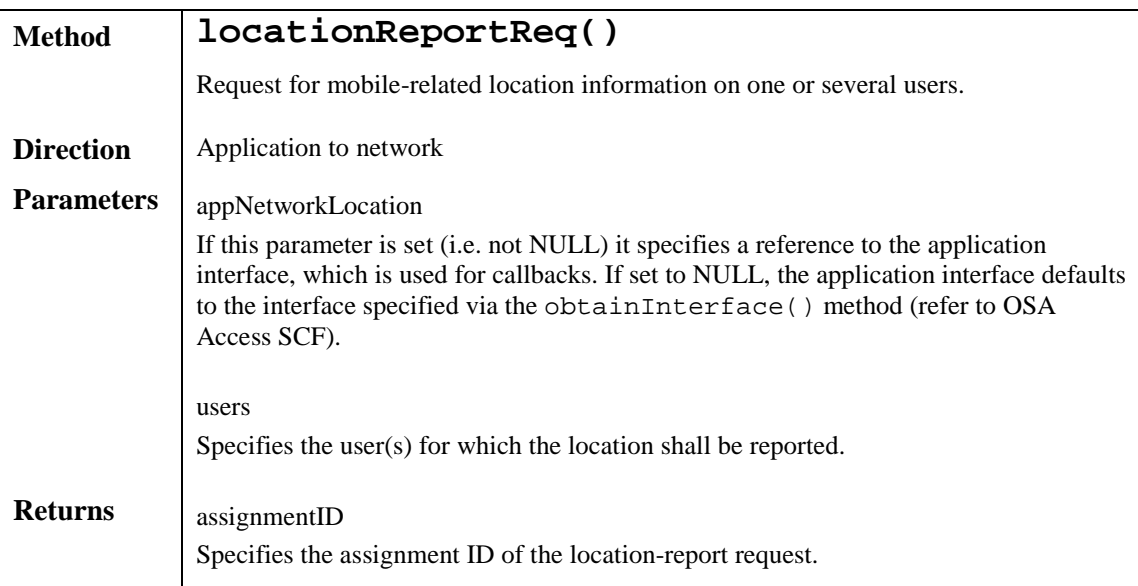

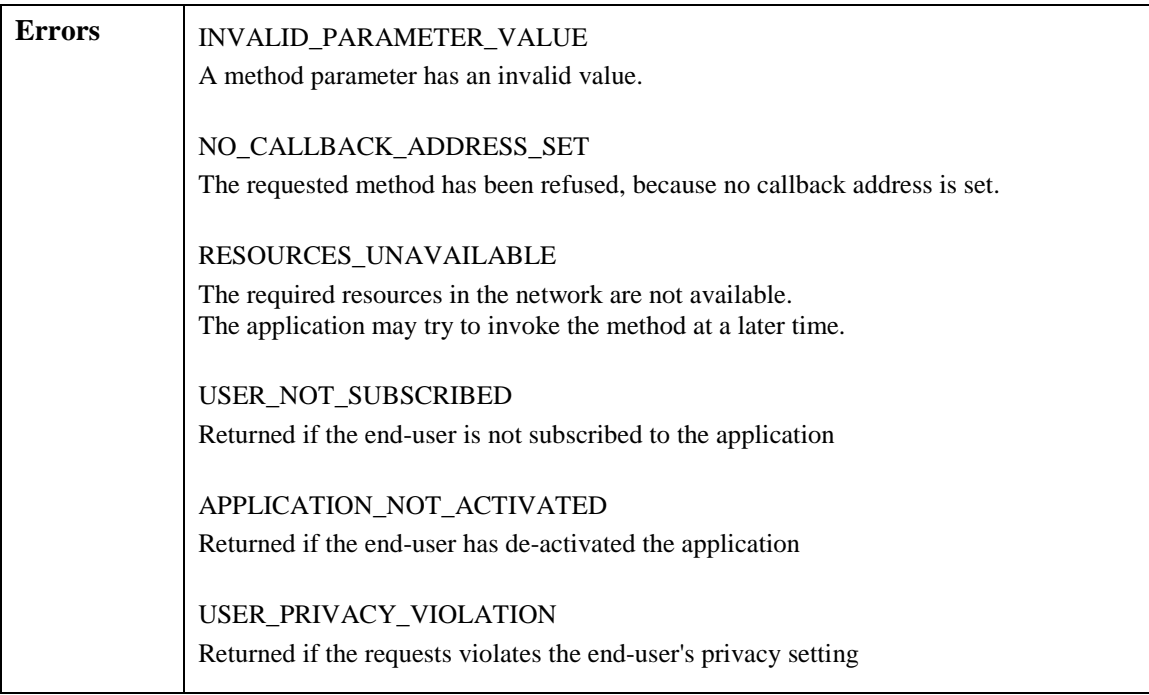

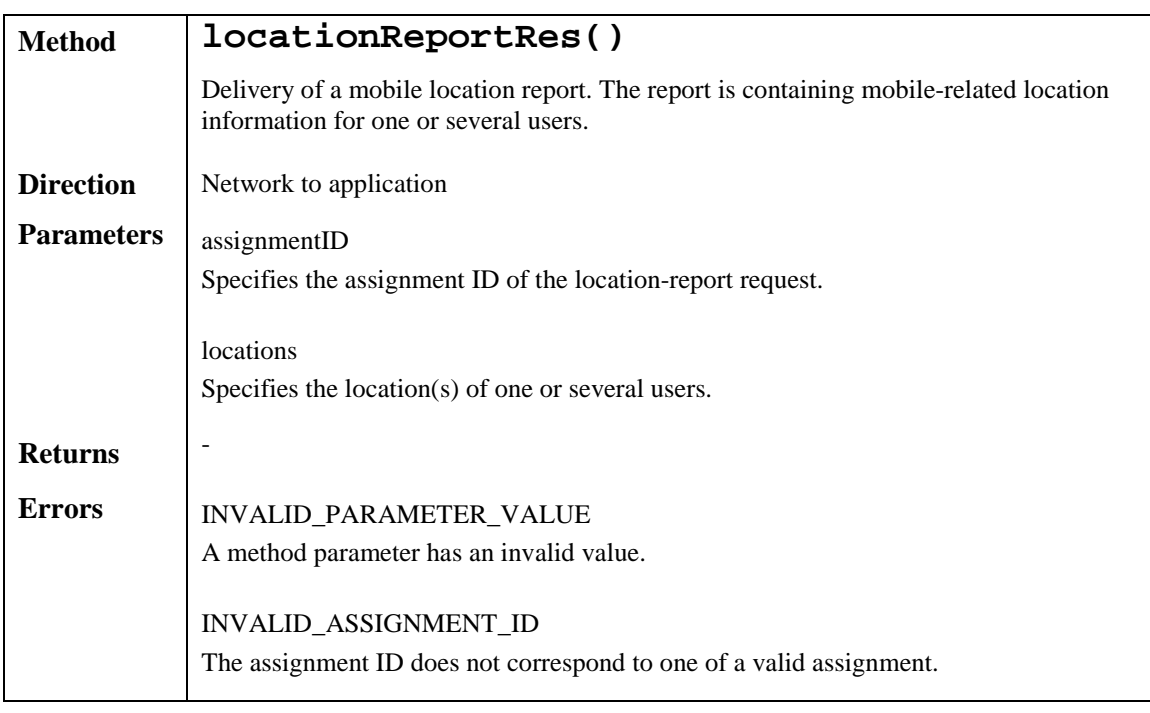

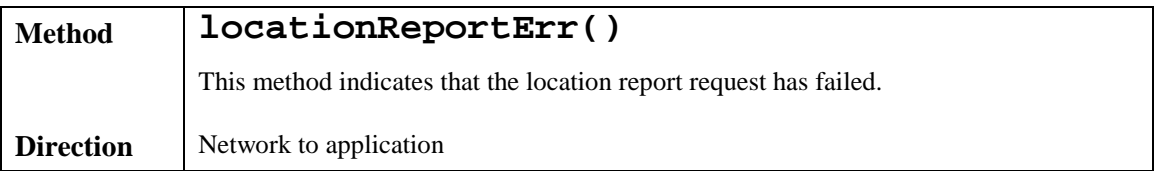

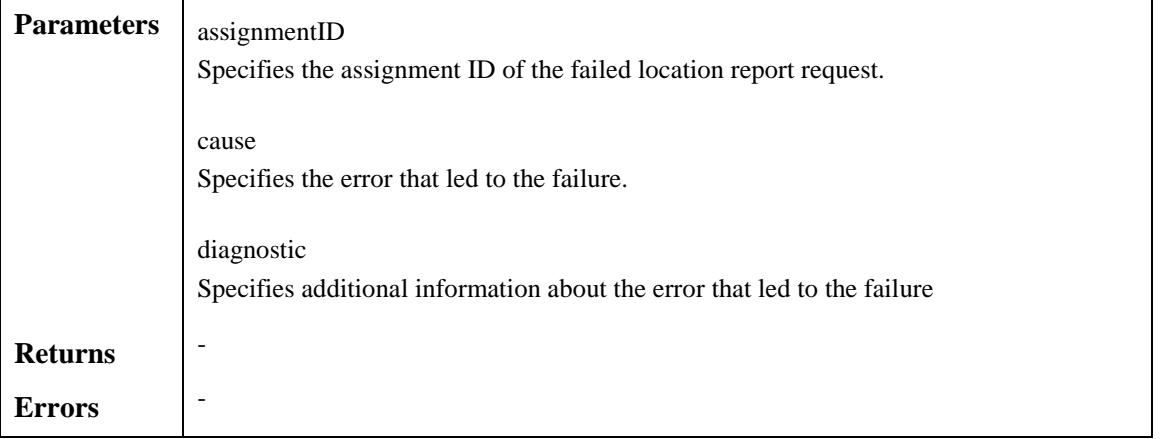

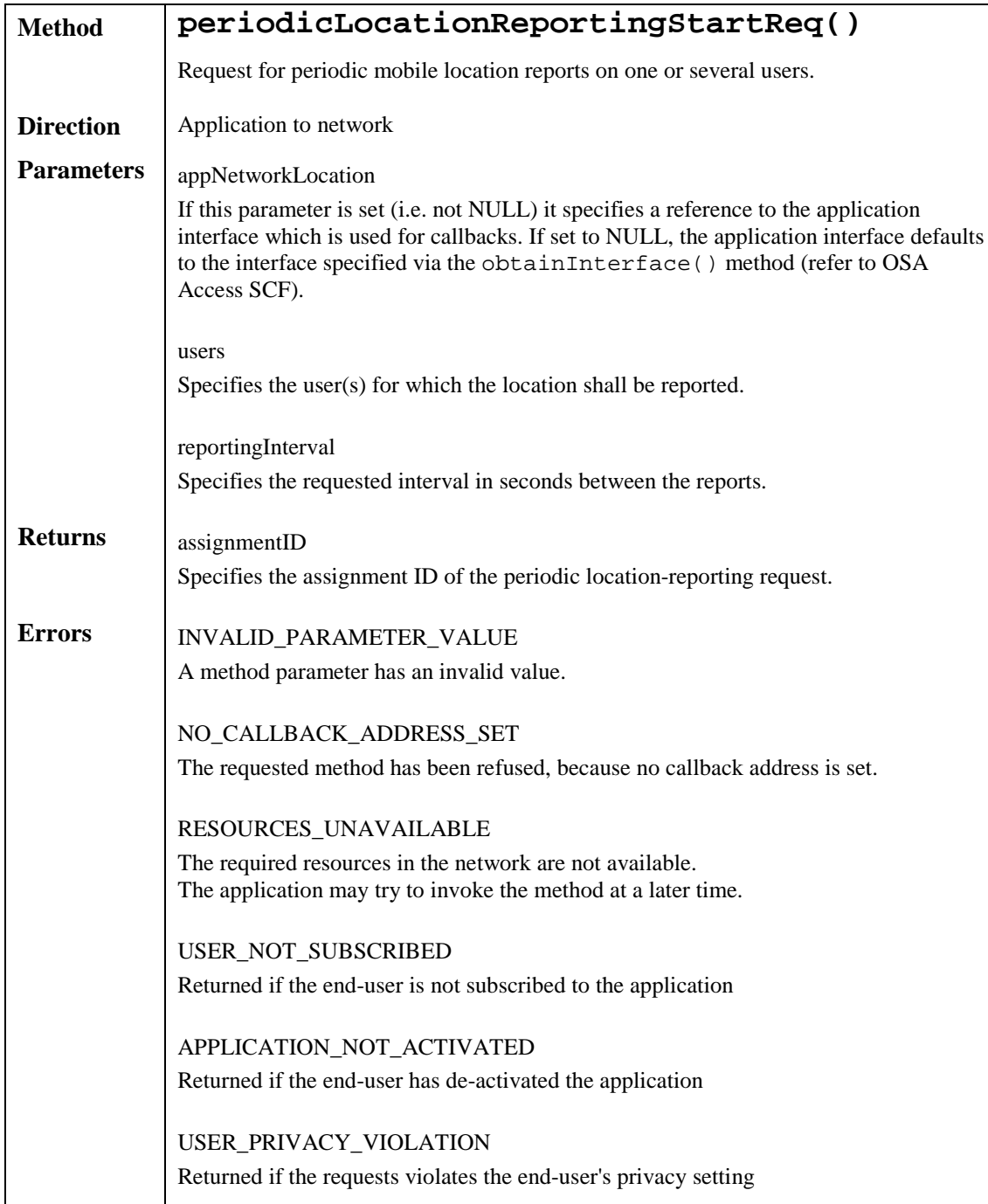

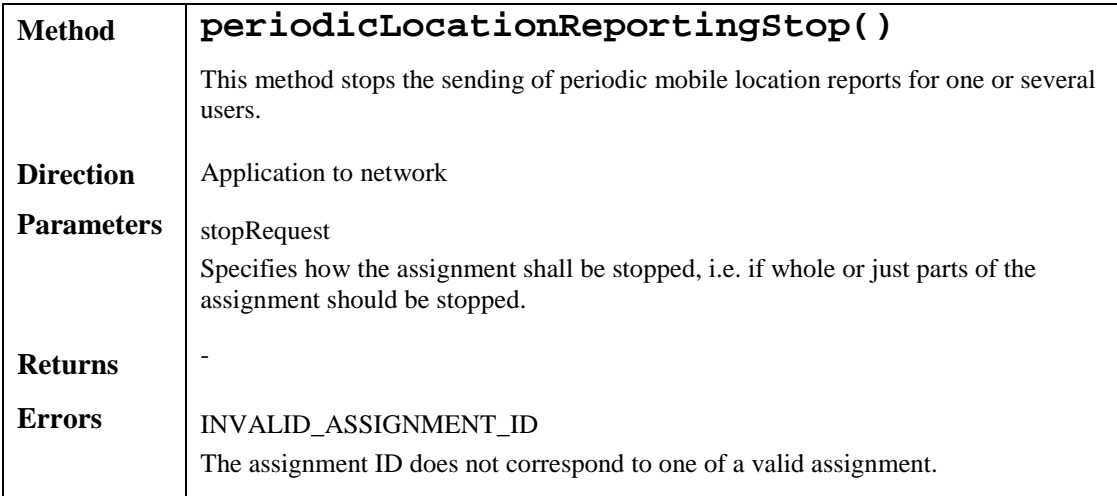

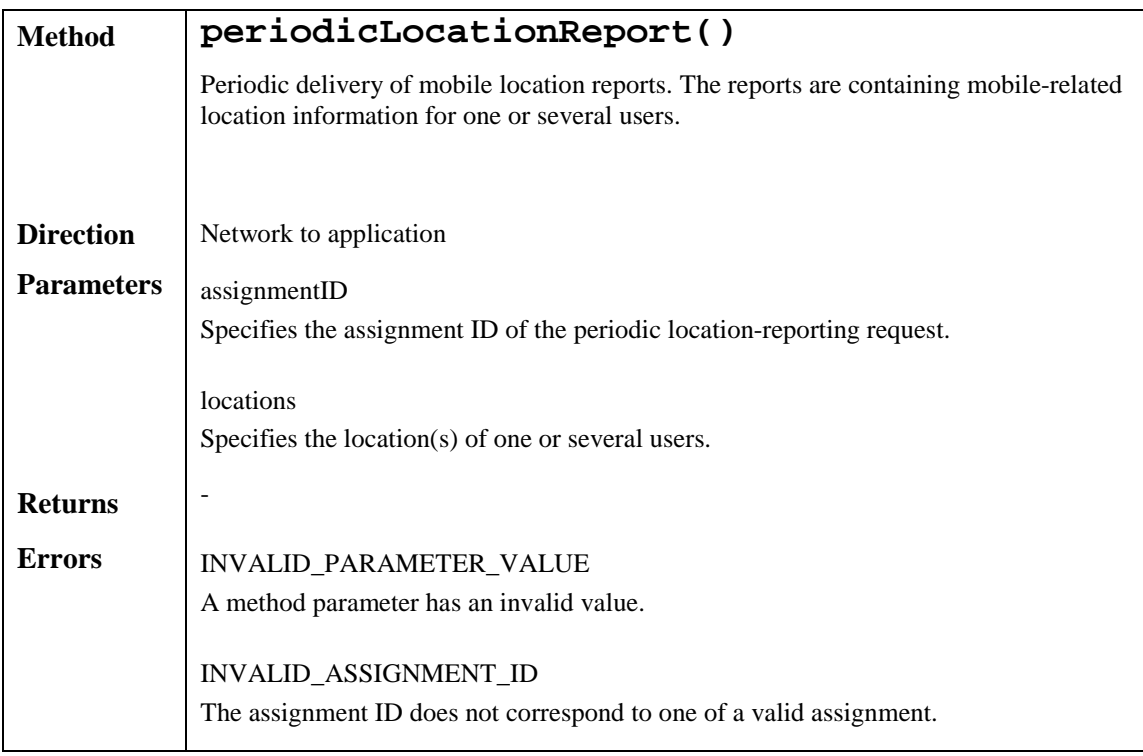

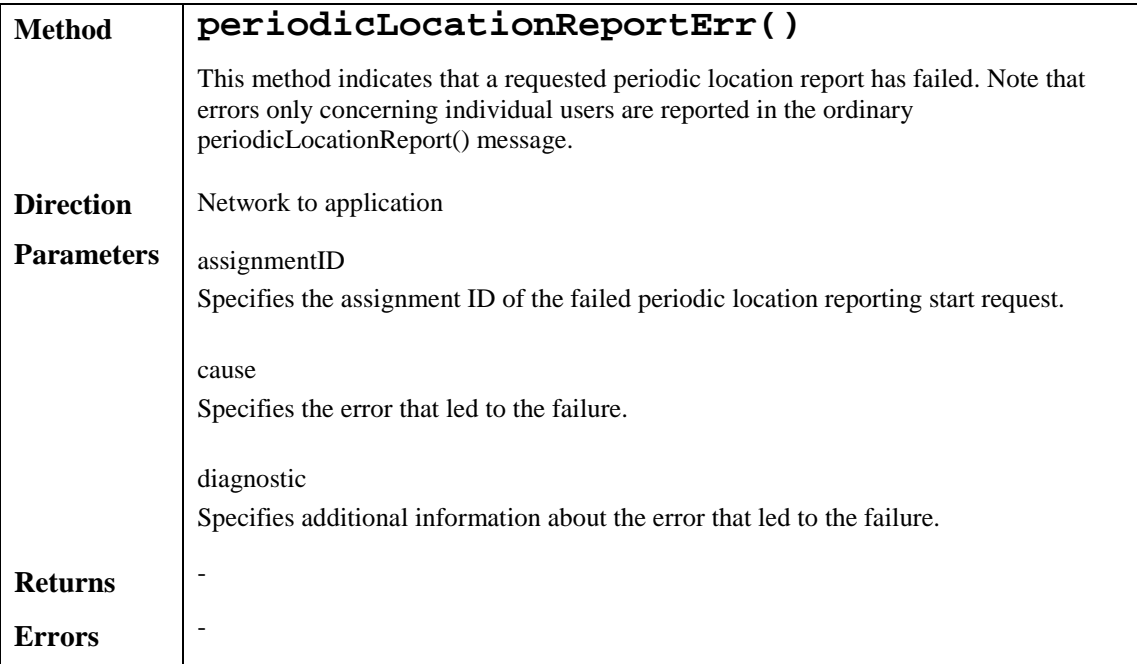

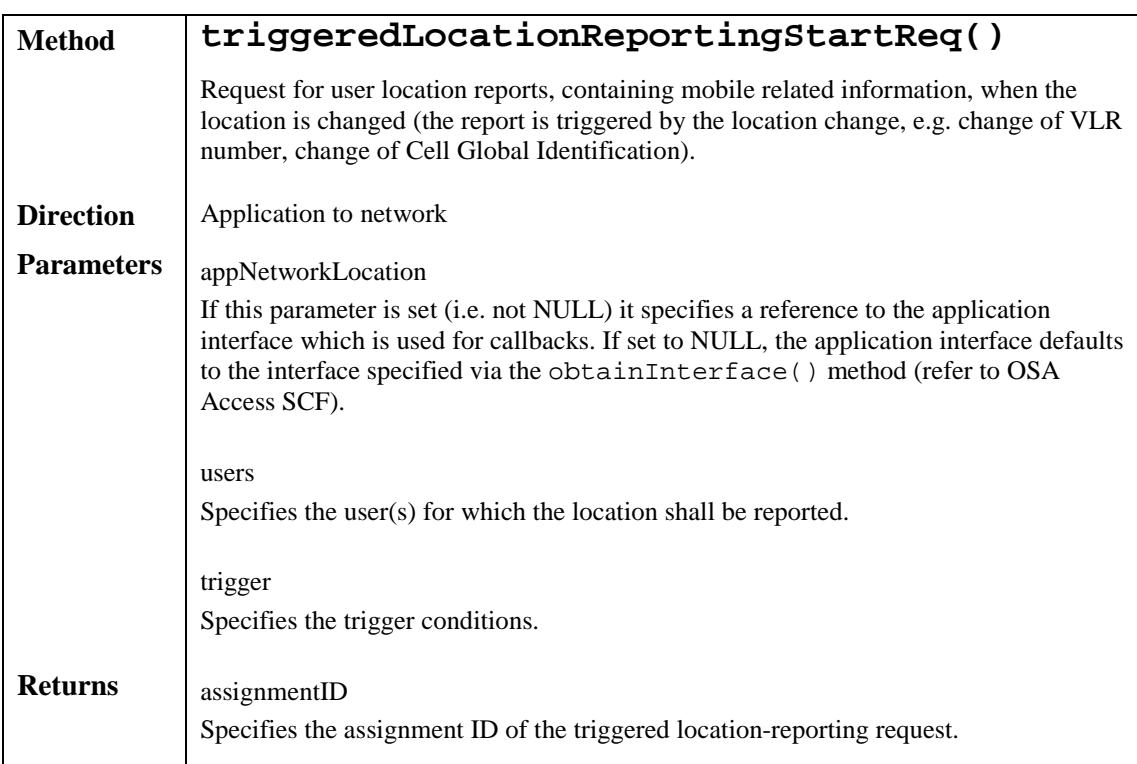

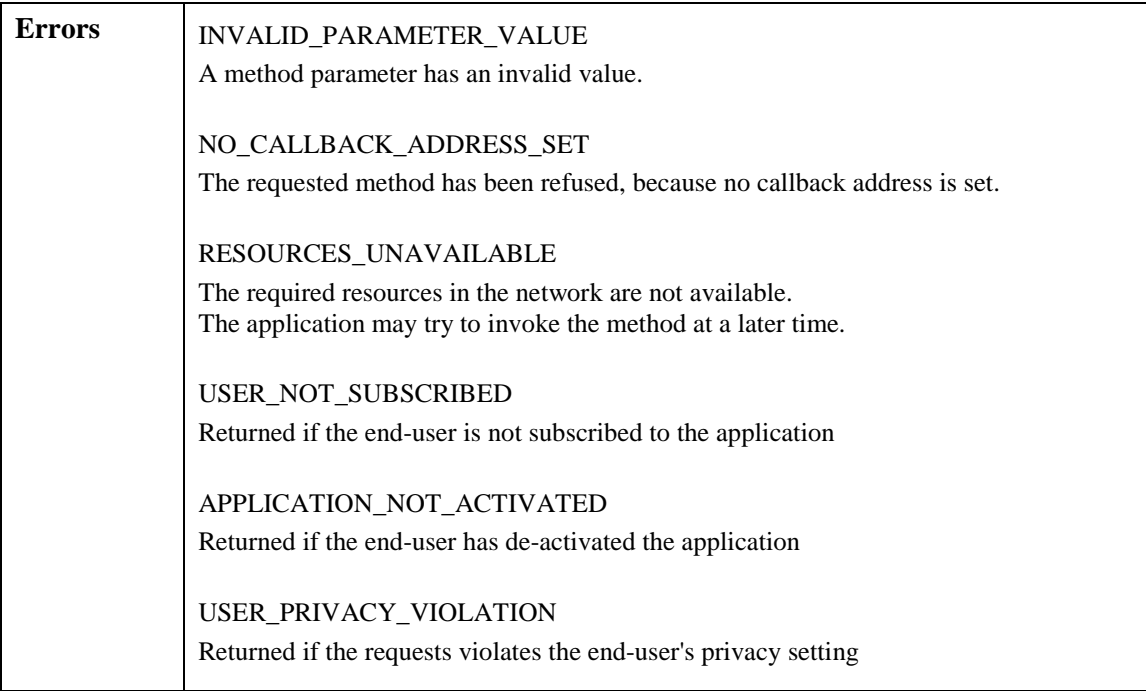

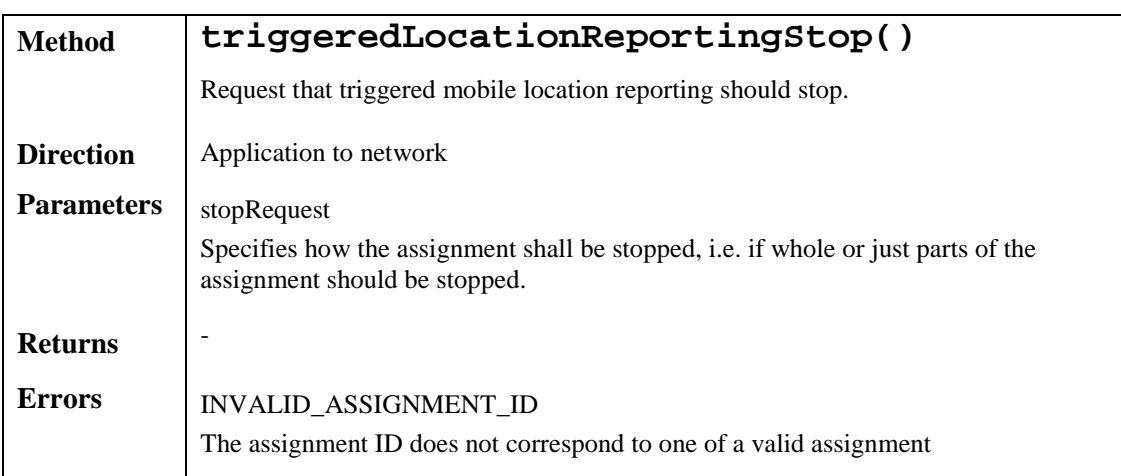

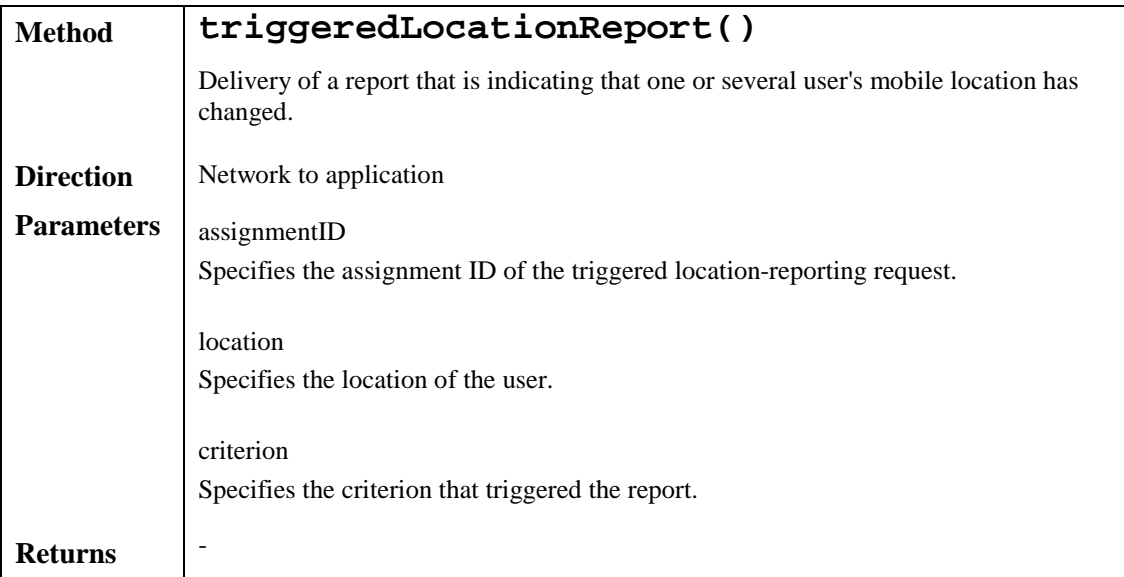

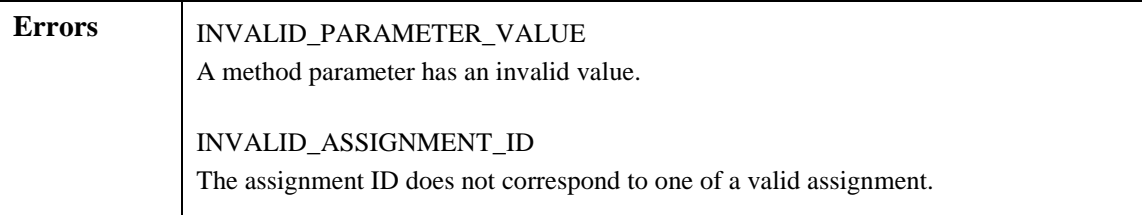

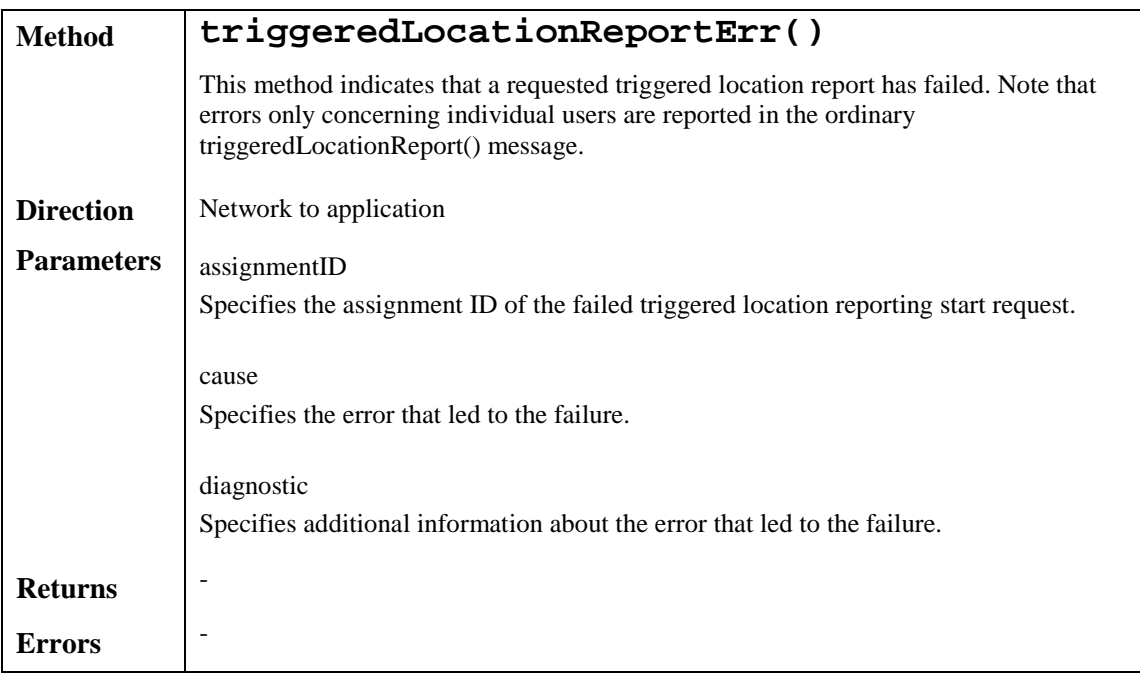

# 7.3 User Status

The User Status service capability feature provides general user status monitoring. It allows applications to obtain the status of the user's terminal. It consists of a single interface.

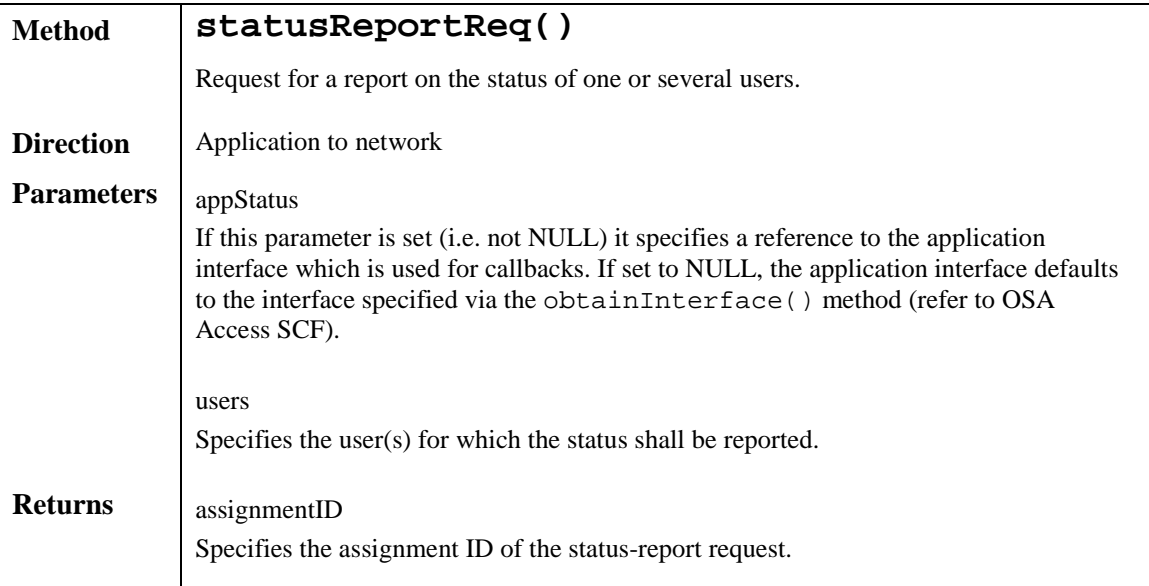

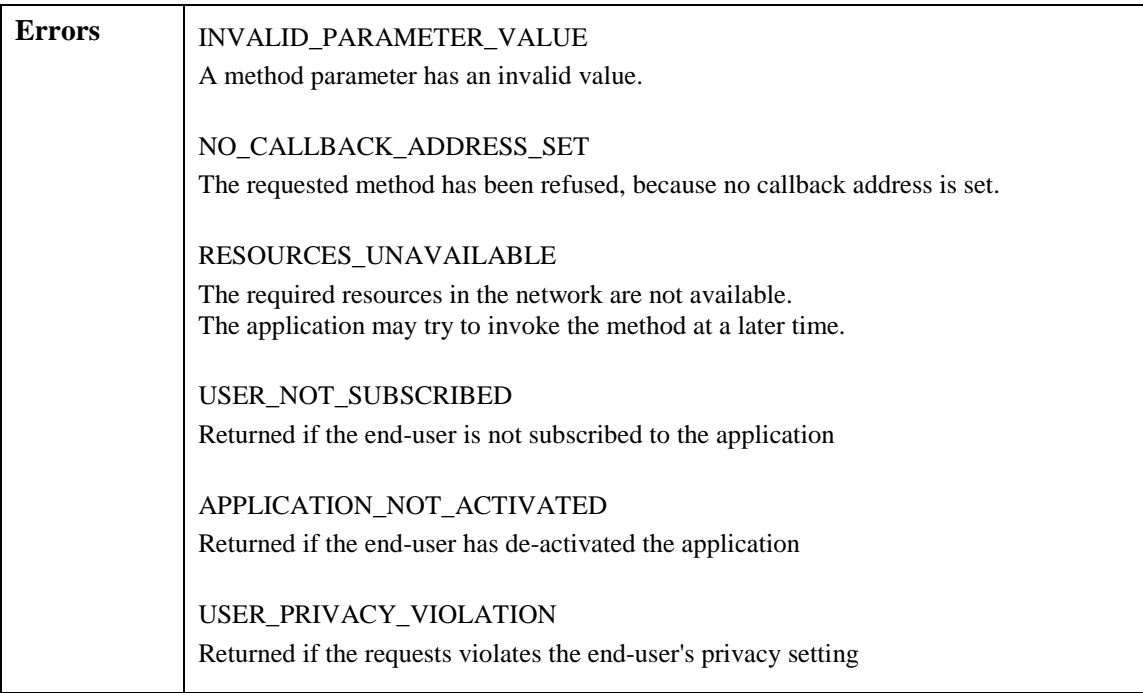

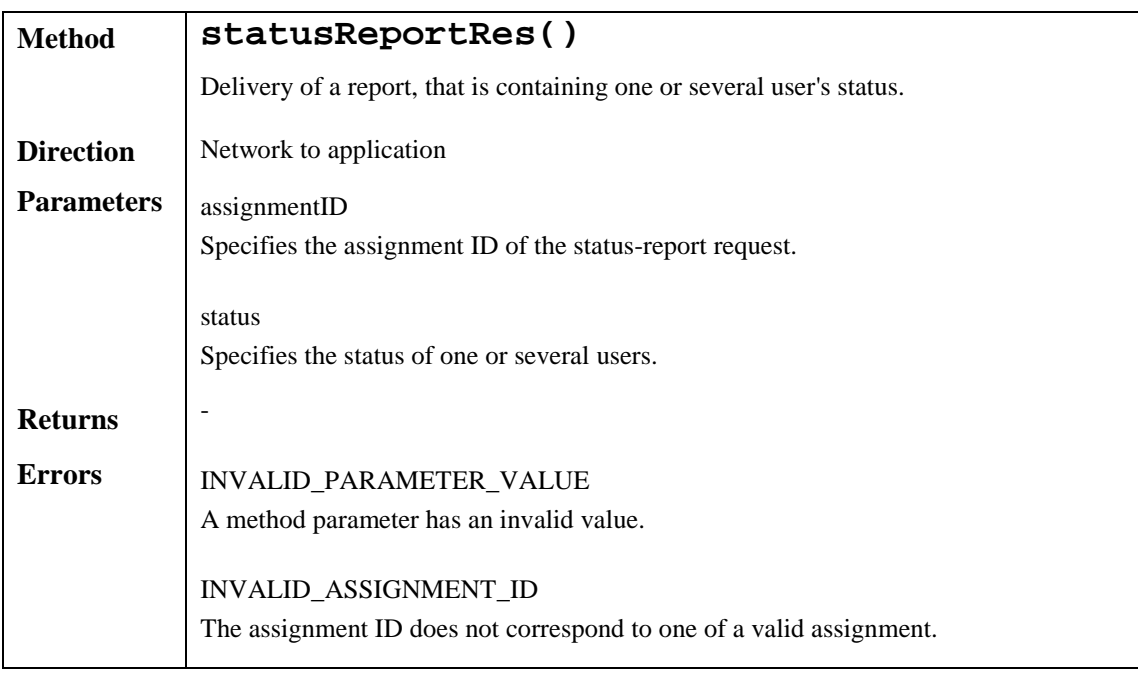

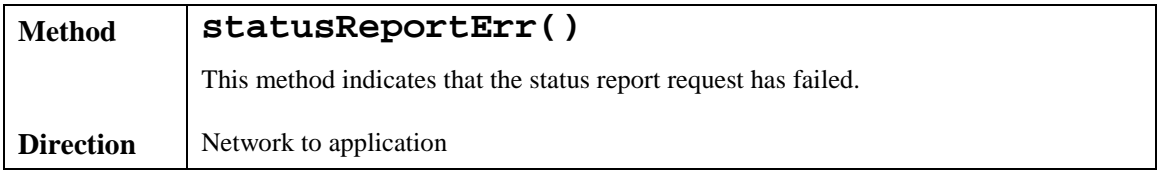
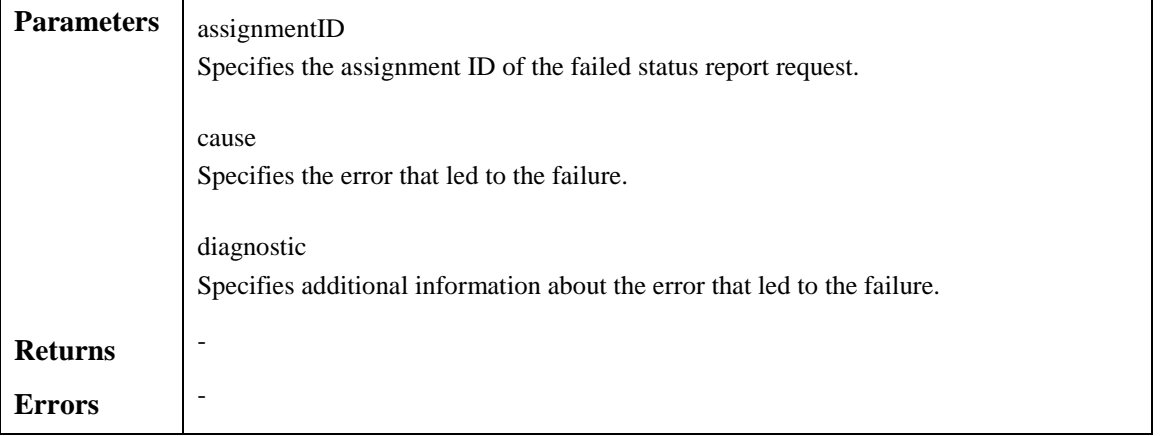

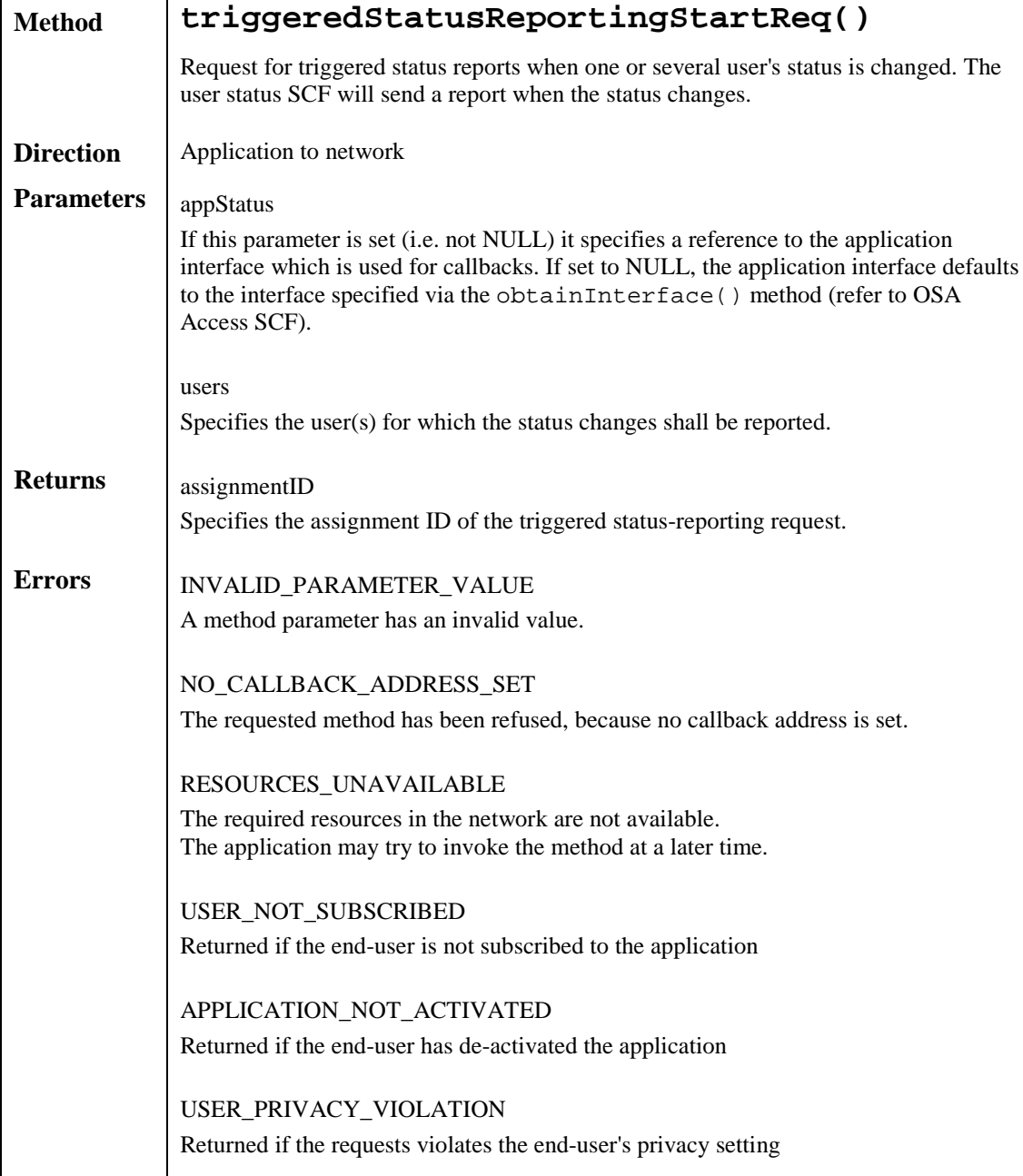

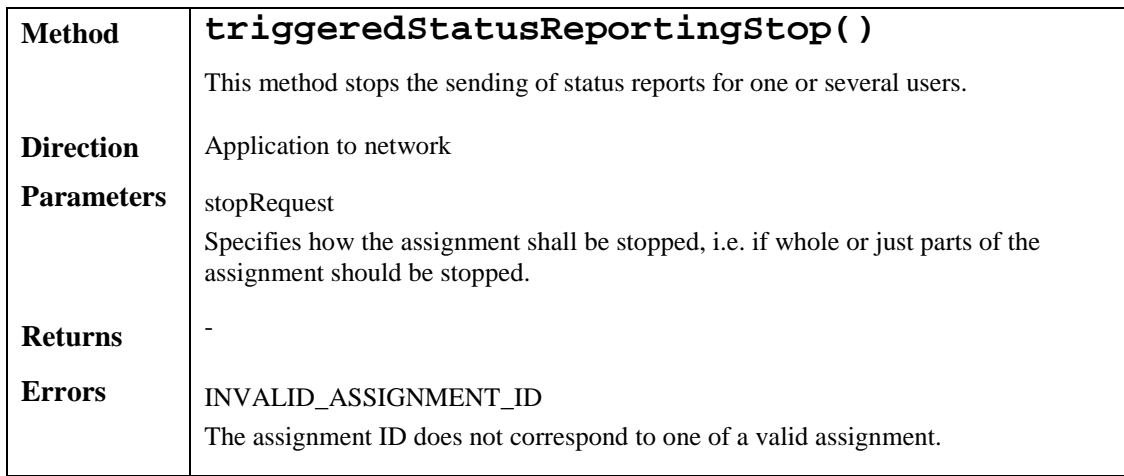

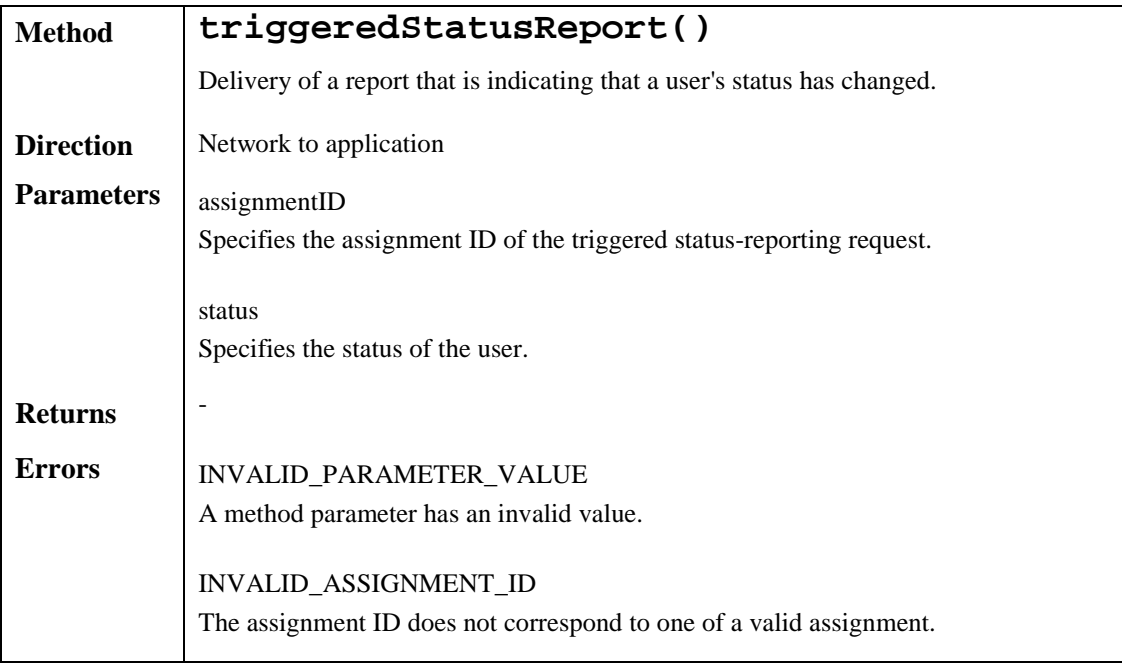

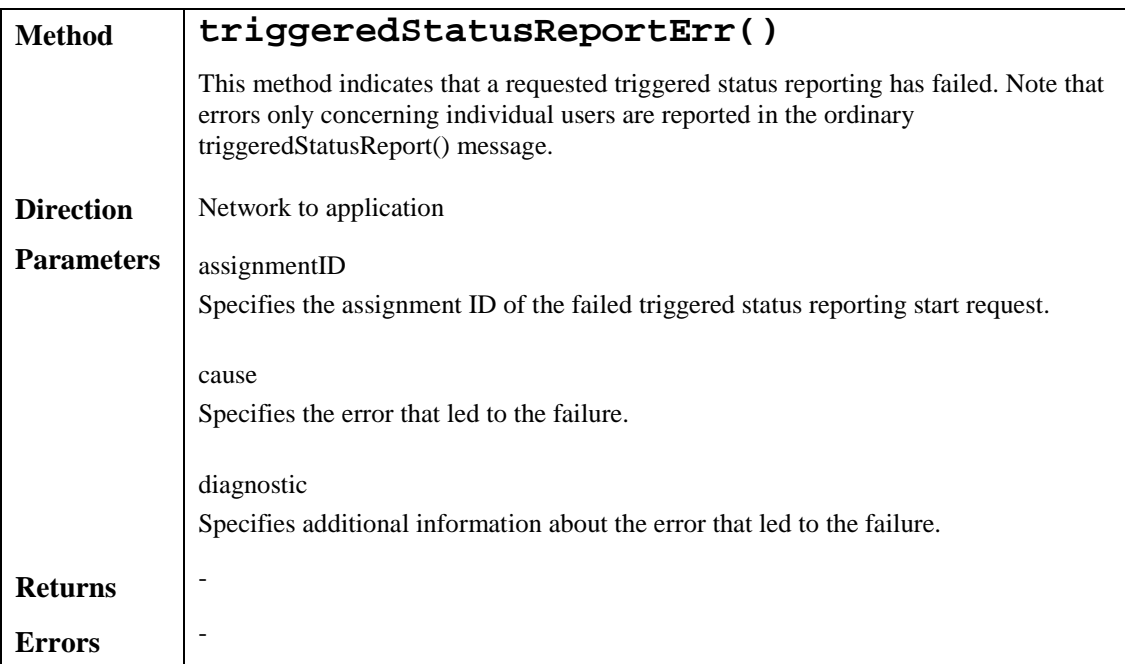

# 7.4 Terminal Capabilities

It shall be possible for a application to request Terminal Capabilities as defined by MExE [3]. The terminal capabilities are provided by a MExE compliant terminal to the MExE Service Environment either on request or by the terminal itself.

Terminal Capabilities are available only after a Capability negotiation has previously taken place between the user´s MExE terminal and the MExE Service environment as specified in [3].

Note: for Release 99 only WAP MExE devices can supply terminal capabilities.

The Terminal Capabilities service capability feature is supported by a unique interface, which consists of the following method.

The Terminal Capabilities service capability feature is supported by a unique interface, which consists of the following method.

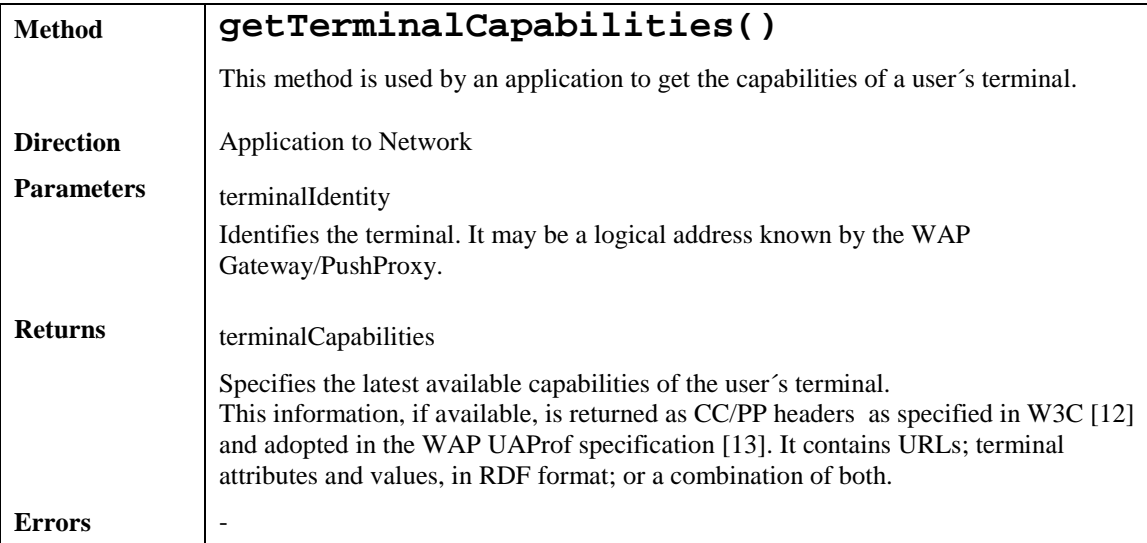

### 7.5 Message Transfer

#### 7.5.1 Generic User Interaction

The Generic User Interaction service capability feature is used by applications to interact with end users. It consists of two interfaces:

- 1) User Interaction Manager, containing management functions for User Interaction related issues;
- 2) Generic User Interaction, containing methods to interact with an end-user.

The Generic User Interaction service capability feature is described in terms of the methods in the Generic User Interaction interfaces.

The following table gives an overview of the Generic User Interaction methods and to which interfaces these methods belong.

| <b>User Interaction Manager</b>    | <b>Generic User Interaction</b> |
|------------------------------------|---------------------------------|
| createUI                           | sendInfoReq                     |
| createUICall                       | sendInfoRes                     |
| enableUINotification               | sendInfoErr                     |
| disableUINotification              | sendInfoAndCollectReq           |
| userInteractionEventNotify         | sendInfoAndCollectRes           |
| userInteractionAborted             | sendInfoAndCollectErr           |
| userInteractionNotificationInterru | release                         |
| pted                               |                                 |
| userInteractionNotificationContin  | userInteractionFaultDetected    |
| ued                                |                                 |

**Table 3: Overview of Generic User Interaction interfaces and their methods**

#### 7.5.1.1 User Interaction Manager

Inherits from the generic service interface.

The User Interaction Manager interface provides the management functions to the User Interaction interface.

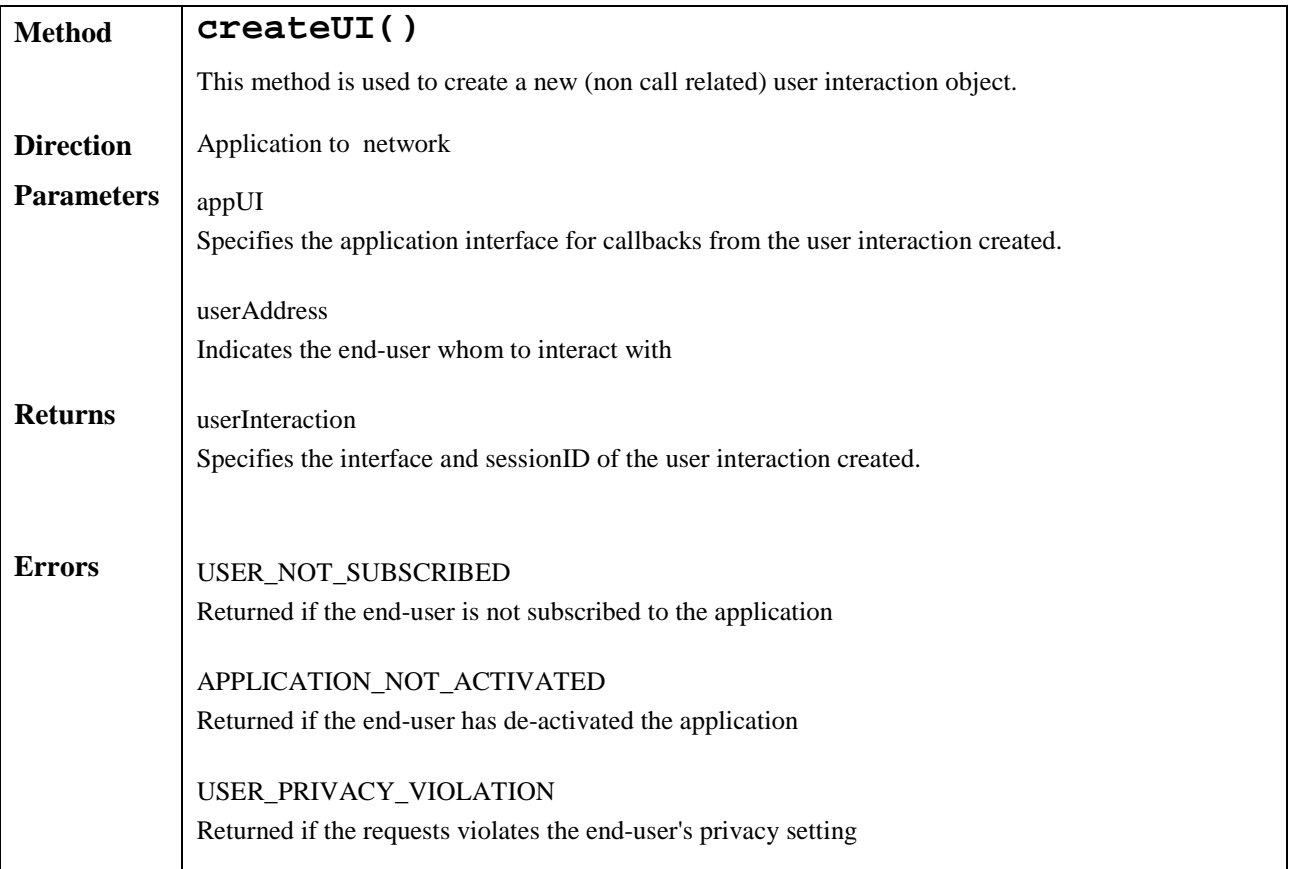

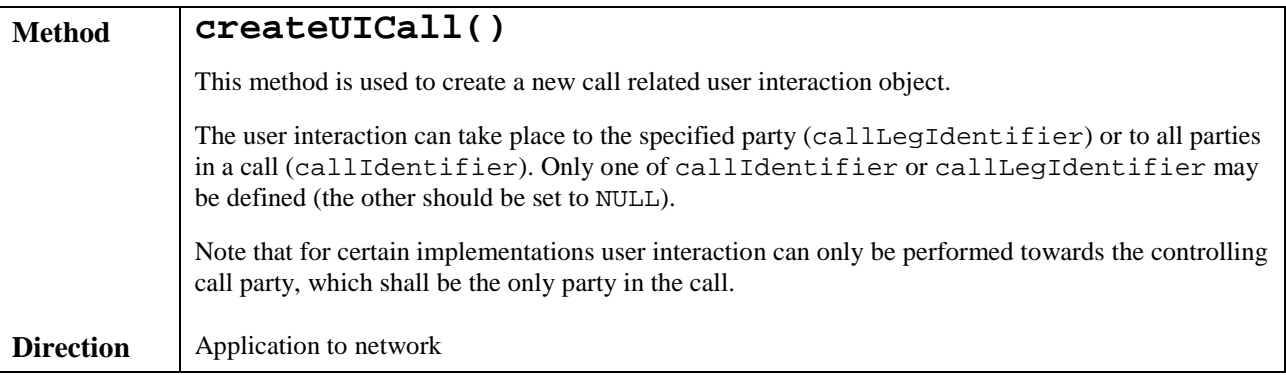

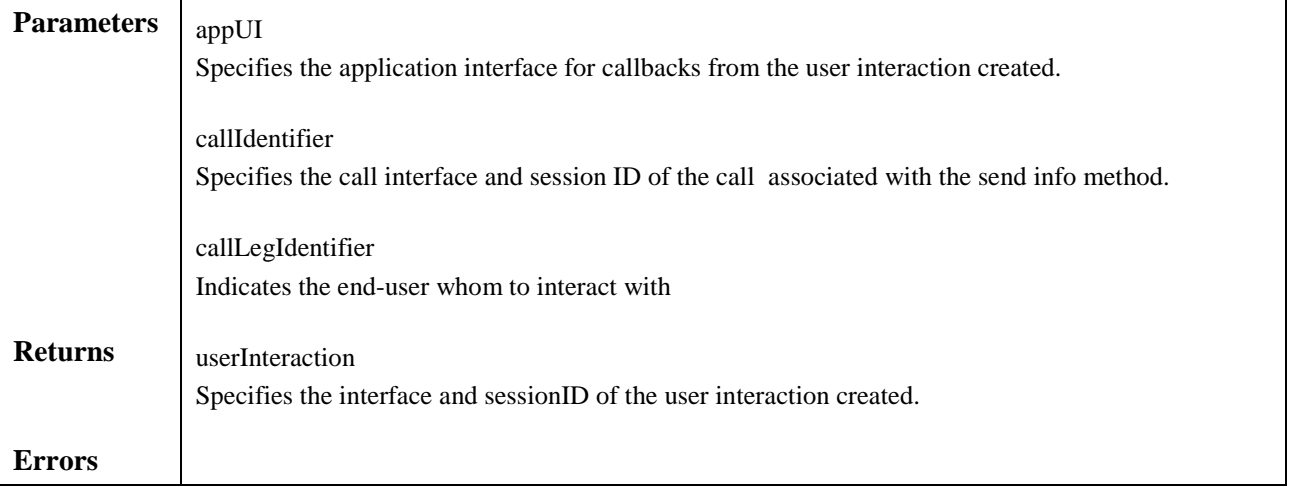

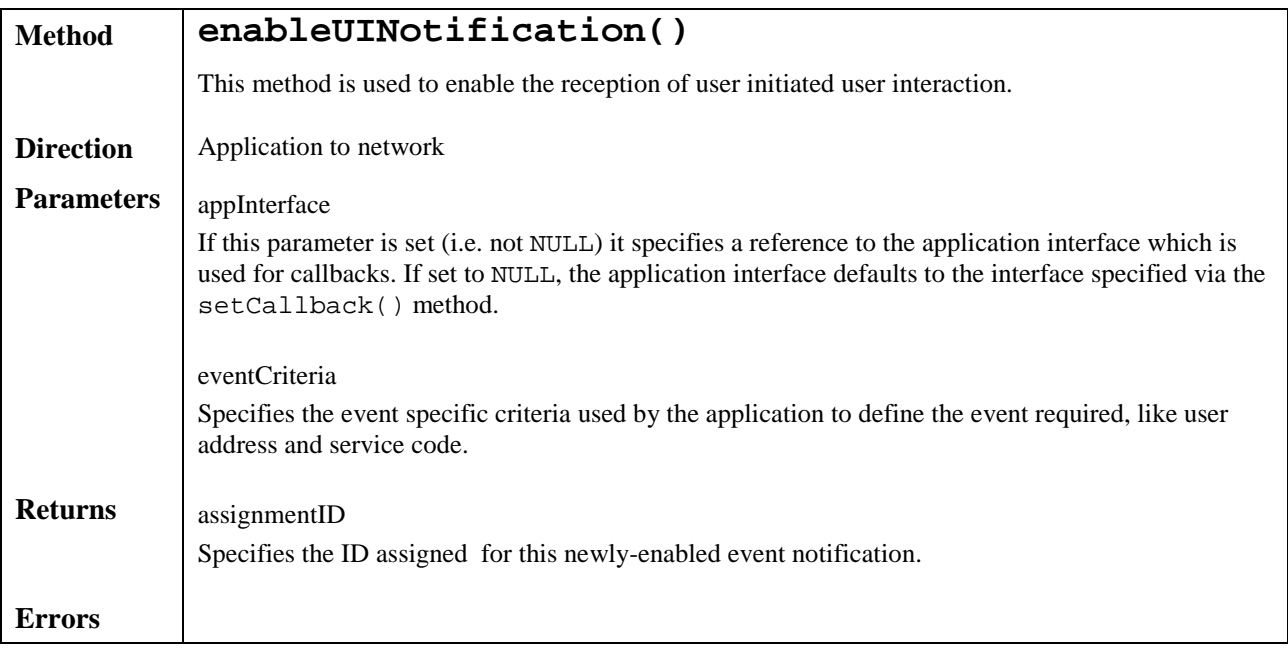

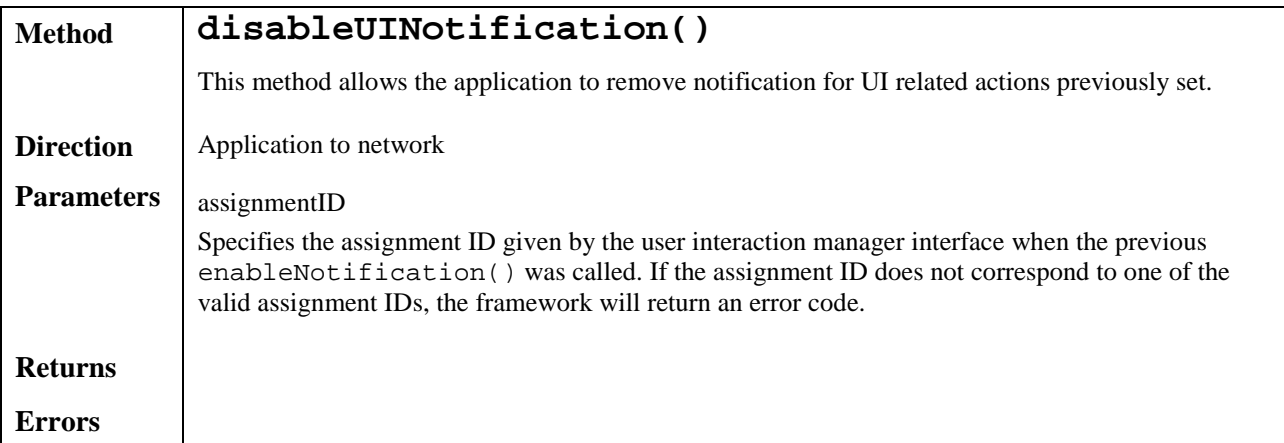

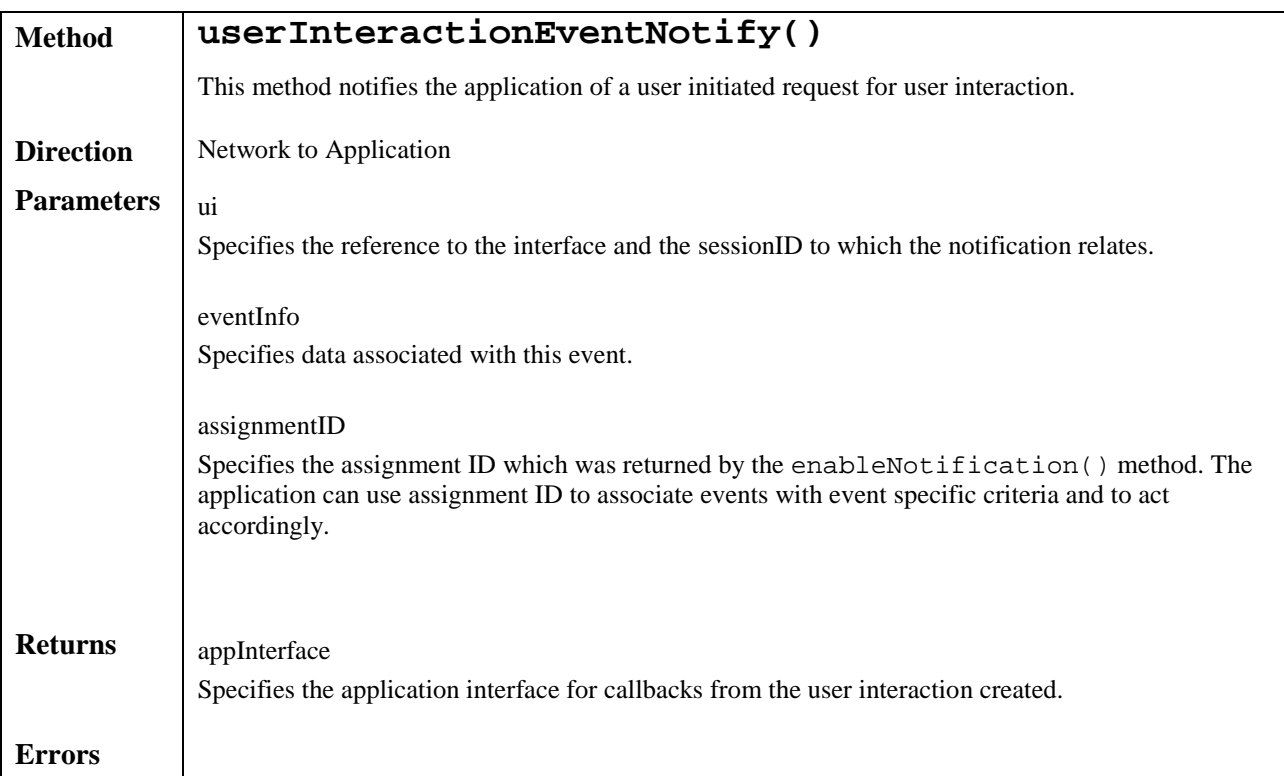

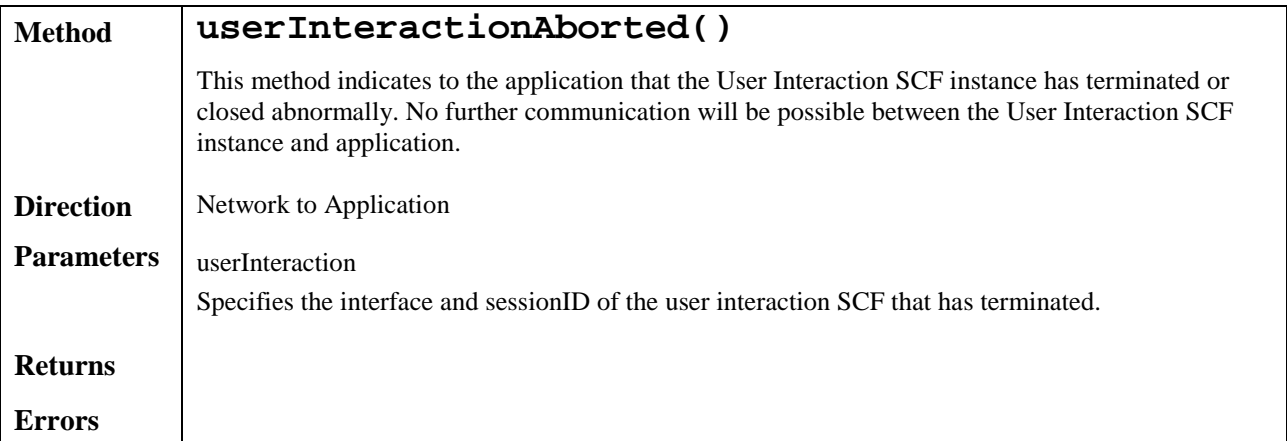

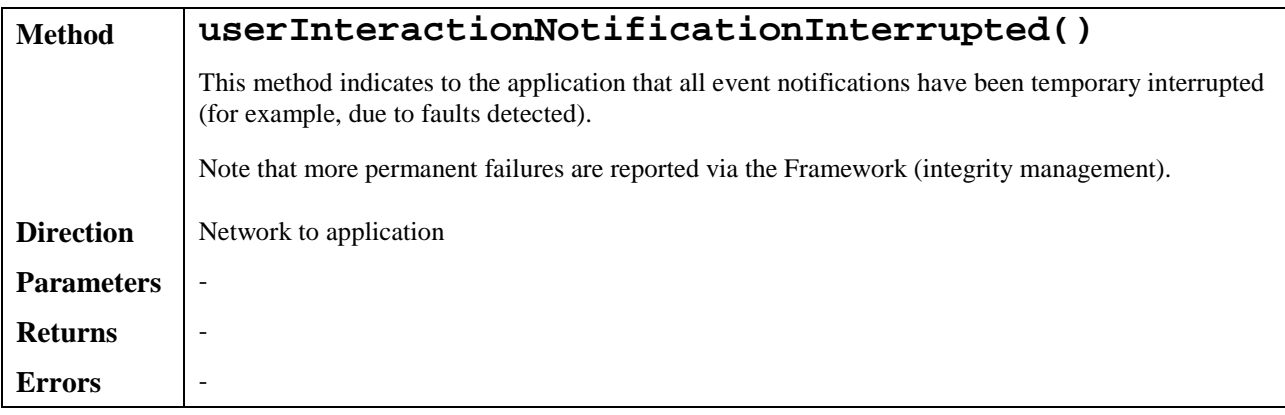

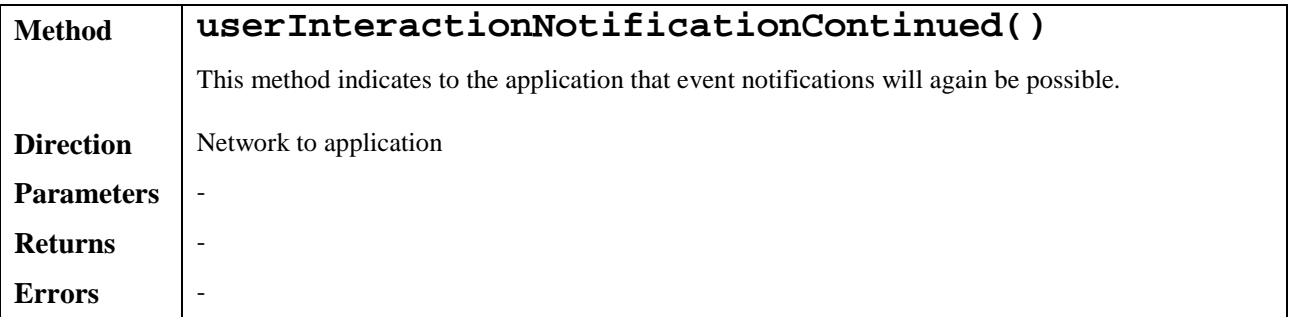

#### 7.5.1.2 Generic User Interaction

Inherits from the generic service interface. The Generic User Interaction interface provides functions to send information or data to, or gather information from, the user (or call party). The information to send can be an announcement or a text. The data downloaded in the terminal is specified by a URL.

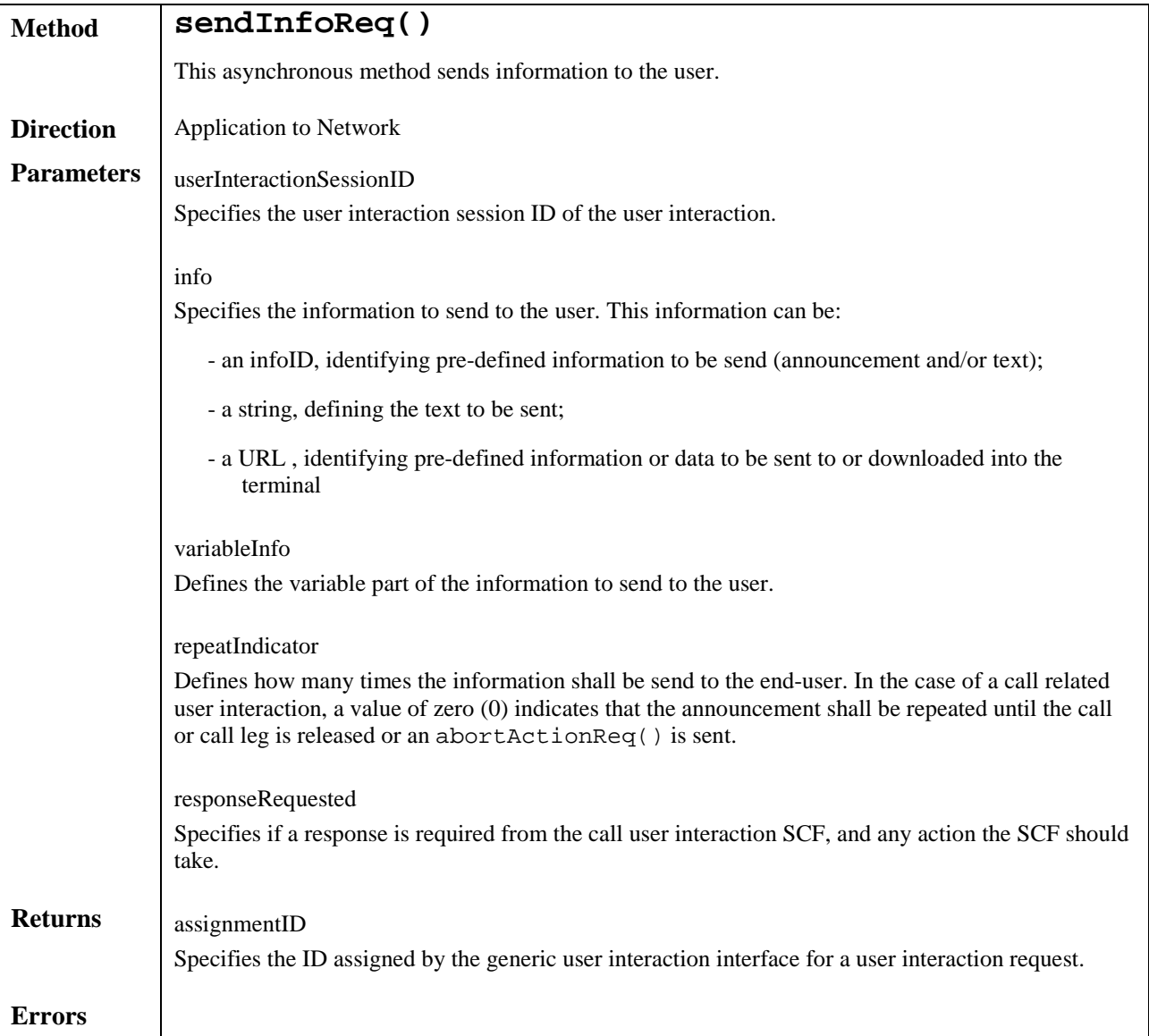

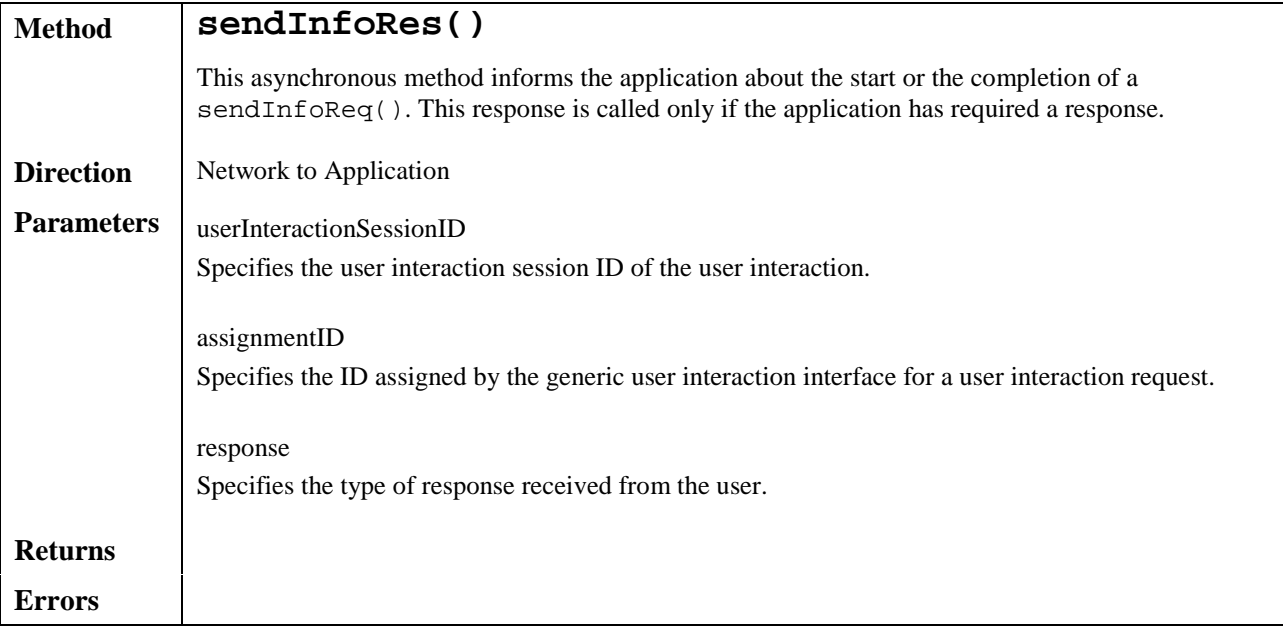

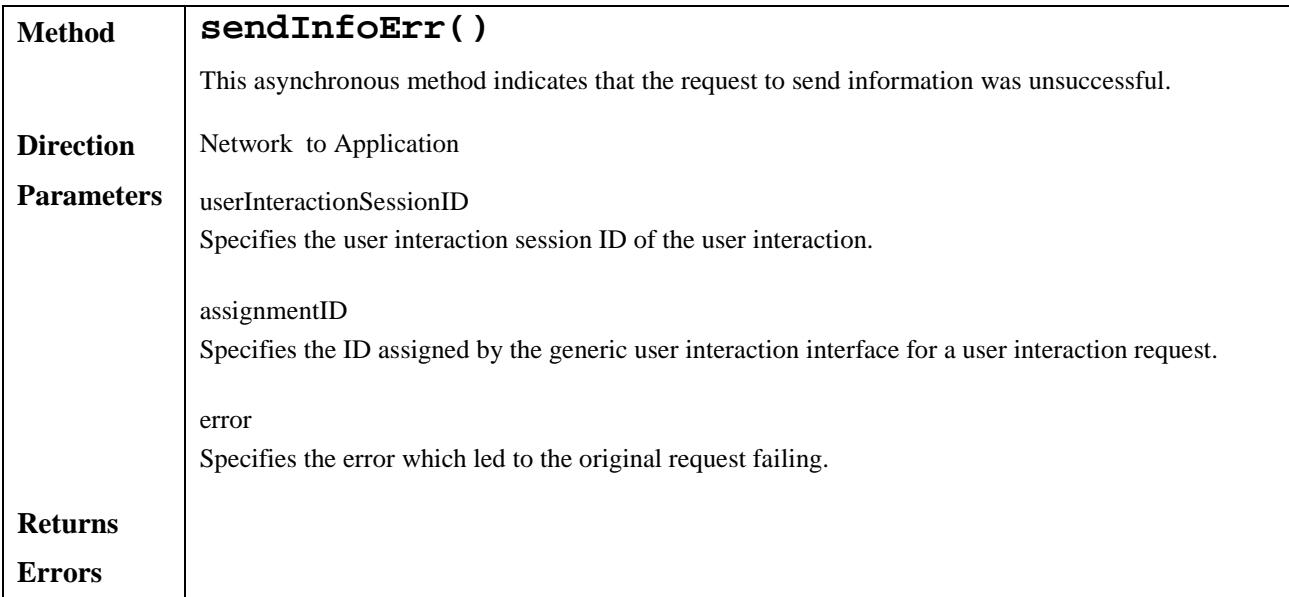

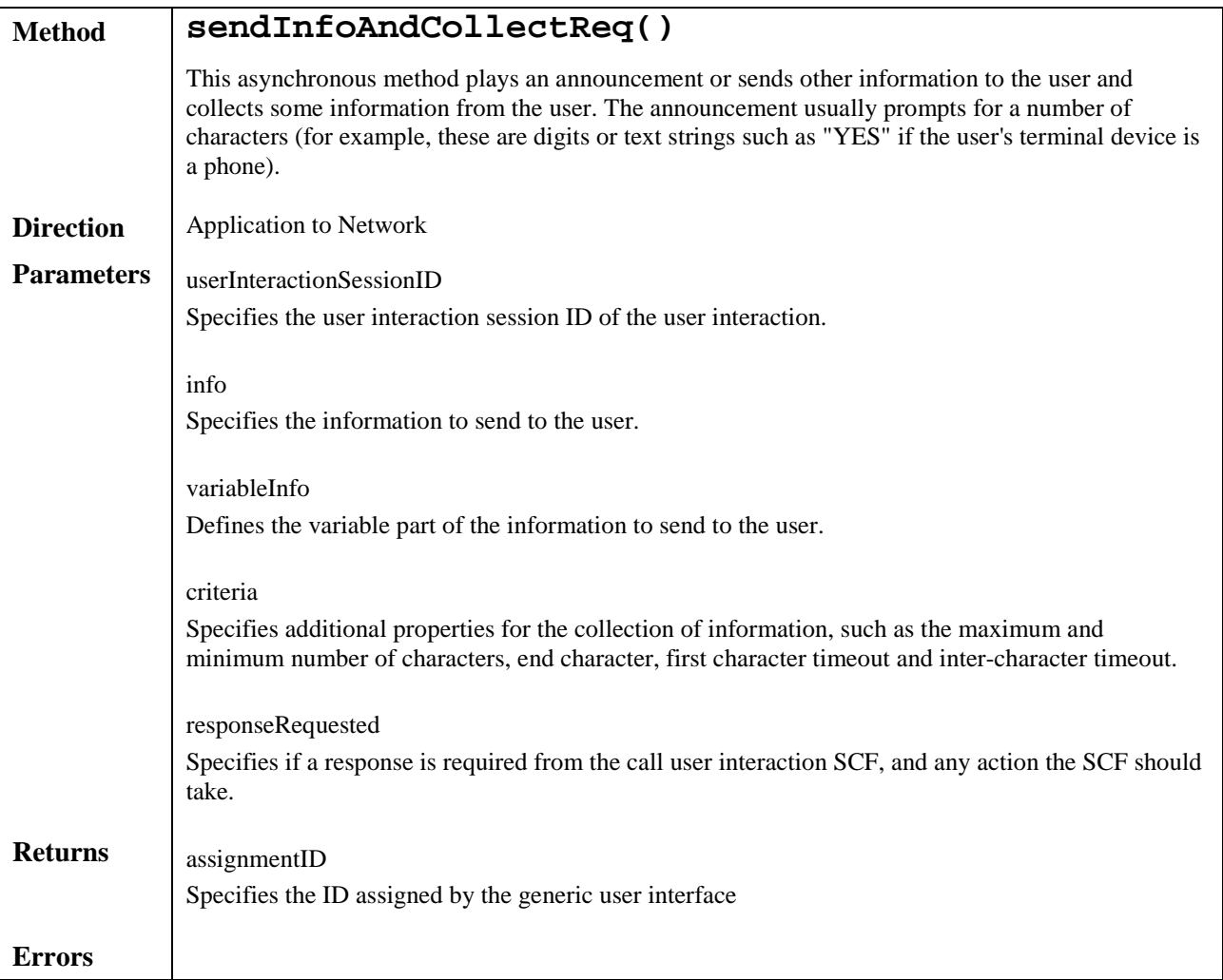

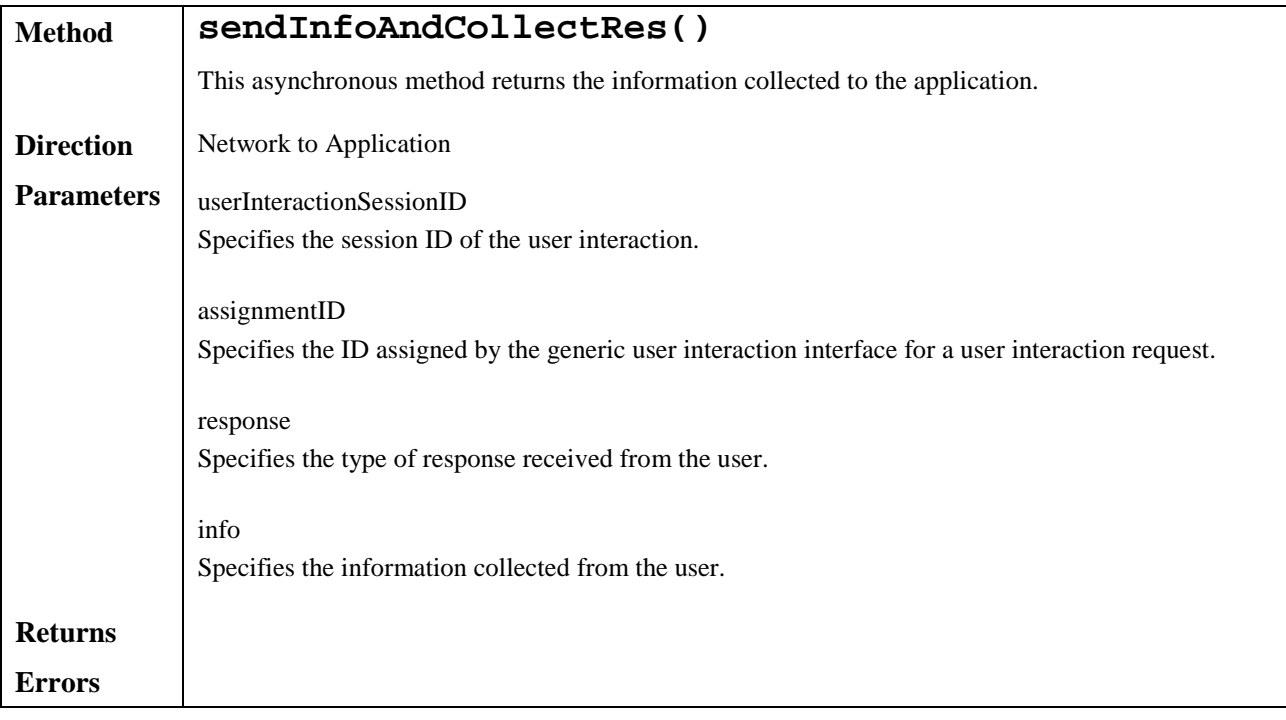

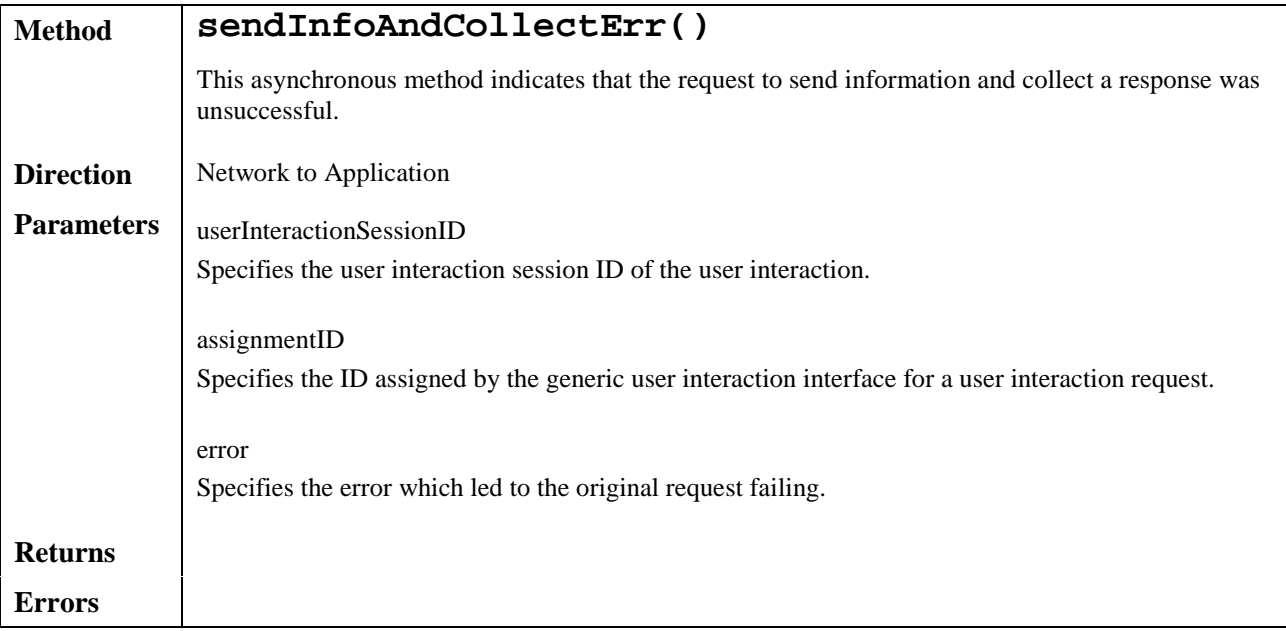

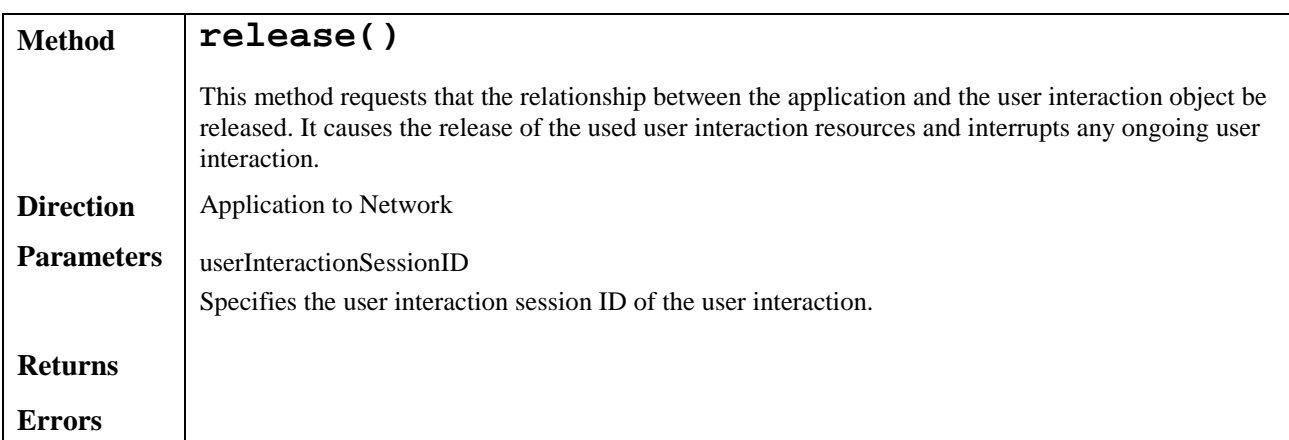

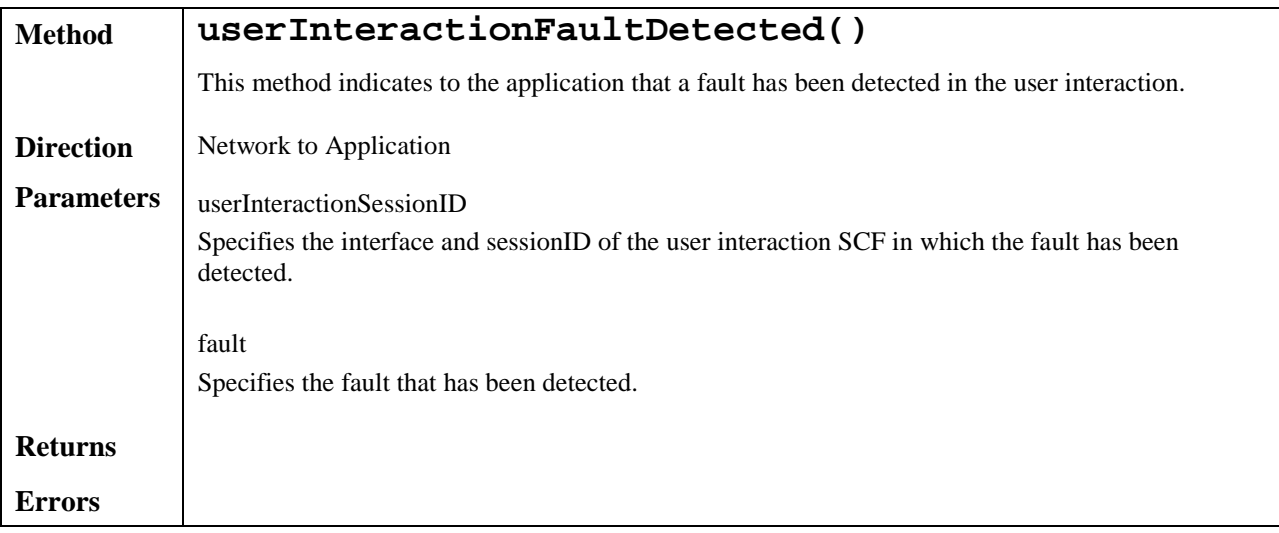

#### 7.5.2 Call User Interaction

The Call User Interaction service capability feature is used by applications to interact with end users participating to a call. It consists of two interfaces:

- 1) User Interaction Manager, containing management functions for User Interaction related issues. This interface is the same as the one defined in subclause 7.5.1;
- 2) Call User Interaction, extending Generic User Interaction for call-specific user interaction. It provides functions to send information to, or gather information from, a user (or call party) in a call.

The Call User Interaction service capability feature is described in terms of the methods in the Call User Interaction interfaces.

The following table gives an overview of the Call User Interaction methods and to which interfaces these methods belong.

**Table 4: Overview of Call User Interaction interfaces and their methods**

| <b>User Interaction Manager</b> | <b>Call User Interaction</b> |
|---------------------------------|------------------------------|
| As defined for the Generic User | Inherits from Generic User   |
| Interaction SCF                 | Interaction and adds:        |
|                                 | abortActionReg               |
|                                 | abortActionRes               |
|                                 | abortActionErr               |

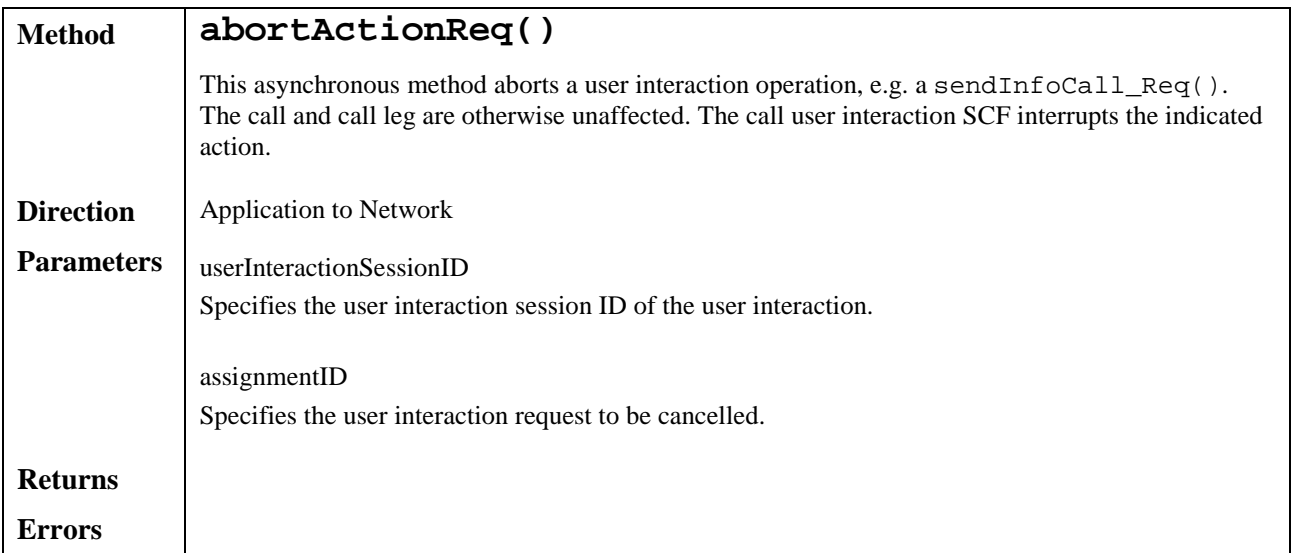

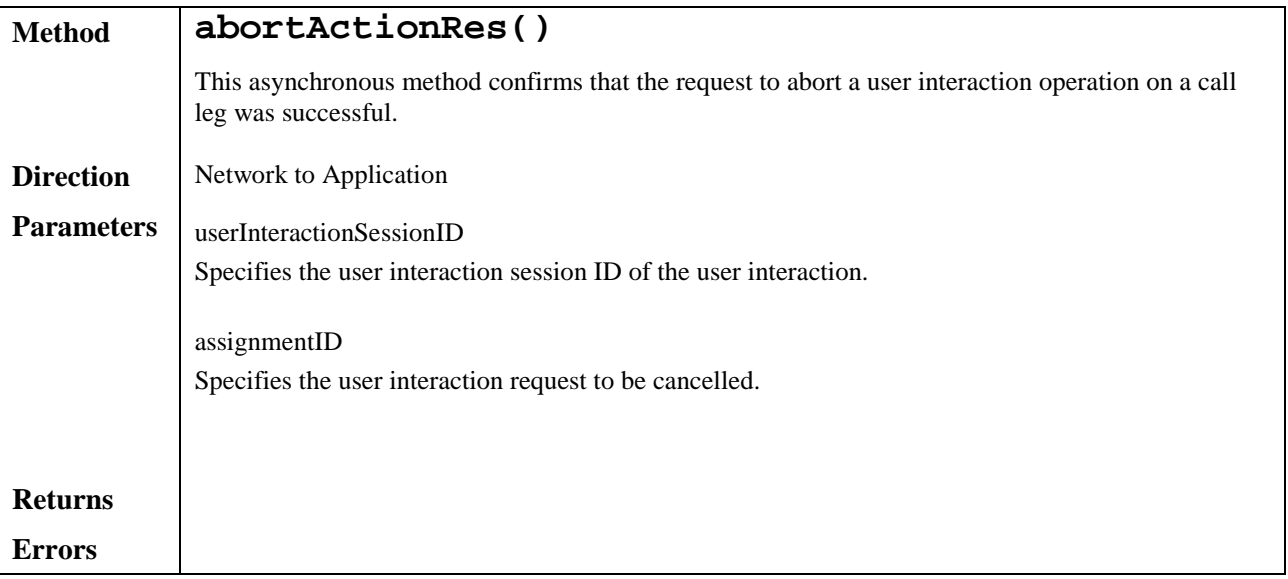

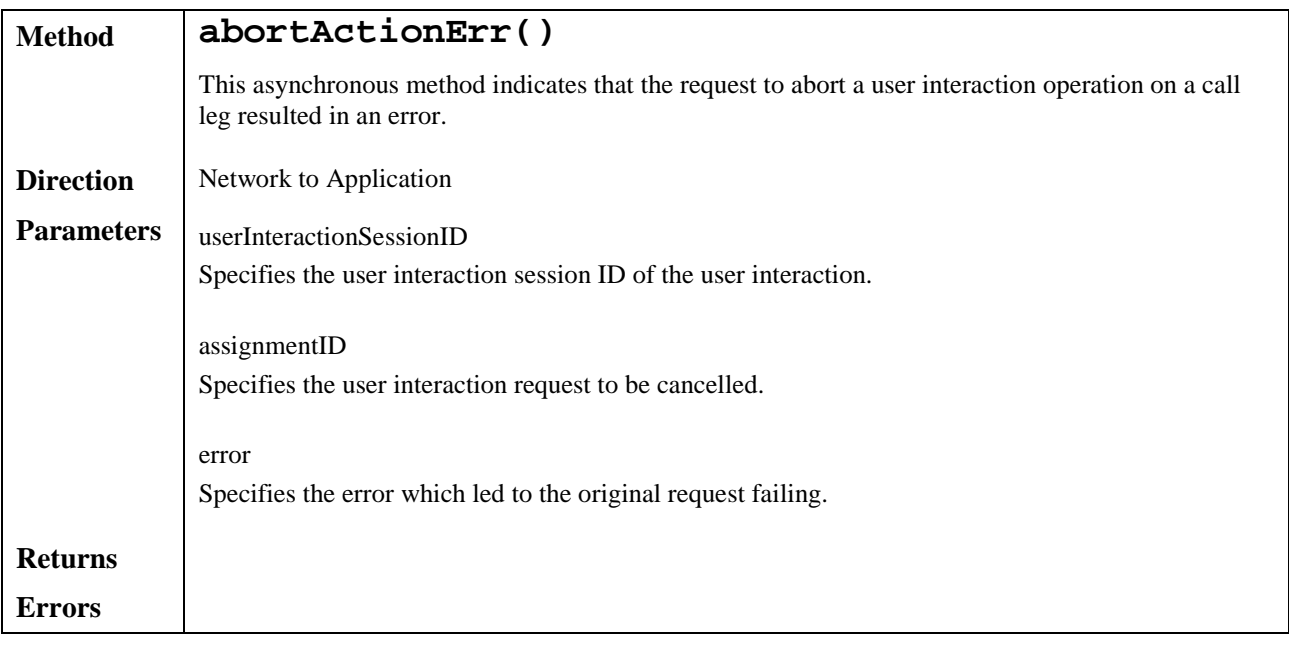

# 7.6 User Profile Management

User Profile information may be distributed between the Home Environment and the Home Environment Value-Added Services Providers. The HE-VASP may manage information specific to the services supported by their OSA applications. For this, they may use models and mechanisms, which are out of the scope of OSA release 1999.

Home Environment User Profile information consists of various user interface and service related information. Of particular interest in the context of release 99 is the following information:

- list of services to which the end-user is subscribed;
- service status (active/inactive);
- privacy status with regards to network service capabilities (e.g. user location, user interaction);
- terminal capabilities.

Home Environment user profile information may be stored centrally, or the information may be distributed over relevant physical entities.

Terminal capabilities may be accessed by OSA applications through the network Terminal Capabilities SCF.

# 8 OSA Internal API

The OSA internal API between framework and service capability servers supports registering of network service capability features, and permits the framework to retrieve a network SCF manager interface when an application is granted access to a network SCF.

#### 8.1 OSA Access and Discovery

To support registration, the OSA Access and Discovery interfaces, as defined in clause 6, shall be supported at the OSA internal API.

### 8.2 Registration of network service capability features at the framework

The Framework needs to know the Service Capability Features provided by the SCSs, in order to make them available to applications. For this purpose network service capability features have to be registered with the Framework, and they need to be registered in such a way that applications can discover them as specified in clause 6.

Note: Framework and Service Capability Servers are located within the same trusted domain. Therefore no authentication mechanisms are required between them.

The following table gives an overview of the methods defined in this subclause and to which interfaces these methods belong.

#### **Table 5: Overview of Registration interfaces and their methods**

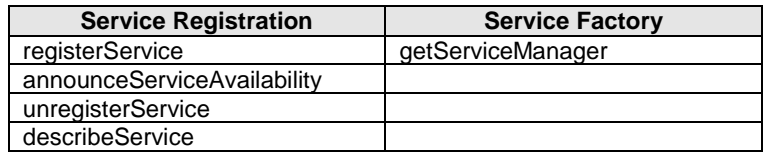

#### 8.2.1 Service Registration

The Service Registration interface provides the methods used for the registration of network SCFs at the framework.

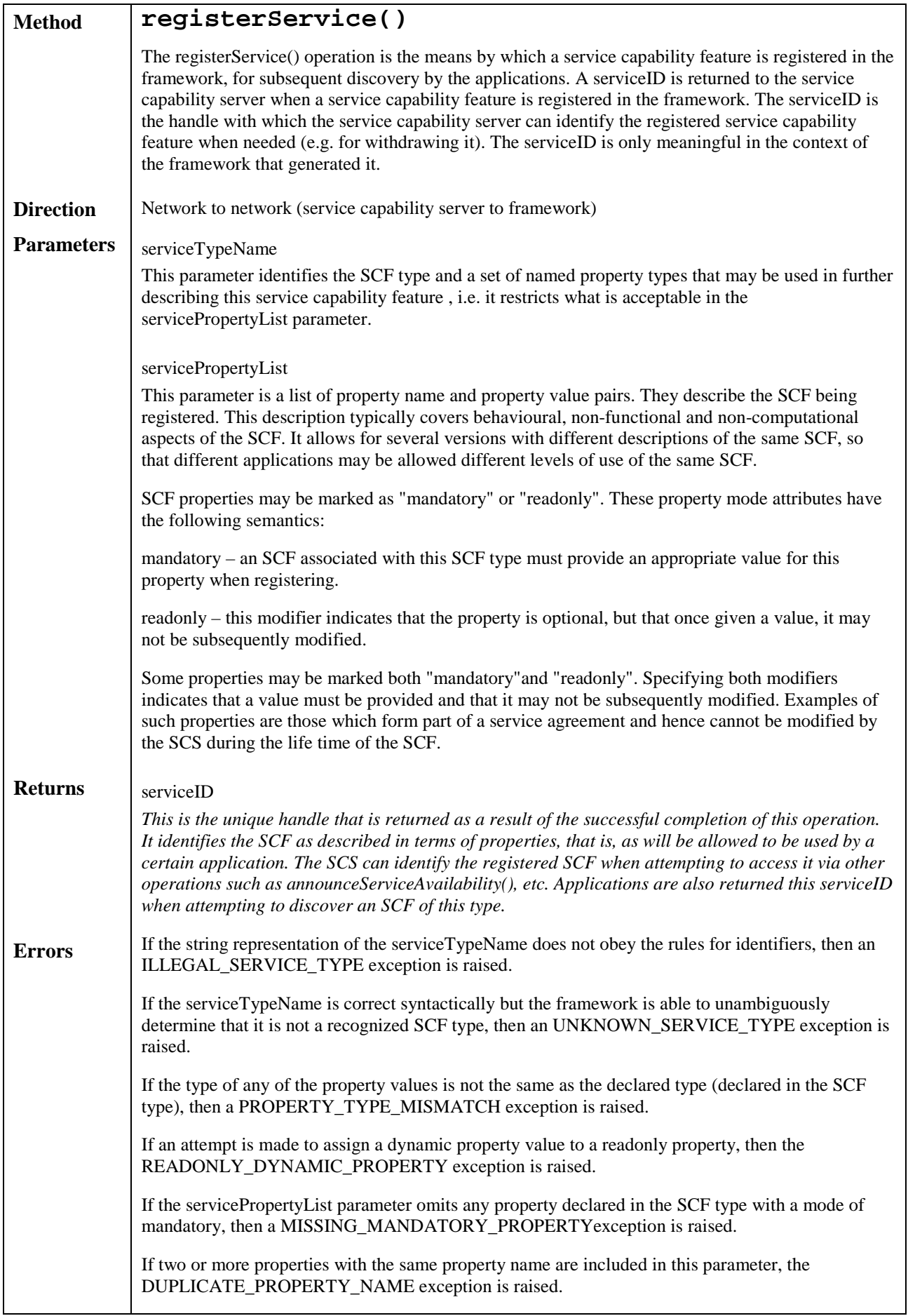

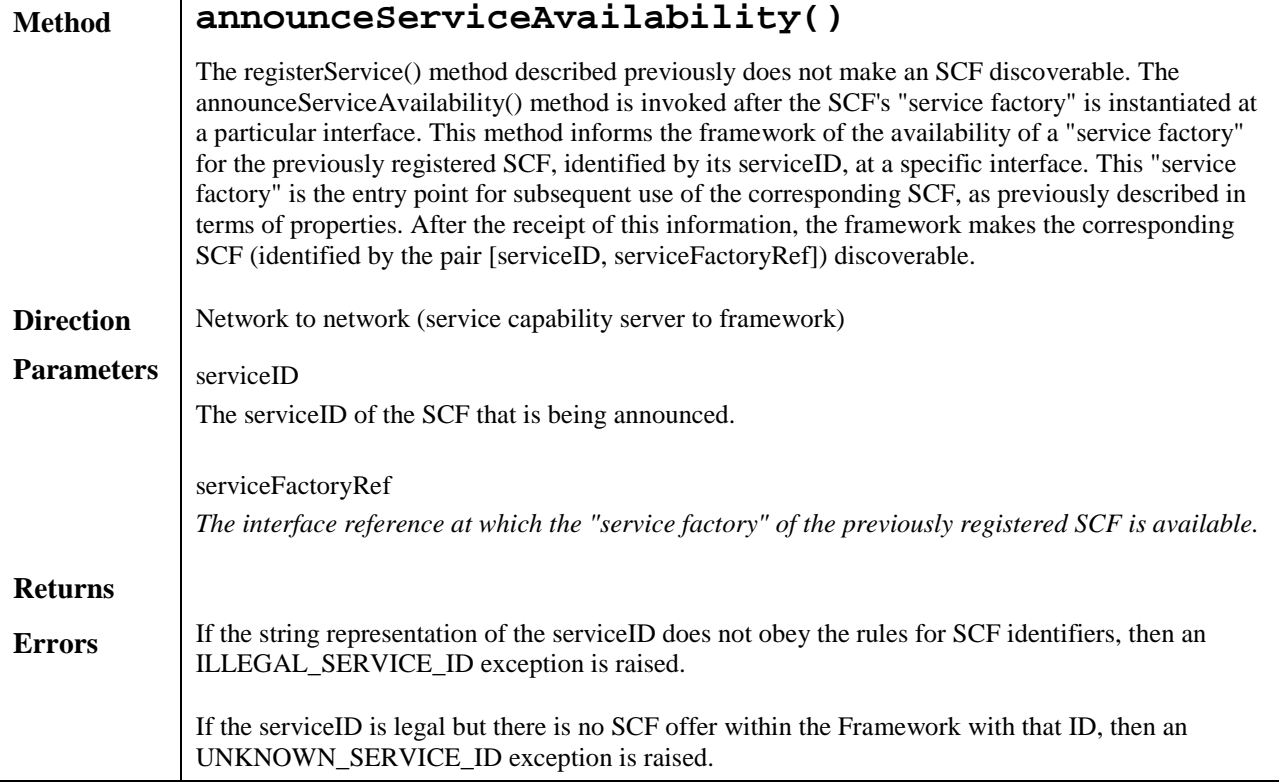

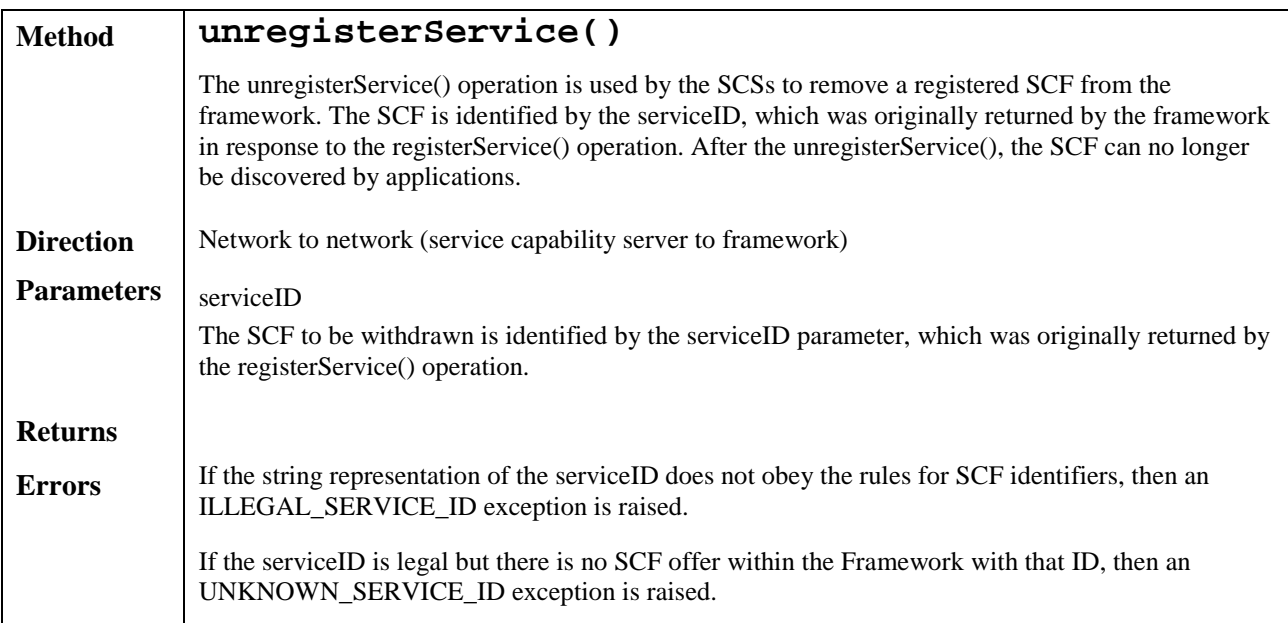

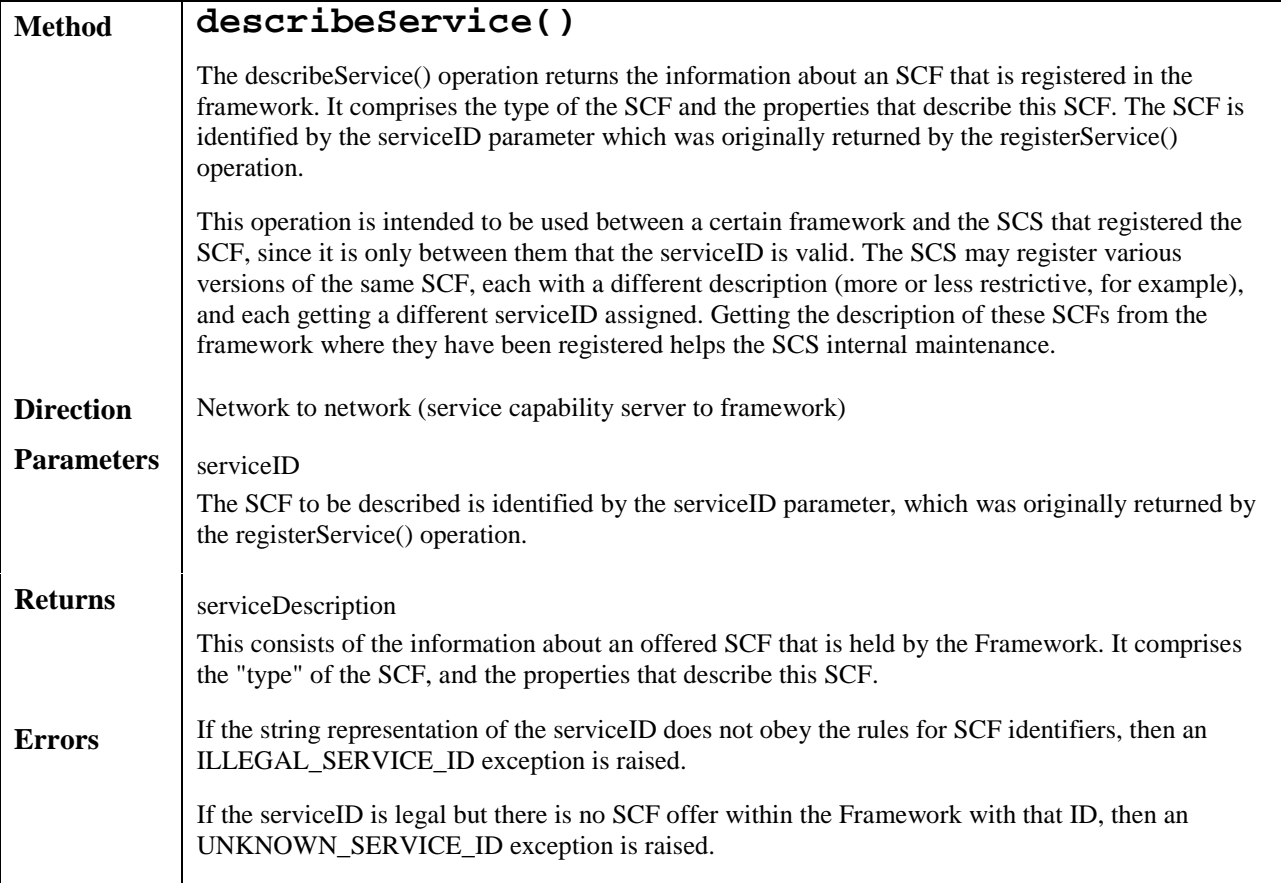

#### 8.2.1.1 Sequence Diagram

The sequence diagram in figure 11 demonstrates the registration of a new service capability feature, announcing the availability of a registered SCF to the framework, or deletion of an existing registered SCF from the framework, by the SCS.

The SCSs can register only those SCFs, which are supported by the framework (i.e., the corresponding SCF types are supported in the framework). The SCF registration function is supported by the Service Registration interface of the framework. The SCS obtains the reference to the Service Registration interface of the framework by invoking obtainInterface() on the OSA Access interface of the framework. The SCS may first obtain a list of SCF types supported by the framework by invoking listServiceTypes() on the discovery SCF and then obtain a description of a given SCF type by invoking describeServiceType(). Once the supported SCF types and their description (i.e., the SCF properties applicable to each type) are obtained, the SCS can perform SCF registration.

SCF registration is a two-step process, after which a certain version of an SCF, characterised by a serviceDescription, is assigned a serviceID for identification purposes, and a reference to a service factory interface as a first entry point for applications.

- As a first step the SCSs invokes registerService() method on the Service Registration interface by giving the SCF type name and the values of the SCF properties. The framework returns a serviceID, which uniquely identifies the registered SCF within the framework.
- The second step is the instantiation of the SCF at an interface that will be registered in the framework together with its corresponding serviceID. This implies that the SCF in now available for use. The SCSs or the SCF itself invokes announceServiceAvailability() on the framework to announce the availability of the SCF identified by its serviceID at a particular interface. The annouceServiceAvailability() method may associate the serviceID either with the actual SCF interface or with the interface of the SCF manager (to achieve location transparency).

An SCF may be withdrawn from the domain by an SCS by invoking an unregisterService() on the Service Registration interface. The SCF is identified by the serviceID, which was originally returned by the framework after registration. At any time an SCS can obtain a description of the SCFs registered by it through the describeService() method.

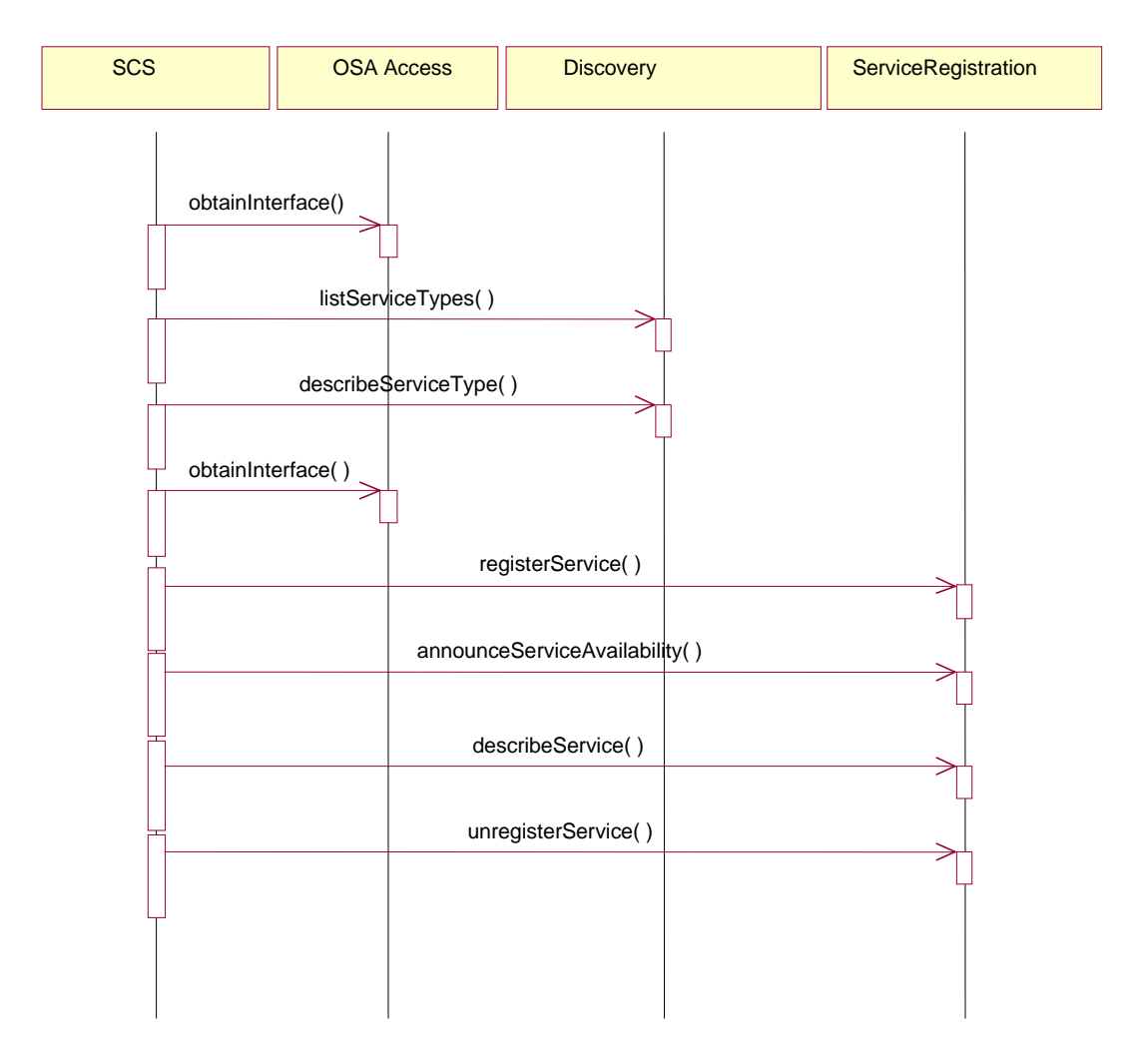

**Figure 14: SCF Registration**

# 8.2.2 Service Factory

The Service Factory interface allows the framework to get access to a manager interface of a network SCF. It is used during the signServiceAgreement, in order to return an SCF manager interface reference to the application. Each SCF has a manager interface that is the initial point of contact for the network SCF. E.g., the call control SCF uses the Call Manager interface.

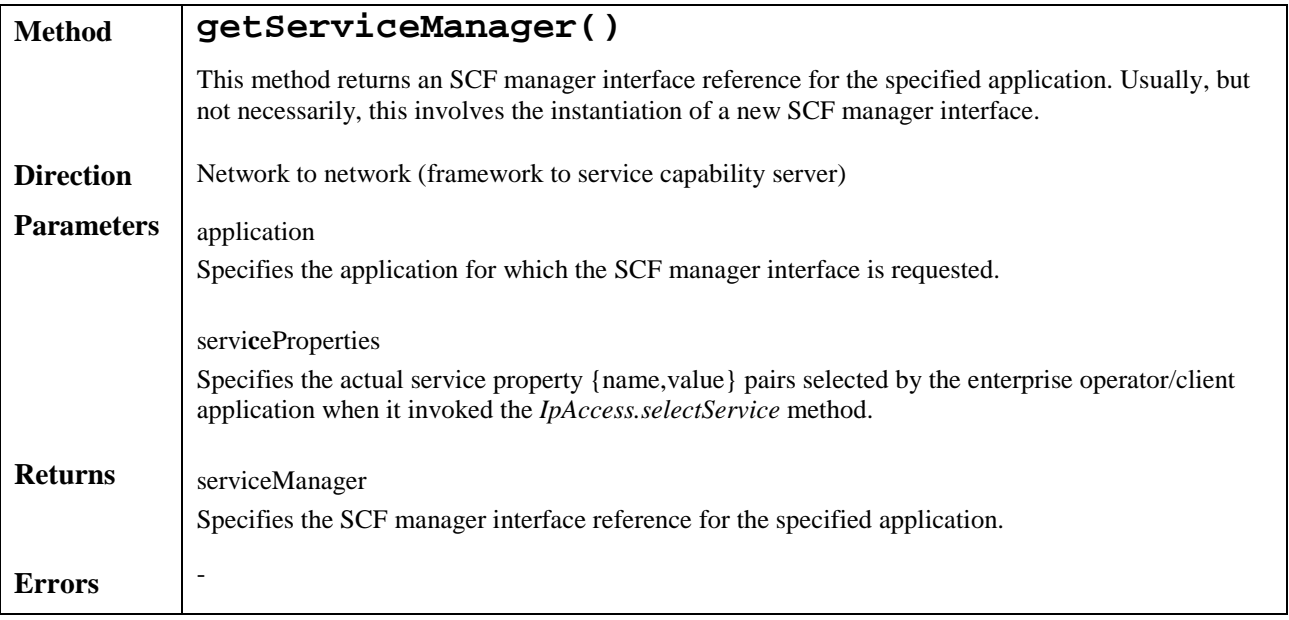

# Annex A (informative): Change History

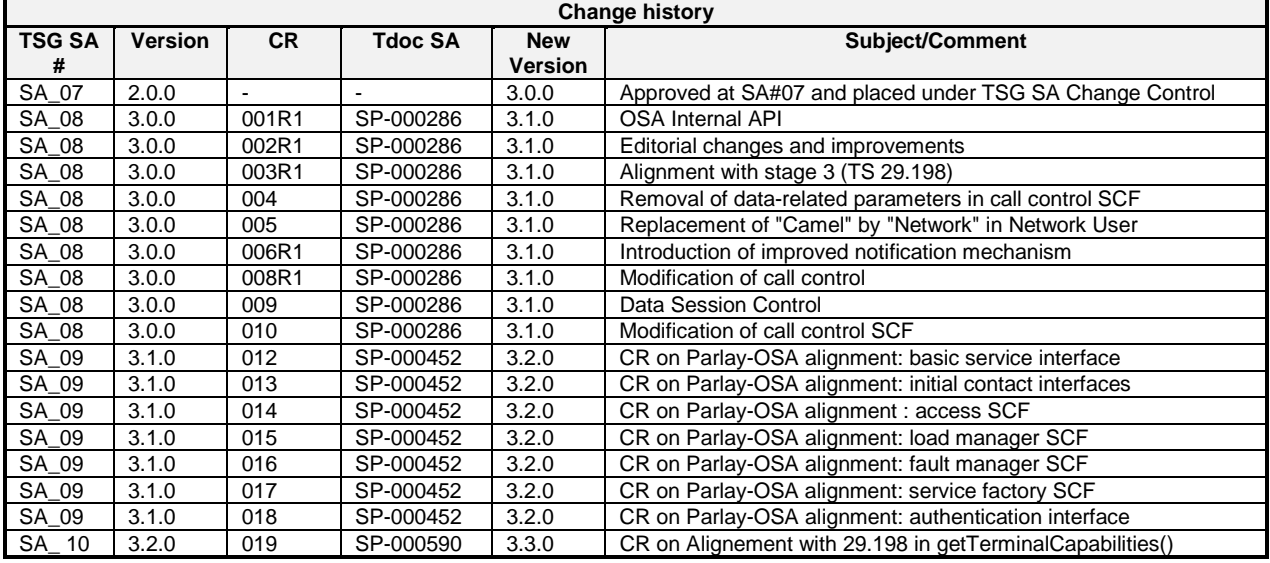

Rapporteur: Christophe Gourraud, Ericsson Email:christophe.gourraud@lmc.ericsson.se Telephone: +1 514 345 7900 (#5795)

**91** 

# **History**

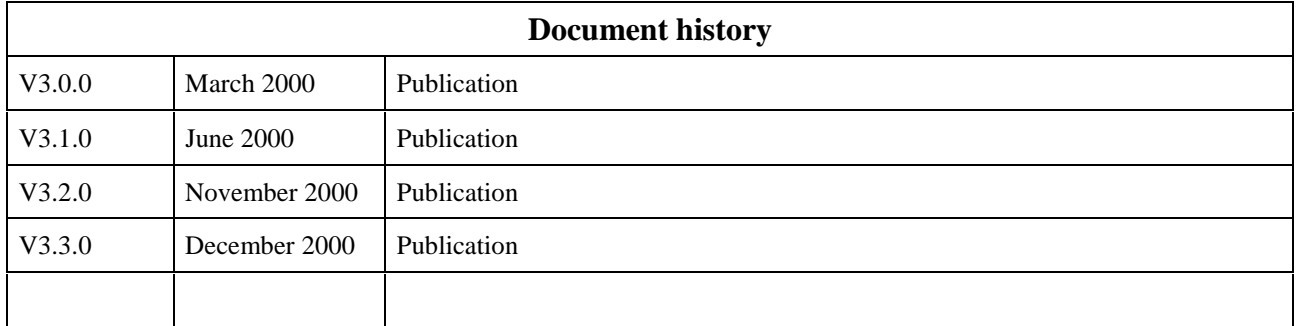